УТВЕРЖДЕНА приказом Министерства образования, науки и молодежной политики Республики Коми от « 07 » февраля 2019 года № 41-п Приложение 4

## **Инструкция**

# **по подготовке и проведению единого государственного экзамена в пунктах проведения экзаменов**

### **1. Общие положения**

**1.1**. Настоящая Инструкция определяет порядок организации и проведения единого государственного экзамена (*далее – ЕГЭ*) в пунктах проведения экзаменов (*далее – ППЭ*) и регламентирует действия лиц, привлекаемых к проведению ЕГЭ в ППЭ на территории Республики Коми.

**1.2**. Настоящая Инструкция разработана в соответствии со следующими нормативными правовыми документами и инструктивно-методическими материалами:

- Федеральным законом от 29.12.2012 № 273-ФЗ «Об образовании в Российской Федерации»;

- постановлением Правительства Российской Федерации от 31.08.2013 № 755 «О федеральной информационной системе обеспечения проведения государственной итоговой аттестации обучающихся, освоивших основные образовательные программы основного общего и среднего общего образования, и приема граждан в образовательные организации для получения среднего профессионального и высшего образования в региональных информационных системах обеспечения проведения государственной итоговой аттестации обучающихся, освоивших основные образовательные программы основного общего и среднего общего образования»;

- Порядком проведения государственной итоговой аттестации по образовательным программам среднего общего образования, утвержденным приказом Министерства просвещения Российской Федерации и Федеральной службы по надзору в сфере образования и науки от 07.11.2018 № 190/1512 (*далее – Порядок проведения ГИА*);

- приказом Федеральной службы по надзору в сфере образования и науки от 18.06.2018  $N<sub>2</sub>$  831 «Об утверждении требований к составу и формату сведений, вносимых и передаваемых в процессе репликации в федеральную информационную систему обеспечения проведения государственной итоговой аттестации обучающихся, освоивших основные образовательные программы основного общего и среднего общего образования, и приема граждан в образовательные организации для получения среднего профессионального и высшего образования и региональные информационные системы обеспечения проведения государственной итоговой аттестации обучающихся, освоивших основные образовательные программы основного общего и среднего общего образования, а также к срокам внесения и передачи в процессе репликации сведений в указанные информационные системы»;

- нормативными правовыми документами и инструктивно-методическими материалами Федеральной службы по надзору в сфере образования и науки (*далее – Рособрнадзор*), Министерства образования, науки и молодежной политики Республики Коми (*далее – Министерство РК*) по вопросам организации и проведения государственной итоговой аттестации по образовательным программам среднего общего образования (*далее – ГИА*);

- иными нормативными правовыми документами по вопросам организации и проведения ГИА.

**1.3**. ЕГЭ проводится в ППЭ, местá расположения которых и распределение между ними

участников ГИА<sup>1</sup> и участников ЕГЭ<sup>2</sup> (далее – участники экзаменов) утверждаются Министерством РК по согласованию с председателем Государственной экзаменационной комиссии Республики Коми по организации и проведению государственной итоговой аттестации по образовательным программам среднего общего образования (*далее – ГЭК РК*).

*Примечание. В случае угрозы возникновения чрезвычайной ситуации Министерство РК по согласованию с ГЭК РК принимает решение о переносе сдачи экзамена в другой ППЭ или на другой день, предусмотренный расписанием проведения ЕГЭ.*

**1.4.** ППЭ размещаются в зданиях, отвечающих требованиям, установленным Порядком проведения ГИА.

ППЭ оборудуются стационарными и (или) переносными металлоискателями, средствами видеонаблюдения.

Территорией ППЭ является площадь внутри здания (сооружения) либо части здания, отведенная для проведения ЕГЭ. *Входом в ППЭ является место проведения уполномоченными лицами работ с использованием стационарных и (или) переносных металлоискателей.*

Количество, общая площадь и состояние помещений, предоставляемых для проведения ЕГЭ (*далее – аудитории*), должны обеспечивать проведение экзаменов в условиях, соответствующих требованиям санитарно-эпидемиологических правил и нормативов.

**1.5.** Количество и места расположения ППЭ определяются исходя из общей численности участников экзаменов, территориальной доступности, вместимости аудиторного фонда с учетом максимально возможного наполнения ППЭ и оптимальной схемы организованного прибытия участников экзаменов в ППЭ.

*Примечание. В ППЭ должно присутствовать не менее 15 участников экзаменов (за исключением ППЭ, организованных для участников экзаменов с ограниченными возможностями здоровья (далее – ОВЗ), участников экзаменов – детей-инвалидов и инвалидов, в том числе ППЭ, организованных на дому, в медицинской организации, в труднодоступных и отдаленных местностях, в специальных учебно-воспитательных учреждениях закрытого типа, в учреждениях, исполняющих наказание в виде лишения свободы).*

**1.6.** В здании (комплексе зданий), где расположен ППЭ, *до входа в ППЭ выделяются*: - помещение (место) для хранения личных вещей участников экзаменов;

- помещение (место) для хранения личных вещей (**в том числе средств связи**) организаторов, медицинских работников, технических специалистов по работе с программным обеспечением, оказывающих информационно-техническую помощь руководителю и организаторам ППЭ, членам ГЭК РК (*далее – технические специалисты*), и ассистентов, оказывающих необходимую техническую помощь участникам экзаменов с ОВЗ и участникам экзаменов – детям-инвалидам и инвалидам (*далее – ассистенты*);

- помещение для аккредитованных представителей средств массовой информации (*далее – СМИ*);

- помещение для представителей образовательных организаций, сопровождающих участников ГИА (*далее – сопровождающие*).

*Примечание. Сопровождающим является представитель образовательной организации, назначенный для сопровождения обучающихся на экзамен. Запрещается назначать сопровождающим учителя-предметника по предмету, по которому проводится экзамен в данный день. Обязанностью сопровождающего является содействие при оперативном решении проблем участников экзамена его образовательной организации.*

**1.7.** По решению Министерства РК ППЭ могут быть оборудованы системами подавления сигналов подвижной связи.

**1.8.** Руководитель и организаторы ППЭ, члены ГЭК РК, технические специалисты и

 $\overline{a}$ 

**<sup>1</sup> Участники ГИА – обучающиеся, экстерны.**

**<sup>2</sup> Участники ЕГЭ – выпускники прошлых лет, обучающиеся среднего профессионального образования, а также обучающиеся, получающие среднее образование в иностранных образовательных организациях.**

ассистенты, оказывающие необходимую техническую помощь участникам экзаменов с ОВЗ, участникам экзаменов – детям-инвалидам и инвалидам, назначаются приказом Министерства РК по согласованию с председателем ГЭК РК.

*Примечание. В качестве руководителей и организаторов ППЭ, членов ГЭК РК, технических специалистов и ассистентов привлекаются лица, прошедшие соответствующую подготовку. При проведении экзамена по учебному предмету в состав организаторов и ассистентов не входят специалисты по данному учебному предмету.*

*Не допускается привлекать в качестве руководителей и организаторов ППЭ, ассистентов и технических специалистов педагогических работников, являющихся учителями обучающихся, сдающих экзамен в данном ППЭ (за исключением ППЭ, организованных в труднодоступных и отдаленных местностях, а также в учреждениях уголовно-исполнительной системы).*

*Лица, близкие родственники которых являются участниками экзаменов в данном ППЭ, не могут быть назначены работниками в этом ППЭ.*

**1.9.** В день проведения экзамена в ППЭ *присутствуют*:

- руководитель образовательной организации, в помещениях которой организован ППЭ (*далее – руководитель организации*), или уполномоченное им лицо (*во время проведения ЕГЭ в ППЭ руководитель организации находится в Штабе ППЭ*);

- руководитель ППЭ;

- не менее двух членов ГЭК РК, включая членов ГЭК РК с ключами шифрования, записанными на защищенном внешнем носителе (далее – токен члена ГЭК РК);

- организаторы в аудиториях и вне аудиторий;

*Примечание. К организаторам вне аудиторий относятся дежурные на входе в ППЭ (работники по обеспечению охраны образовательных организаций) и на этажах.*

- технические специалисты;

*Примечание. Количество технических специалистов в день проведения экзамена, назначенных в ППЭ, определяется из расчета один технический специалист на каждые пять аудиторий, но не менее двух технических специалистов на ППЭ.*

- сотрудники, осуществляющие охрану правопорядка, и (или) сотрудники органов внутренних дел (полиции);

- медицинские работники;

- ассистенты.

*Примечание. Вышеперечисленные лица не имеют право покидать ППЭ во время проведения экзаменов. Порядком проведения ГИА не предусмотрена процедура повторного допуска лиц, привлекаемых к проведению ЕГЭ, в случае их выхода из ППЭ в день проведения экзаменов.* 

*В целях предупреждения нарушений Порядка проведения ГИА, а также возникновения коррупционных рисков в ППЭ во время проведения экзамена повторный допуск перечисленных лиц, покинувших ППЭ, запрещается.*

**1.10**. В день проведения экзамена в ППЭ *могут присутствовать*:

- должностные лица Рособрнадзора, а также иные лица, определенные Рособрнадзором, должностные лица Управления по надзору и контролю в сфере образования Министерства РК, осуществляющие выездную проверку соблюдения Порядка проведения ГИА;

- общественные наблюдатели, аккредитованные в установленном порядке;

- аккредитованные представители СМИ.

*Примечание. Представители СМИ могут присутствовать в аудиториях для проведения экзамена только до момента выдачи участникам экзаменов распечатанных индивидуальных комплектов (далее – ИК) с экзаменационными материалами (далее – ЭМ).*

*Общественные наблюдатели могут свободно перемещаться по ППЭ. При этом в одной аудитории может находиться не более одного общественного наблюдателя.* 

*Представители СМИ и общественные наблюдатели не вправе нарушать ход проведения ЕГЭ, оказывать содействие или отвлекать участников экзаменов при выполнении ими экзаменационных работ. В случае нарушения установленных требований член ГЭК РК принимает решение об удалении общественных наблюдателей или представителей СМИ из ППЭ и составляет соответствующую служебную записку в ГЭК РК.*

**1.11**. Допуск в ППЭ лиц, указанных в п.п. 1.9. и 1.10. настоящей Инструкции, осуществляется только при наличии у них документов, удостоверяющих личность и подтверждающих их полномочия.

**1.12**. При возникновении в процессе экзамена ситуаций, не отраженных в настоящей Инструкции, решения принимает руководитель ППЭ по согласованию с членом ГЭК РК, ответственным за организацию и проведение ЕГЭ в данном ППЭ.

**1.13.** ЕГЭ в ППЭ проводится *в спокойной и доброжелательной обстановке*.

### **2. Подготовительный этап проведения экзамена в ППЭ**

**2.1**. Проверка готовности ППЭ проводится **в 2 этапа**:

- *не позднее чем за две недели до начала экзаменов* по решению председателя ГЭК РК – членами ГЭК РК. При проверке готовности указанные лица проверяют соответствие ППЭ требованиям, установленным Порядком проведения ГИА, готовность (работоспособность, сохранность) оборудования ППЭ. По итогам проверки готовности составляется протокол готовности ППЭ;

- *не позднее чем за 1 календарный день до проведения экзамена* – руководителем ППЭ и руководителем организации или уполномоченным им лицом, на базе которой организован ППЭ. По итогам проверки заполняется акт готовности ППЭ (*форма ППЭ-01*).

*Примечание. В ходе проверки готовности ППЭ технический специалист совместно с руководителем ППЭ в обязательном порядке проводит тестирование средств видеонаблюдения, в ходе которого необходимо: включить запись видеоизображения, проверить через монитор программно-аппаратный комплекс (далее – ПАК) или посредством CCTV-решения работу камер видеонаблюдения, проверить соответствие расположения всех камер видеонаблюдения, убедиться, что обзору камеры не мешают различные предметы (мебель, цветы и пр.), убедиться, что на ПАК или иных средствах видеонаблюдения установлено точное местное время, внести запись в журнал доступа к средствам видеонаблюдения.*

*Не позднее чем за 5 календарных дней* техническими специалистами проводятся **организационно-технологические мероприятия** по подготовке ППЭ к проведению экзаменов. Технические специалисты должны:

- получить из государственного автономного учреждения Республики Коми «Республиканский информационный центр оценки качества образования» (*далее – ГАУ РК «РИЦОКО»*) дистрибутивы программного обеспечения (*далее – ПО*): Станция печати ЭМ; Станция авторизации; Станция сканирования в ППЭ;

- проверить соответствие технических характеристик компьютеров (ноутбуков) в аудиториях и Штабе ППЭ, а также резервных компьютеров (ноутбуков) (*далее – рабочие станции*) предъявляемым минимальным требованиям;

- проверить соответствие технических характеристик лазерных принтеров и сканеров, включая резервные, предъявляемым минимальным требованиям;

- присвоить всем компьютерам (ноутбукам) уникальный в рамках ППЭ номер компьютера на весь период проведения экзаменов;

*Примечание. Должна быть соблюдена «сквозная» нумерация всех станций в ППЭ. К примеру, Станция авторизации – № 1, резервная Станция авторизации – № 2, Станция сканирования – № 3, резервная Станция сканирования – № 4, Станция печати – № 5, Станция печати – № 6 и т.д.*

- установить полученное программное обеспечение на все рабочие станции, включая резервные, и подключить необходимое оборудование: для Станции печати ЭМ – локальный лазерный принтер в каждой аудитории проведения; для Станции сканирования – сканер(-ы) в Штабе ППЭ; для Станции авторизации – локальный лазерный принтер в Штабе ППЭ $^3\!;$ 

- выполнить предварительную настройку компьютеров (ноутбуков): внести код

 $\overline{a}$ 

<sup>3</sup> *Требования к техническому оснащению ППЭ для печати полного комплекта ЭМ в аудиториях ППЭ и перевода бланков ответов участников экзаменов в электронный вид представлены в Приложении 8 настоящей Инструкции.*

региона, код ППЭ, уникальный в рамках ППЭ номер компьютера, код МСУ (только для Станции печати ЭМ).

*Примечание. В случае использования нового дополнительного компьютера (ноутбука) или замены новым компьютером (ноутбуком) ранее использовавшегося, ему должен быть присвоен новый уникальный для ППЭ номер, не совпадающий с ранее использовавшимися.*

Перед каждым экзаменом проводится **техническая подготовка ППЭ.**

До проведения технической подготовки технические специалисты должны получить из ГАУ РК «РИЦОКО» информацию о номерах аудиторий и учебных кабинетах, назначенных на предстоящий экзамен.

*Не ранее чем за 5 календарных дней, но не позднее, чем 15.00 по местному времени календарного дня, предшествующего экзамену, и до проведения контроля технической готовности* технические специалисты должны завершить техническую подготовку ППЭ к экзамену<sup>4</sup>.

*Примечание. Все члены ГЭК РК, назначенные на экзамен, должны пройти авторизацию в ППЭ, в который они назначены, не ранее 2 рабочих дней до дня проведения экзамена и не позднее 15.00 календарного дня, предшествующего дню экзамена. Если после авторизации члена ГЭК РК он был переназначен в другой ППЭ, ему необходимо пройти повторную авторизацию в новом ППЭ.*

### **2.2. Техническая подготовка ППЭ к экзамену** включает в себя:

 *На каждой Станции печати ЭМ* в каждой аудитории, назначенной на экзамен, и резервных Станциях печати:

- внести и проверить настройки экзамена по соответствующему предмету: код региона, код ППЭ, (впечатываются в бланки участников экзамена), код аудитории (для резервных станций код аудитории допускается не указывать), номер Станции печати ЭМ, уникальный для ППЭ, учебный предмет;

- проверить настройки системного времени;

 $\overline{a}$ 

- проверить работоспособность CD (DVD)-ROM;

- оценить достаточность ресурса картриджа для проведения экзамена (в дальнейшем проводится в рамках контроля технической готовности);

- выполнить тестовую печать границ и тестового комплекта ЭМ, убедиться в качестве печати: *все напечатанные границы видны, на тестовых бланках и КИМ отсутствуют белые и темные полосы; черные квадраты (реперы), штрих-коды и QR-код, текст, рисунки и схемы хорошо читаемы и четко пропечатаны; знакоместа на бланках и защитные знаки, расположенные по всей поверхности листа КИМ, четко видны;*

*Примечание. Напечатанные тестовые комплекты ЭМ со всех Станций печати ЭМ, включая резервные, предъявляются члену ГЭК РК при проведении контроля технической готовности.*

- принять меры по настройке необходимого качества печати и, при необходимости, замене картриджа принтера;

- получить от руководителя организации, на базе которой организован ППЭ, достаточное количество бумаги для печати ЭМ в каждой аудитории ППЭ.

 $\dots$ *На Станции авторизации*, установленной на отдельной рабочей станции в Штабе ППЭ, включая резервную:

- внести при первоначальной настройке и проверить настройки ППЭ: код региона, код ППЭ;

- проверить наличие соединения со специализированным федеральным порталом по основному и резервному каналу доступа в информационно-телекоммуникационную сеть «Интернет» (*далее – сеть «Интернет»*);

- выбрать принтер на Станции авторизации и выполнить тестовую печать дополнительного бланка ответов № 2 (*далее – ДБО № 2*), убедиться в качестве печати: *на тестовом бланке отсутствуют белые и темные полосы; черные квадраты* 

<sup>4</sup> *Регламентные сроки осуществления этапов подготовки и проведения экзамена в ППЭ представлены в Приложении 9 настоящей Инструкции.*

*(реперы) напечатаны целиком, штрихкоды и QR-код хорошо читаемы и четко пропечатаны*;

- принять меры по настройке необходимого качества печати и при необходимости замене картриджа принтера.

**Подготовить и проверить дополнительное (резервное) оборудование, необходимое для проведения экзамена:**

- основной и резервный флеш-накопитель для переноса электронных материалов между рабочими Станциями печати ЭМ, Станциями сканирования в ППЭ и Станцией авторизации;

- USB-модем для обеспечения резервного канала доступа в сеть «Интернет»;

*Примечание. USB-модем используется в случае возникновения проблем с доступом в сеть «Интернет» по стационарному каналу связи.*

- резервные картриджи для принтеров;

- резервные рабочие станции для замены рабочей Станции печати ЭМ;

- резервную рабочую станцию для замены Станции авторизации;

- резервные лазерные принтеры;

- резервные внешние CD (DVD)-приводы;

- резервные кабели для подключения принтеров к рабочим станциям.

 *На Станции сканирования* при осуществлении перевода бланков ответов участников экзамена в электронный вид в ППЭ (сканирование в Штабе ППЭ):

- внести и проверить настройки экзамена по соответствующему учебному предмету: код региона, код ППЭ;

- проверить настройки системного времени;

- выполнить тестовое сканирование всех тестовых комплектов бланков, напечатанных на Станциях печати ЭМ, включая резервные, и тестового ДБО № 2, напечатанного на Станции авторизации, оценить качество сканирования напечатанных бланков: *все бланки успешно распознаны и не отмечены как некачественные; черные квадраты (реперы), штрихкоды и QR-код хорошо читаемы, знакоместа на бланках не слишком яркие*;

- принять меры по настройке параметров сканирования для обеспечения получения качественного изображения или повторить настройку принтера на Станции печати или Станции сканирования, на которые напечатаны тестовые бланки недостаточного качества;

- сохранить пакет с результатами тестового сканирования для передачи в ГАУ РК «РИЦОКО»;

- на Станции авторизации, установленной на отдельной рабочей станции в Штабе ППЭ, включая резервную:

получить настройки сервера ГАУ РК «РИЦОКО»;

проверить наличие соединения с сервером ГАУ РК «РИЦОКО» по основному и резервному каналу доступа в сеть «Интернет»;

выполнить передачу в ГАУ РК «РИЦОКО» пакета с результатами тестового сканирования тестовых бланков, напечатанных на всех Станциях печати ЭМ, включая резервные, и ДБО № 2, напечатанного на Станции авторизации;

получить подтверждение от ГАУ РК «РИЦОКО» (статус пакетов принимает значение «Подтвержден»).

**Подготовить и проверить дополнительное (резервное) оборудование, необходимое для проведения экзамена:**

- резервную рабочую станцию для замены Станции сканирования в ППЭ (может использоваться резервная Станция авторизации);

- резервный сканер;

- резервные кабели для подключения сканеров к рабочим станциям.

По окончании технической подготовки в аудиториях и Штабе ППЭ технические специалисты должны передать **статус «Техническая подготовка завершена»** в систему мониторинга готовности ППЭ с помощью Станции авторизации в Штабе ППЭ.

**По решению ГАУ РК «РИЦОКО»** с целью проверки качества печати тестовых ЭМ при проведении технической подготовки в ППЭ может проводиться сканирование ЭМ с использованием Станции сканирования в ППЭ и Станции авторизации, включая:

- тестовое сканирование всех тестовых комплектов бланков, напечатанных на всех Станциях печати ЭМ, включая резервные, и тестового ДБО № 2, напечатанного на Станции авторизации в ППЭ;

- сохранение пакета с результатами тестового сканирования для передачи в ГАУ РК «РИЦОКО»;

- передачу в ГАУ РК «РИЦОКО» пакета с результатами тестового сканирования тестовых бланков, напечатанных на всех станциях печати ЭМ, включая резервные, и тестового ДБО № 2, напечатанного на Станции авторизации в ППЭ;

- получение подтверждения от ГАУ РК «РИЦОКО» (статус пакетов принимает значение «Подтвержден»).

**2.3.** *Не ранее чем за 5 календарных дней, но не позднее, чем 15.00 по местному времени календарного дня, предшествующего экзамену, по завершении технической подготовки* техническими специалистами совместно с руководителем ППЭ и членом ГЭК РК проводится контроль **технической готовности ППЭ**.

Контроль технической готовности ППЭ к проведению экзамена включает в себя:

*На Станции авторизации* в Штабе ППЭ необходимо:

- проверить настройки ППЭ: код региона, код ППЭ;

- проверить настройки системного времени;

- проверить наличие соединения со специализированным федеральным порталом по основному и резервному каналу доступа в сеть «Интернет»;

- проверить наличие соединения c сервером ГАУ РК «РИЦОКО» по основному и резервному каналу доступа в сеть «Интернет»;

- предложить всем членам ГЭК РК, назначенным на экзамен, выполнить авторизацию с помощью токена члена ГЭК РК;

- по результатам авторизации убедиться, что все члены ГЭК РК имеют назначение на экзамен, а также настройки ППЭ Станции авторизации подтверждены;

- выполнить и оценить качество тестовой печати ДБО № 2: *на тестовом бланке отсутствуют белые и темные полосы; черные квадраты (реперы) напечатаны целиком, штрихкоды и QR-код хорошо читаемы и четко пропечатаны*;

- скачать пакет с сертификатами специалистов ГАУ РК «РИЦОКО» для загрузки на Станцию сканирования в ППЭ;

- проверить наличие подтверждения от ГАУ РК «РИЦОКО» по переданному при проведении технической подготовки пакету с результатами тестового сканирования тестовых бланков, напечатанных на всех Станциях печати ЭМ, включая резервные (статус пакетов с электронными образами бланков и форм ППЭ принимает значение «Подтвержден»).

*Примечание. В случае изменения настроек печати или настроек сканирования при проведении контроля технической готовности по согласованию с ГАУ РК «РИЦОКО» и по усмотрению члена ГЭК РК может быть выполнена повторная передача обновленного тестового пакета отсканированных материалов в ГАУ РК «РИЦОКО» и получение подтверждения от ГАУ РК «РИЦОКО»*.

 *На каждой Станции печати ЭМ* в каждой аудитории, назначенной на экзамен, и резервных Станциях печати ЭМ:

- проверить настройки экзамена по соответствующему учебному предмету: код региона, код ППЭ, код аудитории (для резервных станций код аудитории допускается не указывать);

- проверить настройки системного времени;

۰

- выполнить тестовую печать границ в присутствии члена ГЭК РК;

- предоставить члену ГЭК РК напечатанный во время технической подготовки тестовый комплект ЭМ. Член ГЭК РК оценивает качество печати границ и тестового комплекта ЭМ: *все напечатанные границы видны, на тестовых бланках и КИМ отсутствуют белые и темные полосы; черные квадраты (реперы), штрихкоды и QRкод, текст, рисунки и схемы хорошо читаемы и четко пропечатаны; знакоместа на бланках и защитные знаки, расположенные по всей поверхности листа КИМ, четко видны*;

*Примечание. По усмотрению члена ГЭК РК тестовый комплект ЭМ может быть напечатан в его присутствии.*

- проверить работоспособность средств криптозащиты с использованием токена члена ГЭК РК: предложить члену ГЭК РК подключить к рабочей станции токен члена ГЭК РК и ввести пароль доступа к нему;

- проверить наличие достаточного количества бумаги для печати полных комплектов ЭМ;

- напечатать протокол технической готовности аудитории для печати полного комплекта ЭМ в аудитории ППЭ (*форма ППЭ-01-01*);

- сохранить на флеш-накопитель акт технической готовности для последующей передачи в систему мониторинга готовности ППЭ.

*Примечание. Не рекомендуется перемещать Станцию печати с подключенным принтером или отключать принтер от рабочей станции после завершения контроля технической готовности.*

## **Проверить дополнительное (резервное) оборудование, необходимое для проведения экзамена:**

- основной и резервный флеш-накопитель для переноса электронных материалов между рабочими станциями ППЭ;

- USB-модем для обеспечения резервного канала доступа в сеть «Интернет».

*Примечание. USB-модем используется в случае возникновения проблем с доступом в сеть «Интернет» по стационарному каналу связи.*

- резервные картриджи для принтеров;

- резервные рабочие станции для замены рабочей Станции печати ЭМ;

- резервную рабочую станцию для замены Станции авторизации;

- резервные лазерные принтеры;

- резервные внешние CD (DVD)-приводы;

- резервные кабели для подключения принтеров к рабочим станциям.

 *На Станции сканирования* в ППЭ, установленной на отдельной рабочей станции в Штабе ППЭ, включая резервную:

- проверить настройки экзамена по соответствующему предмету: код региона, код ППЭ;

- проверить настройки системного времени;

- выполнить тестовое сканирование не менее одного из предоставленных тестовых комплектов ЭМ повторно, тестового ДБО № 2, распечатанного на Станции авторизации в штабе ППЭ, а также (при наличии) напечатанных по решению члена ГЭК РК тестовых комплектов ЭМ;

- оценить качество сканирования бланков: *все бланки успешно распознаны и не отмечены как некачественные; черные квадраты (реперы), штрихкоды и QR-код хорошо читаемы, знакоместа на бланках не слишком яркие*;

- загрузить пакет с сертификатами специалистов ГАУ РК «РИЦОКО»;

- проверить работоспособность средств криптозащиты с использованием токена члена ГЭК РК: предложить члену ГЭК РК подключить к рабочей станции токен члена ГЭК РК и ввести пароль доступа к нему;

- сохранить на флеш-накопитель протокол технической готовности Штаба ППЭ для сканирования бланков в ППЭ (*форма ППЭ-01-02*) и акт технической готовности для последующей передачи в систему мониторинга готовности ППЭ.

### **Проверить дополнительное (резервное) оборудование, необходимое для проведения экзамена:**

- резервную рабочую станцию для замены Станции сканирования в ППЭ (может использоваться резервная Станция авторизации);

- резервный сканер;

- резервные кабели для подключения сканеров к рабочим станциям.

**По окончании контроля технической готовности ППЭ к экзамену** необходимо:

- подписать протокол (протоколы) технической готовности аудиторий; напечатанные тестовые комплекты ЭМ являются приложением к соответствующему протоколу (*форма ППЭ-01-01* «Протокол технической готовности аудитории для печати полного комплекта ЭМ в аудитории ППЭ»);

- передать сформированные по окончании контроля технической готовности электронные акты технической готовности со всех Станций печати ЭМ, включая резервные;

- напечатать и подписать протокол (протоколы) технической готовности Штаба ППЭ для сканирования бланков в ППЭ (*форма ППЭ-01-02*);

- передать сформированные по окончании контроля технической готовности электронные акты технической готовности со всех Станций сканирования, включая резервные;

- передать акт технической готовности Станции авторизации и **статус «Контроль технической готовности завершен»** в систему мониторинга готовности ППЭ с помощью Станции авторизации в Штабе ППЭ.

#### **2.4. Печать ДБО № 2**

Печать ДБО № 2 выполняется техническим специалистом в Штабе ППЭ с помощью Станции авторизации в присутствии руководителя ППЭ и члена ГЭК РК при проведении контроля технической готовности ППЭ.

## **Печать ДБО № 2 возможна после первой авторизации члена ГЭК РК.**

Диапазон номеров ДБО № 2 выделяется на ППЭ на весь экзаменационный период автоматически, на основе количества распределенных на экзамены участников.

Печать ДБО № 2 доступна после авторизации и подтверждения настроек Станции авторизации членом ГЭК РК. Выполняется печать пакетом от 1 до 20 бланков. Повторная печать ДБО № 2 с выделенным номером, в том числе по причине технического сбоя, не предусмотрена. Недостающее количество бланков следует указать при печати следующего пакета.

В случае превышения выделенного лимита номеров руководитель ППЭ должен сообщить ГАУ РК «РИЦОКО» о причинах превышения. Увеличение лимита выполняется на основании заявки от ГАУ РК «РИЦОКО».

Для обеспечения печати ДБО № 2:

- **при проведении технической подготовки** технический специалист должен подключить локальный принтер к компьютеру (Станции авторизации), выполнить печать тестового ДБО № 2, убедиться, что печать выполнена качественно: *на тестовом бланке отсутствуют белые и темные полосы; черные квадраты (реперы) напечатаны целиком, штрих-коды и QR-код хорошо читаемы и четко пропечатаны*;

- **при проведении контроля технической готовности** член ГЭК РК должен проверить указанные в настройках Станции авторизации код региона и код ППЭ и выполнить авторизацию с использованием токена члена ГЭК РК для подтверждения настроек.

Для печати ДБО № 2 руководитель ППЭ с участием члена ГЭК РК определяет необходимое количество бланков на один или более экзаменов, технический специалист оценивает достаточность ресурса картриджа для печати заданного количества и выполняет печать ДБО № 2 пакетами от 1 до 20 бланков. По окончании печати каждого пакета руководитель ППЭ оценивает качество напечатанных бланков: *отсутствуют белые и темные полосы; черные квадраты (реперы) напечатаны целиком, штрих-коды и QR-код хорошо читаемы и четко пропечатаны.* 

Качественные бланки остаются на хранение в ППЭ в сейфе, расположенном в Штабе ППЭ в зоне видимости камер видеонаблюдения, до дня проведения экзамена, некачественные бланки уничтожаются.

По окончании соответствующего экзамена в ППЭ неиспользованные ДБО № 2 помещаются в сейф Штаба ППЭ на хранение. **Неиспользованные ДБО № 2 должны быть использованы на следующем экзамене.**

В случае обнаружения нехватки ДБО № 2 в ППЭ во время проведения экзамена необходимо осуществить печать очередного пакета ДБО № 2 в Штабе ППЭ.

По окончании проведения всех запланированных в ППЭ экзаменов неиспользованные ДБО № 2 направляются в ГАУ РК «РИЦОКО» вместе с другими неиспользованными ЭМ (упаковываются в большой сейф-пакет вместе с возвратными доставочными пакетами и формами ППЭ).

## **Копирование ДБО № 2 недопустимо!**

**2.5**. *Не позднее чем за 1 календарный день до проведения экзамена* руководитель ППЭ и руководитель организации обязаны обеспечить готовность ППЭ к проведению ЕГЭ в соответствии с требованиями к ППЭ:

2.5.1. Необходимое количество аудиторий, исходя из того, что в каждой аудитории должно присутствовать не *более 20 участников экзамена.*

*Примечание. В случае распределения в ППЭ участников экзаменов с ОВЗ, участников экзаменов – детей-инвалидов и инвалидов готовятся аудитории, учитывающие состояние их здоровья, особенности психофизического развития и индивидуальные возможности.* 

2.5.2. Помещения *до входа в ППЭ*:

- помещение (место) для хранения личных вещей участников экзаменов;
- помещение (место) для хранения личных вещей (**в том числе средств связи**) организаторов, технических специалистов, медицинских работников и ассистентов;
- помещение для сопровождающих;
- помещение для аккредитованных представителей СМИ.
- 2.5.3. Оборудование аудиторий следующими техническими средствами:

- средствами видеонаблюдения и другими техническими средствами, позволяющими обеспечивать работоспособность средств видеонаблюдения;

*Примечание. В ППЭ (коридорах и аудиториях) размещаются объявления (таблички), оповещающие о ведении видеонаблюдения. Участники экзаменов и лица, привлекаемые к проведению ЕГЭ, находящиеся в ППЭ во время проведения экзаменов, предупреждаются о ведении видеонаблюдения экзамена.*

- специальным аппаратно-программным комплексом для проведения печати ЭМ в зоне видимости камер видеонаблюдения;

- специальными техническими средствами при проведении ЕГЭ для участников экзаменов с ОВЗ, участников экзаменов – детей-инвалидов и инвалидов (при необходимости);

- средствами воспроизведения аудионосителей для проведения раздела «Аудирование» на ЕГЭ по иностранным языкам;

- компьютерами (ноутбуками) с установленным программным обеспечением и подключенной гарнитурой (наушники с микрофоном), средствами цифровой аудиозаписи при проведении ЕГЭ по иностранным языкам с включенным разделом «Говорение»;

- средствами масштабирования ЭМ до формата А3 (для слабовидящих участников экзаменов).

2.5.4. В каждой аудитории должно быть подготовлено:

- отдельное рабочее место (стол, стул) для каждого участника экзамена, обеспеченное заметным обозначением его номера;

- стол, находящийся в зоне видимости камер видеонаблюдения, для оформления соответствующих форм ППЭ, осуществления раскладки и последующей упаковки ЭМ, собранных у участников экзамена;

- рабочее место для организаторов в аудитории;
- рабочее место для общественного наблюдателя (стол, стул);
- место для ассистента (при необходимости);
- функционирующие часы, находящиеся в поле зрения участников экзамена.

*Примечание. Стенды, плакаты и иные материалы с информационной и справочнопознавательной информацией в аудиториях проведения экзаменов должны быть убраны (закрыты).*

2.5.5. Помещение для руководителя ППЭ (Штаб ППЭ), оборудованное видеонаблюдением, телефонной связью, принтером, сканером, персональным компьютером с необходимым программным обеспечением и средствами защиты информации, сейфом или металлическим шкафом в зоне видимости камер видеонаблюдения для осуществления безопасного хранения ЭМ.

*Примечание. В Штабе ППЭ должен быть подготовлен стол, находящийся в зоне видимости камер видеонаблюдения, для осуществления приема руководителем ППЭ ЭМ от организаторов в аудиториях после завершения экзамена, вскрытия и передачи на сканирование, а также для осуществления упаковки и запечатывания ЭМ членом ГЭК РК в целях передачи их в ГАУ РК «РИЦОКО».*

*В Штабе ППЭ организуется место для хранения личных вещей членов ГЭК РК, руководителя образовательной организации, в помещениях которой организован ППЭ, или уполномоченного им лица, руководителя ППЭ, общественных наблюдателей, должностных лиц Рособрнадзора, а также иных лиц, определенных Рособрнадзором, должностных лиц Управления по надзору и контролю в сфере образования Министерства РК.*

2.5.6. Помещение для медицинского работника в ППЭ.

2.5.7. Помещение для общественных наблюдателей.

*Примечание. Помещения для медицинского работника и общественных наблюдателей должны быть изолированы от аудиторий, используемых для проведения экзамена..*

2.5.8. Помещение для организации питания и перерывов для проведения лечебных и профилактических мероприятий для участников экзаменов с ОВЗ, участников экзаменов – детей-инвалидов и инвалидов.

2.5.9. Заметные обозначения номеров для аудиторий.

2.5.10. Рабочее место для организаторов вне аудитории (работников по обеспечению охраны образовательной организации), осуществляющих вход участников экзаменов в ППЭ (стол, стулья).

2.5.11. Рабочее место для сотрудников, осуществляющих охрану правопорядка (сотрудников полиции).

2.5.12. Рабочие места для организаторов вне аудитории, обеспечивающих дежурство на этажах ППЭ (столы, стулья).

*Примечание. Помещения, не использующиеся для проведения экзамена, в день проведения экзамена должны быть заперты и опечатаны.*

*Проверка пожарных выходов, средств первичного пожаротушения проводится за день до экзамена.*

### **2.6. Руководитель ППЭ обязан:**

- заблаговременно обеспечить проведение подробного инструктажа всех категорий работников ППЭ *под подпись* в ведомости произвольной формы и ознакомить с:

- нормативными правовыми документами, регламентирующими проведение ГИА;
- инструкцией, определяющей порядок работы организаторов и других лиц, привлекаемых к проведению ЕГЭ в ППЭ;
- правилами заполнения бланков ответов участников экзаменов;
- порядком оформления ведомостей, протоколов и актов, заполняемых при проведении ЕГЭ в аудиториях, ППЭ;
- подготовить в необходимом количестве:
	- памятки с расшифровкой кодов образовательных организаций ППЭ (*форма ППЭ-16*) (*для каждой аудитории*);
- инструкцию для участника экзамена, зачитываемую организатором в аудитории перед началом экзамена (*для каждой аудитории*);
- листы бумаги для черновиков со штампом образовательной организации, на базе которой расположен ППЭ, на каждого участника экзамена (минимальное количество – два листа), а также дополнительные листы бумаги для черновиков со штампом образовательной организации, на базе которой расположен ППЭ (*в случае проведения ЕГЭ по иностранным языкам с включенным разделом «Говорение» листы бумаги для черновиков не выдаются)*;
- конверты для упаковки использованных листов бумаги для черновиков (*по одному конверту на аудиторию*);
- ножницы для вскрытия сейф-пакетов с ЭМ (*для каждой аудитории*);
- бумагу для печати полного комплекта ЭМ в каждой аудитории;
- бумагу для печати ДБО № 2 в Штабе ППЭ;
- **формы ППЭ-11** «Сопроводительный бланк к материалам единого государственного экзамена» для упаковки в сейф-пакеты ЭМ;

- подготовить Журнал учета участников экзамена, обратившихся к медицинскому работнику во время проведения экзамена (*на каждый день проведения экзамена*).

## **2.7. Особенности организации и проведения ЕГЭ для участников экзаменов с ОВЗ, участников экзаменов – детей-инвалидов и инвалидов**

Для участников экзаменов с ОВЗ, участников экзаменов – детей-инвалидов и инвалидов, а также лиц, обучающихся по состоянию здоровья на дому, в образовательных организациях, в том числе санаторно-курортных, в которых проводятся необходимые лечебные, реабилитационные и оздоровительные мероприятия для нуждающихся в длительном лечении, Министерство РК организует проведение экзаменов в условиях, учитывающих состояние их здоровья, особенности психофизического развития<sup>5</sup>.

Материально-технические условия проведения экзамена обеспечивают возможность беспрепятственного доступа таких участников экзаменов в аудитории, туалетные и иные помещения, а также их пребывания в указанных помещениях (наличие пандусов, поручней, расширенных дверных проемов, лифтов, при отсутствии лифтов аудитория располагается на первом этаже; наличие специальных кресел и других приспособлений).

*Примечание. Информация о количестве участников экзаменов с ОВЗ, участников экзаменов – детей-инвалидов и инвалидов в ППЭ и о необходимости организации проведения ЕГЭ в условиях, учитывающих состояние их здоровья, особенности психофизического развития, направляется Министерством РК (по согласованию с ГЭК РК) в ППЭ не позднее двух рабочих дней до проведения экзамена по соответствующему учебному предмету.*

При продолжительности экзамена 4 и более часа организуется питание участников экзамена<sup>6</sup>.

Для участников экзамена с ОВЗ, участников экзамена – детей-инвалидов и инвалидов продолжительность **экзамена увеличивается на 1,5 часа** *(ЕГЭ по иностранным языкам с включенным разделом «Говорение» – на 30 мин.).*

При проведении экзамена присутствуют ассистенты (при необходимости).

 $\overline{a}$ 

*Примечание. Ассистентом участника ГИА может быть назначен штатный сотрудник образовательной организации, в которой он обучается (с обязательным внесением его в региональную информационную систему обеспечения проведения ГИА обучающихся, освоивших основные образовательные программы основного общего и среднего общего образования (далее – РИС) и распределением их в указанный ППЭ).* 

*Ассистентом участника ЕГЭ может быть назначен прикрепленный к инвалиду социальный* 

<sup>5</sup> *Особенности проведения ГИА в ППЭ для участников экзаменов с ОВЗ, участников экзаменов – детейинвалидов и инвалидов представлены в Приложении 14 настоящей Инструкции.*

<sup>6</sup> *Порядок организации питания и перерывов для проведения необходимых лечебных и профилактических мероприятий для участников экзаменов с ОВЗ, участников экзаменов – детей-инвалидов и инвалидов представлен в Приложении 15 настоящей Инструкции.*

*работник.* 

*Для сопровождения участников экзамена запрещается назначать учителя-предметника по учебному предмету, по которому проводится экзамен в данный день, за исключением категорий слепых и глухих участников экзамена (на экзамены по русскому языку и математике допускаются: сурдопедагог – для глухих участников экзамена, тифлопедагог – для слепых участников экзамена).*

Участники экзамена с ОВЗ, участники экзамена – дети-инвалиды и инвалиды с учетом их индивидуальных возможностей пользуются в процессе сдачи экзамена необходимыми им техническими средствами.

*Для слабослышащих участников экзамена* аудитории для проведения экзамена оборудуются звукоусиливающей аппаратурой как коллективного, так и индивидуального пользования.

*Для глухих и слабослышащих участников экзамена* при необходимости привлекается ассистент-сурдопереводчик.

*Примечание. При подготовке к экзамену для глухих и слабослышащих участников экзамена осуществляется распечатка в необходимом количестве правил по заполнению бланков ответов.*

*Для слепых участников экзамена:*

- ЭМ оформляются рельефно-точечным шрифтом Брайля или в виде электронного документа, доступного с помощью компьютера;

- письменная экзаменационная работа выполняется рельефно-точечным шрифтом Брайля или на компьютере.

*Примечание. При подготовке к экзамену для слепых участников экзамена осуществляется распечатка памяток по заполнению тетрадей для ответов на задания ЕГЭ и подготовка листов бумаги для черновиков из расчета по десять листов на каждого участника.*

*Для слабовидящих участников экзамена* ЭМ копируются в увеличенном размере (не менее 16 pt) в аудитории проведения экзамена в присутствии члена ГЭК РК сразу после печати ИК, в аудиториях предусматривается наличие увеличительных устройств для масштабирования КИМ, бланков регистрации и бланков № 1 до формата А3 и индивидуальное равномерное освещение не менее 300 люкс.

*Примечание. При подготовке к экзамену для слабовидящих участников осуществляется подготовка пакетов размером формата А3 и формы ППЭ-11 «Сопроводительный бланк к материалам единого государственного экзамена».*

*Допускается не масштабировать бланки регистрации при заполнении указанных бланков ассистентами или тифлопереводчиками.* 

*Также допускается использование масштабированного варианта КИМ на формате А4 с размером шрифта не менее 18 Bold (полужирный) и отдельным масштабированием картинок и схем, представленных в КИМ, размерами не менее половины А4 (пропорционально размерам исходных изображений картинок и схем КИМ).*

*Шрифт, используемый в КИМ для слабовидящих участников экзамена, должен быть без засечек (Arial /Verdana). При наличии соответствующих рекомендаций ПМПК допускается использование электронного увеличительного устройства диагональю не менее 13''.*

*Для участников экзамена с нарушением опорно-двигательного аппарата* письменная экзаменационная работа может выполняться на компьютере со специализированным программным обеспечением. В аудиториях ППЭ устанавливаются компьютеры, не имеющие выхода в сеть «Интернет» и не содержащие информации по сдаваемому учебному предмету.

## **2.8. Особенности организации ППЭ на дому, в медицинской организации**

Основанием для организации экзамена на дому, в медицинской организации являются заключение медицинской организации и рекомендации психолого-медико-педагогической комиссии (*далее – ПМПК*).

В этом случае ППЭ организуется по месту жительства участника экзамена, по месту нахождения медицинской организации.

Во время проведения экзамена на дому, в медицинской организации присутствуют руководитель ППЭ, организаторы, член ГЭК РК. Родители (законные представители) участников экзаменов вправе привлекаться в качестве ассистентов при проведении ЕГЭ (с обязательным включением их в региональную информационную систему обеспечения проведения государственной итоговой аттестации обучающихся, освоивших образовательные программы основного общего и среднего общего образования, и распределением их в указанный ППЭ).

В целях оптимизации условий проведения ГИА допускается совмещение отдельных полномочий и обязанностей лицами, привлекаемыми к проведению ГИА на дому, в медицинской организации по согласованию с ГЭК РК: член ГЭК РК может выполнять функционал руководителя ППЭ, организатор – функции технического специалиста.

Лица, привлекаемые к проведению ГИА в ППЭ на дому, в медицинской организации прибывают в указанный ППЭ не ранее 09.00 по местному времени.

Для участника экзамена необходимо организовать рабочее место (с учетом состояния его здоровья), рабочие места для всех работников данного ППЭ. Непосредственно в помещении, где находится участник экзамена, должно быть организовано видеонаблюдение без возможности трансляции в сети «Интернет» (в режиме офлайн).

В случае проведения в ППЭ на дому ЕГЭ по иностранному языку с включенным разделом «Говорение» аудитория проведения и аудитория подготовки организуется в одном помещении с указанием отдельного номера для каждой аудитории.

### **3. Этап проведения экзамена в ППЭ**

### **3.1. Подготовительные мероприятия в день проведения экзамена.**

3.1.1. ЭМ доставляются в ППЭ членом ГЭК РК *не позднее 07.30 по местному времени* по соответствующему учебному предмету.

3.1.2. Руководитель организации или уполномоченное им лицо, на базе которой организован ППЭ, обязан:

- явиться в ППЭ *не позднее 07.30 по местному времени*;

- оказывать содействие руководителю ППЭ по техническим вопросам эксплуатации выделенных помещений.

*Примечание. Все ключи должны находиться у руководителя организации или у уполномоченного им лица.*

3.1.3. Руководитель ППЭ обязан **не** *позднее 07.30 по местному времени* приступить к своим обязанностям и нести персональную ответственность за соблюдение мер информационной безопасности и исполнение Порядка проведения ГИА в ППЭ на всех этапах.

3.1.4. Технический специалист обязан:

- явиться в ППЭ **не** *позднее 07.30 по местному времени*;

- оказывать информационно-техническую помощь руководителю ППЭ и организаторам в ППЭ, в том числе отвечать за установку и обеспечение работоспособности средств видеонаблюдения;

- по распоряжению руководителя ППЭ произвести включение средств видеонаблюдения в ППЭ **только в аудиториях и Штабах с офлайн трансляцией**, сверить часы во всех аудиториях, сверить время на ПАК.

 *Примечание. Включение видеонаблюдения в помещении Штаба ППЭ начинается до момента получения руководителем ППЭ ЭМ от члена ГЭК РК.*

*Включение режима записи на камерах видеонаблюдения в аудиториях ППЭ начинается не позднее 08.00 по местному времени.*

*Не позднее 09.00 по местному времени в аудиториях ППЭ технический специалист должен проверить работоспособность ПАК и убедиться, что режим записи включен.*

*Видеозапись в ППЭ завершается после получения информации из ГАУ РК «РИЦОКО» об успешном получении и расшифровке переданных пакетов с электронными образами ЭМ.*

*Отключение трансляции и видеозаписи в аудиториях происходит после фактического окончания экзамена; в штабе ППЭ – после передачи всех материалов члену ГЭК РК.*

*В период видеонаблюдения и на этапе завершения экзамена технический специалист ведет журнал доступа к ПАК<sup>7</sup> .*

*Журнал размещается в Штабе ППЭ и заполняется при каждом действии с ПАК или средствами видеонаблюдения. После завершения всех экзаменов журнал остается на хранение в ППЭ.*

*По факту неисправного состояния, отключения средств видеонаблюдения или отсутствия видеозаписи экзамена членом ГЭК РК составляется акт, который в тот же день передается председателю ГЭК РК<sup>8</sup> .*

### 3.1.5. **Руководитель ППЭ обязан**:

**-** *не позднее 07.45 по местному времени* получить от члена ГЭК РК ЭМ: сейф-пакет с электронными носителями с ЭМ, возвратными доставочными пакетами и сейф-пакетами (стандартными и большими); сейф-пакет с пакетом руководителя ППЭ (акты, протоколы, формы апелляции, списки автоматизированного распределения участников экзаменов и работников ППЭ, ведомости, отчеты и др.) $^9;$ 

*Примечание. В ППЭ должны быть:*

*- возвратные доставочные пакеты для упаковки: бланков ответов участников экзамена (по количеству аудиторий); испорченных ЭМ (по количеству аудиторий);*

*- сейф-пакеты (большие) для упаковки возвратных доставочных пакетов с бланками ответов и форм ППЭ (один на ППЭ);*

*- сейф-пакеты (стандартные) для упаковки: использованных контрольных измерительных материалов (далее – КИМ) (по количеству аудиторий); использованных электронных носителей и возвратных доставочных пакетов с испорченными ЭМ (один на ППЭ); неиспользованных электронных носителей (один на ППЭ).*

- проверить комплектность и целостность упаковки ЭМ в соответствии с описью доставочного сейф-пакета (*форма ППЭ-14-03*);

- заполнить совместно с членом ГЭК РК первую часть (передача материалов в ППЭ) акта приемки-передачи экзаменационных материалов в ППЭ (*форма ППЭ-14-01*);

- разместить в сейфе, расположенном в Штабе ППЭ в зоне видимости камер видеонаблюдения, сейф-пакеты с электронными носителями с ЭМ и обеспечить их надежное хранение до момента передачи ответственным организаторам в аудиториях;

*Примечание. Вскрытие сейф-пакетов с электронными носителями с ЭМ категорически запрещено.*

*Ответственность за хранение материалов в ППЭ после их передачи несет руководитель ППЭ. Один экземпляр акта, заполненный и заверенный подписями обеих сторон (форма ППЭ-14-01), остается у руководителя ППЭ; второй экземпляр – у члена ГЭК РК.*

- вскрыть пакет руководителя ППЭ и проверить правильность его комплектования;

- проверить готовность аудиторий к проведению ЕГЭ;

- *не позднее 07.50* проконтролировать приход в ППЭ организатора из числа организаторов вне аудитории<sup>10</sup>, ответственного зарегистрацию лиц, привлекаемых к проведению ЕГЭ в ППЭ.

### *Не позднее 08.00 по местному времени:*

 $\overline{a}$ 

- обеспечить контроль регистрации работников ППЭ в день экзамена (в случае неявки распределенных в данный ППЭ работников ППЭ производится замена по *форме ППЭ-19* из числа работников, распределенных в данный ППЭ в день экзамена).

<sup>7</sup> *Образец журнала доступа к средствам видеонаблюдения представлен в Приложении 10 настоящей Инструкции.*

<sup>8</sup> *Образец акта об отключении видеонаблюдения или отсутствии видеозаписи экзамена представлен в Приложении 10 настоящей Инструкции.*

<sup>9</sup> *Сейф-пакет с пакетом руководителя ППЭ может быть получен на бумажных носителях или в электронной версии. В случае использования электронной версии необходимо произвести распечатку пакета руководителя ППЭ.*

<sup>10</sup> *Ответственный организатор вне аудитории, уполномоченный руководителем ППЭ на проведение регистрации лиц, привлекаемых к проведению ЕГЭ, назначается руководителем ППЭ заблаговременно.*

*Примечание. Ответственный организатор вне аудитории, уполномоченный руководителем ППЭ* 

*на проведение регистрации лиц, привлекаемых к проведению ЕГЭ, совместно с сотрудниками, осуществляющими охрану правопорядка, и (или) сотрудниками органов внутренних дел (полиции) на входе в ППЭ проверяет наличие документов у лиц, привлекаемых к проведению ЕГЭ в ППЭ, в целях установления соответствия их личности представленным документам, а также проверяет наличие указанных лиц в списках распределения в данный ППЭ, обеспечивая контроль за регистрацией работников ППЭ и общественных наблюдателей в день экзамена (форма ППЭ-07).*

*Организаторы в аудитории и вне аудитории должны явиться в ППЭ не позднее 08.00 по местному времени, медицинский работник – не позднее 08.30 по местному времени.*

### *Не ранее 08.15 по местному времени:*

- провести краткий инструктаж по процедуре проведения экзамена для работников ППЭ $^{11}$ ;

- выдать организатору вне аудитории (работнику по обеспечению охраны образовательной организации) список участников экзамена образовательной организации (*форма ППЭ-06-01*) и список участников экзамена в ППЭ по алфавиту (*форма ППЭ-06-02*) для размещения на информационном стенде при входе в ППЭ;

- назначить ответственного организатора в каждой аудитории и направить организаторов всех категорий на рабочие места в соответствии со списком работников ППЭ и общественных наблюдателей (*форма ППЭ-07*);

- выдать ответственным организаторам в аудитории:

- *форму ППЭ-05-01* **«**Список участников экзамена в аудитории ППЭ» (*2 экземпляра*);
- **форму ППЭ-05-02** «Протокол проведения экзамена в аудитории»;
- *форму ППЭ-12-02* «Ведомость коррекции персональных данных участников экзамена в аудитории»;
- *форму ППЭ-12-03* «Ведомость использования дополнительных бланков ответов № 2»;
- *форму ППЭ-12-04-МАШ* «Ведомость учета времени отсутствия участников экзамена в аудитории*» (2 экземпляра);*
- *форму ППЭ-16* **«**Расшифровка кодов образовательных организаций ППЭ»;
- инструкцию для участников экзамена, зачитываемую организатором в аудитории перед началом экзамена (*одна инструкция на аудиторию*);
- ножницы для вскрытия сейф-пакета с электронными носителями;
- таблички с номерами аудиторий;

 $\overline{a}$ 

- листы бумаги для черновиков со штампом образовательной организации, на базе которой расположен ППЭ (минимальное количество листов бумаги для черновиков – два на одного участника ЕГЭ) *(в случае проведения ЕГЭ по иностранным языкам с включенным разделом «Говорение» листы бумаги для черновиков не выдаются);*
- конверт для упаковки использованных листов бумаги для черновиков (один конверт на аудиторию).

*Примечание. Выдача дополнительных листов формы ППЭ-12-04-МАШ «Ведомость учета времени отсутствия участников экзамена в аудитории» при необходимости производится по запросу организаторов в аудитории через организатора вне аудитории.* 

*Не позднее 08.30 по местному времени* передать медицинскому работнику:

- Правила, определяющие порядок его работы во время проведения ЕГЭ в ППЭ;

- Журнал учета участников экзамена, обратившихся к медицинскому работнику во время проведения экзамена.

 *До начала экзамена* выдать общественным наблюдателям акт общественного наблюдения за проведением экзамена в ППЭ (*форма ППЭ-18-МАШ*) по мере их прибытия в ППЭ.

<sup>11</sup> *Текст инструктажа для организаторов, проводимого в ППЭ перед началом экзамена, представлен в Приложении 3 настоящей Инструкции.*

 *Не позднее 09.00 по местному времени* дать распоряжение техническому специалисту:

*-* запустить ПО «Станция печати ЭМ» во всех аудиториях, включить подключенный к ним принтер, проверить печать на выбранный принтер средствами ПО «Станция печати ЭМ»;

- запустить ПО «Станция авторизации в Штабе ППЭ» и проверить доступ к специализированному федеральному порталу.

### 3.1.6. **Организаторы в аудитории обязаны:**

- *не позднее 08.45 по местному времени* пройти в аудитории, проверить их готовность к экзамену (в том числе готовность средств видеонаблюдения), проветрить аудиторию (при необходимости) и приступить к выполнению своих обязанностей;

- подготовить на доске необходимую информацию для заполнения бланка регистрации и регистрационных полей бланков ответов участников экзамена<sup>12</sup>, а также подготовить необходимую информацию для заполнения бланков с использованием полученной у руководителя расшифровки кодов образовательных организаций ППЭ (*форма ППЭ-16*);

- прикрепить к двери аудитории список участников экзамена в аудитории ППЭ (*форма ППЭ-05-01*);

- раздать на рабочие места участников экзамена листы бумаги для черновиков со штампом образовательной организации, на базе которой расположен ППЭ, на каждого участника экзамена (минимальное количество – два листа).

## **3.2. Вход участников экзаменов в ППЭ и рассадка их в аудитории.**

3.2.1. *Не ранее 09.00 по местному времени* руководитель ППЭ должен обеспечить допуск в ППЭ участников экзамена при наличии у них документов, удостоверяющих их личность, и при наличии их в списках распределения в данный ППЭ.

3.2.2. Организаторы вне аудитории (работники по обеспечению охраны образовательных организаций) на входе в ППЭ напоминают участникам экзамена о требованиях установленного Порядка проведения ГИА, в том числе о запрете наличия в ППЭ средств связи, и о последствиях выявления у участников экзамена таких средств; о ведении видеонаблюдения в ППЭ.

3.2.3. Организаторы вне аудитории (работники по обеспечению охраны образовательных организаций) указывают участникам экзамена на необходимость оставить личные вещи (уведомление о регистрации на ЕГЭ, средства связи и иные запрещенные средства и материалы и др.) в специально выделенном до входа в ППЭ месте для хранения личных вещей участников экзамена.

3.2.4. Член ГЭК РК присутствует при организации входа участников экзамена в ППЭ и осуществляет контроль за соблюдением требования Порядка проведения ГИА, в том числе осуществляет контроль за организацией сдачи личных вещей в специально выделенных до входа в ППЭ местах для хранения личных вещей участников экзамена, работников ППЭ.

3.2.5. При входе в ППЭ организаторы вне аудитории (работники по обеспечению охраны образовательных организаций) совместно с сотрудниками, осуществляющими охрану правопорядка, и (или) сотрудниками органов внутренних дел (полиции) проверяют документы, удостоверяющие личность участников экзамена и их наличие в списках распределения в данный ППЭ.

*Примечание. Свидетельство о рождении не является документом, удостоверяющим личность.*

*В случае отсутствия по объективным причинам у обучающегося документа, удостоверяющего личность, он допускается в ППЭ после письменного подтверждения его личности сопровождающим (форма ППЭ-20).*

*В случае отсутствия документа, удостоверяющего личность, у выпускника прошлых лет, он не допускается в ППЭ. При этом составляется акт (2 экземпляра) о недопуске указанного участника* 

 $\overline{a}$ 

<sup>12</sup> *Оформление на доске регистрационных полей бланков участника экзамена может быть произведено за день до проведения экзамена.*

*в ППЭ Указанный акт подписывается членом ГЭК РК, руководителем ППЭ и участником экзамена. Первый экземпляр член ГЭК РК оставляет себе для передачи председателю ГЭК РК, второй – отдает участнику экзамена. Повторно к участию в ЕГЭ по данному учебному предмету в дополнительные сроки указанный участник может быть допущен только по решению председателя ГЭК РК.*

*При отсутствии участника экзамена в списках распределения в данный ППЭ участник экзамена в ППЭ не допускается, член ГЭК РК фиксирует данный факт для дальнейшего принятия решения.*

*Руководитель ППЭ в присутствии члена ГЭК РК составляет акт о недопуске указанного участника в ППЭ. Указанный акт подписывается членом ГЭК РК, руководителем ППЭ и участником экзамена. Акт составляется в двух экземплярах в свободной форме. Первый экземпляр член ГЭК РК оставляет себе для передачи председателю ГЭК РК, второй – отдает участнику экзамена. Повторно к участию в ЕГЭ по данному учебному предмету в дополнительные сроки указанный участник экзамена может быть допущен только по решению председателя ГЭК РК.*

3.2.6. С помощью стационарных и (или) переносных металлоискателей организаторы вне аудитории (работники по обеспечению охраны образовательных организаций) проверяют у участников экзамена наличие запрещенных средств.

*Примечание. По медицинским показаниям (при предоставлении подтверждающего документа) участник экзамена может быть освобожден от проверки с использованием металлоискателя.*

При появлении сигнала металлоискателя участнику экзамена предлагается показать предмет, вызывающий сигнал<sup>13</sup>. Если этим предметом является запрещенное средство, в том числе средство связи, участнику экзамена предлагается сдать данное средство в место хранения личных вещей участников экзамена или сопровождающему.

В случае отказа участника экзамена сдать запрещенное средство, вызывающее сигнал металлоискателя, **повторно разъясняют** ему, что в соответствии с Порядком проведения ГИА в день проведения экзамена (в период с момента входа в ППЭ и до окончания экзамена) в ППЭ запрещается иметь при себе средства связи, электронно-вычислительную технику, фото-, аудио- и видеоаппаратуру, справочные материалы, письменные заметки и иные средства хранения и передачи информации. В случае отказа от сдачи запрещенного средства участник экзамена в ППЭ не допускается.

*Примечание. В этом случае организатор вне аудитории (работник по обеспечению охраны образовательных организаций) приглашает руководителя ППЭ и члена ГЭК РК. Руководитель ППЭ в присутствии члена ГЭК РК составляет акт о недопуске участника экзамена, отказавшегося от сдачи запрещенного средства. Указанный акт подписывается членом ГЭК РК, руководителем ППЭ и участником экзамена, отказавшимся от сдачи запрещенного средства. Акт составляется в двух экземплярах в свободной форме. Первый экземпляр член ГЭК РК оставляет себе для передачи председателю ГЭК РК, второй – отдает участнику экзамена. Повторно к участию в ЕГЭ по данному учебному предмету в дополнительные сроки указанный участник может быть допущен только по решению председателя ГЭК РК.*

3.2.7. После проверки участники экзамена допускаются в ППЭ. В вестибюле (холле) ППЭ на информационных стендах размещаются списки распределения участников экзамена по аудиториям (*форма ППЭ-06-01* «Список участников экзамена образовательной организации» и (или) *форма ППЭ-06-02* «Список участников экзамена в ППЭ по алфавиту»).

Организаторы вне аудитории оказывают участникам экзамена содействие в перемещении по ППЭ, сообщают участникам номера аудиторий.

3.2.8. Ответственный организатор при входе участников экзамена в аудиторию сверяет данные документа, удостоверяющего личность участника, с данными, представленными в протоколе проведения экзамена в аудитории (*форма ППЭ-05-02*).

3.2.9. Рассадка участников экзамена производится в соответствии с автоматизированным распределением (*форма ППЭ-05-02*). Изменение рабочего места не допускается.

 $\overline{a}$ 

<sup>13</sup> *ВАЖНО: организаторы вне аудитории не прикасаются к участникам экзамена и их вещам, а просят добровольно показать предмет, вызывающий сигнал металлоискателя.* 

3.2.10. В случае расхождения персональных данных участников экзамена в документе, удостоверяющем личность, с персональными данными в протоколе проведения экзамена в аудитории (*форма ППЭ-05-02***)**, организатор заполняет ведомость коррекции персональных данных участников экзамена в аудитории **(***форма ППЭ-12-02***)** и делает соответствующую отметку в *форме ППЭ-05-02.*

3.2.11. Организаторы в аудитории должны:

- проследить, чтобы участник экзамена занял отведенное ему место в соответствии с автоматизированным распределением;

- следить, чтобы участники экзамена не менялись местами.

### 3.2.12. **В случаях неявки или опоздания на экзамен участников экзамена:**

- если участник экзамена опоздал на экзамен, он допускается к сдаче ЕГЭ в установленном порядке, при этом время окончания экзамена не продлевается, о чем сообщается участнику экзамена. Повторный общий инструктаж для опоздавших участников экзамена не проводится. В этом случае организаторы предоставляют необходимую информацию для заполнения регистрационных полей бланков ЕГЭ. При опоздании участника экзамена составляется акт в свободной форме, который подписывается участником экзамена, руководителем ППЭ и членом ГЭК РК;

- в случае проведения ЕГЭ по иностранным языкам (письменная часть, раздел «Аудирование») допуск опоздавших участников в аудиторию после включения аудиозаписи не осуществляется (за исключением, если в аудитории нет других участников или если участники в аудитории завершили прослушивание аудиозаписи). Персональное аудирование для опоздавших участников не проводится (за исключением, если в аудитории нет других участников экзамена);

- член ГЭК РК по согласованию с председателем ГЭК РК (заместителем председателя ГЭК РК) принимает решение о завершении экзамена в ППЭ в случае неявки всех распределенных в ППЭ участников экзамена и наличия информации от каждого участника о факте неявки на экзамен с оформлением соответствующих форм ППЭ.

*Примечание. В этом случае руководитель ППЭ дает распоряжение техническому специалисту* завершить *экзамены на всех Станциях печати во всех аудиториях ППЭ, а также на резервных Станциях печати, напечатать протоколы печати ЭМ и сохранить электронные журналы работы Станции печати на флеш-накопитель. Протоколы печати ЭМ подписываются техническим специалистом, членом ГЭК РК и руководителем ППЭ и остаются на хранение в ППЭ. Электронные журналы работы Станции печати передаются в систему мониторинга готовности ППЭ. В случае отсутствия участников во всех аудиториях ППЭ технический специалист при участии руководителя ППЭ передает в систему мониторинга статус «Экзамен не состоялся».*

# **3.3. Начало проведения экзамена в аудитории.**

3.3.1. *В 09.30 по местному времени* член ГЭК РК совместно с техническим специалистом в Штабе ППЭ на рабочей станции, подключенной к сети «Интернет», используя свой токен, с помощью Станции авторизации получает ключ доступа к ЭМ, технический специалист ППЭ записывает его на обычный флеш-накопитель.

Получив ключ доступа к ЭМ, технический специалист и член ГЭК РК обходят все аудитории ППЭ. В каждой аудитории ППЭ технический специалист выполняет загрузку ключа доступа к ЭМ в специализированное ПО «Станция печати ЭМ». После загрузки ключа доступа к ЭМ член ГЭК РК выполняет его активацию. Для этого он подключает к Станции печати ЭМ токен члена ГЭК РК и вводит пароль. После этого он отключает от компьютера токен члена ГЭК РК и направляется совместно с техническим специалистом в следующую аудиторию ППЭ.

*Примечание. Технический специалист и член ГЭК РК могут ходить по аудиториям раздельно: сначала технический специалист загружает ключ доступа к ЭМ, после чего член ГЭК РК самостоятельно, без участия технического специалиста, выполняет процедуру активации ключа доступа к ЭМ.*

3.3.2. *Не позднее 09.45 по местному времени* руководитель ППЭ выдает по ведомости учета экзаменационных материалов (*форма ППЭ-14-02*) и по ведомости материалов доставочного сейф-пакета по экзамену (*форма ППЭ-14-04*) в Штабе ППЭ ответственным организаторам в аудиториях:

- сейф-пакеты с электронными носителями с ЭМ;

- возвратные доставочные пакеты для упаковки бланков ЕГЭ;

- сейф-пакеты для упаковки КИМ;

*Примечание. В случае если в аудиторию распределено не более 7 участников экзамена, то для упаковки КИМ в такую аудиторию выдается возвратный доставочный пакет.*

- ДБО № 2 (за исключением проведения ЕГЭ по математике базового уровня);

*Примечание. В случае нехватки ДБО № 2 в ППЭ они могут быть распечатаны в Штабе ППЭ в присутствии члена ГЭК РК во время экзамена.*

- возвратные доставочные пакеты для упаковки испорченных ЭМ.

К сейф-пакетам выдается соответствующее число *форм ППЭ-11* «Сопроводительный бланк к материалам единого государственного экзамена».

*Примечание. Ответственный организатор в аудитории для слепых участников экзамена обязан получить у руководителя ППЭ:*

*- доставочные спецпакеты с ИК, включающими в себя КИМ, напечатанный рельефно-точечным шрифтом Брайля, специальные тетради для ответов (для письма рельефно-точечным шрифтом с использованием письменного прибора Брайля), в которых участники экзамена оформляют свои ответы на задания КИМ, бланк регистрации, бланки ответов;*

*- листы бумаги для черновиков для письма по системе Брайля из расчета 10 листов на каждого участника экзамена;*

*- дополнительные листы (в случае нехватки места в тетради для записи ответов);*

*- возвратные доставочные пакеты для упаковки тетрадей для записи ответов и бланков.*

*В случае заполнения слепыми участниками экзамена всей тетради для ответов организатор выдает участнику дополнительный лист (листы) для письма по системе Брайля. При этом участник экзамена пишет фамилию, имя, отчество на верхней строке листа, организатор также пишет фамилию, имя, отчество участника на дополнительном листе.*

*При проведении ЕГЭ для слабовидящих в аудитории печать ЭМ стандартных размеров и масштабирование ЭМ осуществляется в аудитории проведения экзамена не ранее 10.00 по местному времени.*

*Слабовидящие участники экзамена могут работать со стандартными или с масштабированными КИМ, бланками регистрации, бланками ответов № 1 (по своему выбору) и с бланками ответов № 2 (в том числе с ДБО № 2).*

*В случае нахождения в одной специализированной аудитории вместе со слабовидящими участниками других лиц с ОВЗ, детей-инвалидов и инвалидов экзамен начинается для всех участников в аудитории единовременно после увеличения ЭМ для слабовидящих.*

### 3.3.3. **До начала экзамена организатор в аудитории должен:**

- напомнить участникам экзамена о ведении видеонаблюдения, позволяющего осуществлять видеозапись и трансляцию проведения экзаменов в сети «Интернет» с соблюдением требований законодательства Российской Федерации в области защиты персональных данных;

- напомнить участникам о запрете иметь при себе уведомление о регистрации на экзамен, средства связи, электронно-вычислительную технику, фото-, аудиои видеоаппаратуру, справочные материалы, письменные заметки и иные средства хранения и передачи информации;

- провести инструктаж участников экзамена, который состоит из двух частей:

 *Первая часть инструктажа* проводится *с 9.50 по местному времени* и включает в себя информирование участников о порядке проведения экзамена, правилах оформления экзаменационной работы, продолжительности выполнения экзаменационной работы по соответствующему учебному предмету, порядке подачи апелляций о нарушении установленного Порядка проведения ГИА и о несогласии с выставленными баллами, о случаях удаления с экзамена, о времени и месте ознакомления с результатами экзамена, а также о том, что записи на КИМ, оборотной стороне бланков и листах бумаги для черновиков не обрабатываются и не проверяются.

По окончании проведения первой части инструктажа необходимо продемонстрировать участникам экзамена целостность упаковки сейф-пакета с электронным носителем и проинформировать о процедуре печати ЭМ в аудитории.

*Примечание. Ответственный организатор заблаговременно распределяет роли организаторов на процедуру печати ЭМ: организатор, ответственный за печать ЭМ, и организатор, ответственный за проверку комплектности и качества распечатанных ЭМ.*

 *Вторая часть инструктажа* начинается *не ранее 10.00 по местному времени* и включает в себя выполнение следующих действий.

*Организатору, ответственному за печать ЭМ, необходимо:*

- вскрыть сейф-пакет с электронными носителями;

- извлечь из сейф-пакета электронный носитель с ЭМ;

- установить его в CD (DVD)-привод «Станции печати ЭМ»;

- ввести количество ЭМ для печати (равное фактическому количеству участников экзамена в данной аудитории);

- запустить процедуру расшифровки ЭМ (процедура расшифровки может быть инициирована, если техническим специалистом и членом ГЭК РК ранее был загружен и активирован ключ доступа к ЭМ);

- зафиксировать время вскрытия в протоколе проведения экзамена в аудитории (*форма ППЭ-05-02*);

- выполнить печать ЭМ с электронного носителя.

*Примечание. Ориентировочное время выполнения данной операции (для 15 участников экзамена) до 20 минут при скорости печати принтера не менее 25 страниц в минуту.*

*Организатору, ответственному за проверку комплектности и качества распечатанных ЭМ, необходимо:*

- проверить качество печати контрольного листа, который распечатывается **последним** в комплекте ЭМ (*отсутствие белых и темных полос, текст хорошо читаем и четко пропечатан, защитные знаки, расположенные по всей поверхности листа, четко видны*);

- по окончании проверки сообщить результат организатору, ответственному за печать ЭМ, для подтверждения качества печати в ПО;

- качественный комплект разместить на столе для выдачи участникам, некачественный – отложить.

Далее организаторы распечатывают следующий комплект.

Первым в комплекте находится бланк регистрации, последним – контрольный лист. Титульного листа комплект **не имеет.**

После завершения печати всех комплектов ЭМ напечатанные полные комплекты раздаются участникам экзамена в аудитории в произвольном порядке.

В каждом напечатанном комплекте ЭМ участника экзамена находятся:

черно-белый бланк регистрации;

черно-белый бланк ответов № 1;

черно-белый односторонний бланк ответов № 2 лист 1 (за исключением проведения ЕГЭ по математике базового уровня);

черно-белый односторонний бланк ответов № 2 лист 2 (за исключением проведения ЕГЭ по математике базового уровня);

КИМ;

контрольный лист с информацией о номере бланка регистрации, номере КИМ и инструкцией по проверке комплекта для участника.

По окончании процедуры печати полного комплекта ЭМ ответственному организатору необходимо:

- дать указание участникам экзамена взять контрольный лист и выполнить действия, указанные в листе в разделе «Участнику экзамена», а именно:

• сравнить уникальный номер КИМ на листах КИМ и номер КИМ, указанный на контрольном листе;

• сравнить цифровое значение штрихкода на бланке регистрации со значением, указанным на контрольном листе;

• убедиться в совпадении значений в обеих парах чисел;

- дать указание участникам экзамена проверить качество напечатанного комплекта (*отсутствие белых и темных полос, текст хорошо читаем и четко пропечатан, защитные знаки, расположенные по всей поверхности листа КИМ, четко видны*), а также проверить правильность кода региона и номера ППЭ в бланке регистрации ответов. При выявлении любого брака необходимо осуществить полную замену комплекта ЭМ;

*Примечание. В случае обнаружения участником экзамена в комплекте лишних или недостающих бланков ЕГЭ или КИМ, несоответствия цифровых значений штрихкодов на бланке регистрации и на листах КИМ со значениями на контрольном листе, а также наличия в них полиграфических дефектов организаторы распечатывают и выдают участнику экзамена новый полный комплект ЭМ (со вставленного в Станцию печати электронного носителя, если в аудитории участников экзамена меньше, чем комплектов ЭМ на электронном носителе, или с резервного электронного носителя, полученного у руководителя ППЭ, если на электронном носителе, подключенном к Станции печати, не осталось ЭМ). Факт замены фиксируется в протоколе проведения экзамена в аудитории (форма ППЭ-05-02).*

*В случае использования резервного электронного носителя ранее установленный электронный носитель извлекается из Станции печати ЭМ и на его место устанавливается резервный электронный носитель. Аналогичная замена комплекта ЭМ производится в случае порчи ЭМ участником экзамена или опоздания. Для печати дополнительного комплекта ЭМ необходимо пригласить члена ГЭК РК для активации процедуры печати дополнительного комплекта ЭМ с помощью токена члена ГЭК РК. Замена комплекта производится полностью, включая КИМ. В случае брака электронного носителя (электронный носитель не открылся, работа с ним невозможна) в первую очередь используются резервные электронные носители того же объема, что и бракованный электронный носитель, в случае брака печати или других причин порчи ЭМ используются резервные электронные носители по 5 ЭМ.* 

- дать указание участникам экзамена приступить к заполнению бланка регистрации (участник экзамена должен поставить свою подпись в соответствующем поле) и регистрационных полей бланков ответов;

*Примечание. В случае если участник экзамена отказывается ставить личную подпись в бланке регистрации, организатор в аудитории ставит в бланке регистрации свою подпись.*

- проверить правильность заполнения регистрационных полей на всех бланках ЕГЭ у каждого участника экзамена и соответствие данных участника в бланке регистрации и документе, удостоверяющем личность (ФИО, серия и номер документа, удостоверяющего личность). В случае обнаружения ошибочного заполнения регистрационных полей организаторы дают указание участнику экзамена внести соответствующие исправления;

- после заполнения всеми участниками бланка регистрации и регистрационных полей бланков ответов № 1 и бланков ответов № 2 лист 1 и лист 2 (за исключением проведения ЕГЭ по математике базового уровня) объявить начало, продолжительность и время окончания выполнения экзаменационной работы и зафиксировать их на доске (информационном стенде).

*Примечание. В продолжительность выполнения экзаменационной работы не включается время, выделенное на подготовительные мероприятия (инструктаж участников экзамена, выдача ЭМ, заполнение банка регистрации и регистрационных полей бланков ответов, настройка необходимых технических средств, используемых при проведении экзамена).*

После объявления начала экзамена организатор в аудитории, ответственный за печать ЭМ, сообщает организатору вне аудитории информацию о завершении печати ЭМ и успешном начале экзамена.

Руководитель ППЭ после получения информации о завершении печати ЭМ во всех аудиториях дает указание техническому специалисту передать **статус «Экзамены успешно начались»** в систему мониторинга готовности ППЭ с помощью Станции авторизации в Штабе ППЭ.

*Примечание. В случае сбоя работы Станции печати ЭМ член ГЭК РК или организатор приглашают технического специалиста для восстановления работоспособности оборудования и (или) системного ПО. При необходимости рабочая Станция печати ЭМ заменяется на резервную, в этом случае используется резервный электронный носитель, полученный у руководителя ППЭ.*

## **3.4. Особенности проведения письменной части ЕГЭ по иностранным языкам (раздел «Аудирование»)**

Письменная часть ЕГЭ по иностранным языкам проводится с использованием КИМ, представляющих собой комплексы заданий стандартизированной формы.

Аудитории, выделяемые для проведения раздела «Аудирование», оборудуются средствами воспроизведения аудионосителей.

Для выполнения заданий раздела «Аудирование» технические специалисты или организаторы в аудитории настраивают средство воспроизведения аудиозаписи так, чтобы было слышно всем участникам экзамена.

По завершении заполнения регистрационных полей экзаменационной работы всеми участниками экзамена и настройки средств воспроизведения аудиозаписи организаторы объявляют время начала и завершения выполнения экзаменационной работы, фиксируют их на доске (информационном стенде). Аудиозапись прослушивается участниками экзамена **дважды.** Между первым и вторым воспроизведением текста – пауза, которая предусмотрена при записи. После завершения второго воспроизведения текста участники экзамена приступают к выполнению экзаменационной работы, организаторы отключают средство воспроизведения аудиозаписи. Общее время аудиозаписи (со всеми предусмотренными в записи паузами между заданиями и повторениями) длится *30 минут.*

### **3.5. Проведение экзамена в аудитории.**

3.5.1. Во время экзамена в каждой аудитории присутствует *не менее двух организаторов*. В случае необходимости одному из организаторов временно покинуть аудиторию следует произвести замену из числа организаторов вне аудитории.

3.5.2. Во время выполнения экзаменационной работы участниками экзамена организатор в аудитории должен следить за работой средств видеонаблюдения и сообщать обо всех случаях неполадок руководителю ППЭ и членам ГЭК РК.

3.5.3. Во время экзамена участники экзамена соблюдают Порядок проведения ГИА и следуют указаниям организаторов, а организаторы обеспечивают Порядок проведения ГИА в аудитории и контроль его осуществления.

3.5.4. Во время экзамена на рабочем столе участника экзамена, помимо ЭМ, находятся:

- гелевая или капиллярная ручка с чернилами **черного цвета**;

- документ, удостоверяющий личность;

- средства обучения и воспитания, перечень которых определяется Министерством просвещения Российской Федерации по отдельным учебным предметам<sup>14</sup>;

- листы бумаги для черновиков со штампом образовательной организации, на базе которой расположен ППЭ;

- лекарства и питание (при необходимости);

- специальные технические средства (для участников экзамена с ОВЗ, участников экзамена – детей-инвалидов и инвалидов);

*Примечание. Участники экзамена с ОВЗ, участники экзамена – дети-инвалиды и инвалиды*

<sup>14</sup> *По математике –* линейка; *по физике* – линейка и непрограммируемый калькулятор; *по химии* – непрограммируемый калькулятор; *по географии* – линейка, транспортир, непрограммируемый калькулятор.

**Непрограммируемый калькулятор:**

 $\overline{a}$ 

*а) обеспечивает выполнение арифметических действий (сложение, вычитание, умножение, деление, извлечение корня) и вычисление тригонометрических функций (sin, cos, tg, ctg, arcsin, arcos, arctg);*

*б) не осуществляет функции средства связи, хранилища базы данных и не имеет доступа к сетям передачи данных (в том числе к сети Интернет).*

*могут взять с собой на отведенное место в аудитории медицинские приборы и препараты, показанные для экстренной медицинской помощи, а также необходимое техническое оборудование для выполнения заданий (брайлевский прибор и грифель, брайлевская печатная машинка, лупа или иное увеличительное устройство, специальные чертежные инструменты и др.).*

3.5.5. Во время экзамена участники экзамена не общаются друг с другом, свободно не перемещаются по аудитории и ППЭ. Выход из аудитории и перемещение по ППЭ возможны только в сопровождении одного из организаторов вне аудитории. При выходе из аудитории участники экзамена оставляют документ, удостоверяющий личность, ЭМ, листы бумаги для черновиков и письменные принадлежности на рабочем столе.

.<br>**Примечание.** При выходе участника экзамена из аудитории организатор должен в присутствии *участника проверить комплектность оставленных им на рабочем столе ЭМ, наличие черновиков, документа, удостоверяющего личность, и письменных принадлежностей.*

3.5.6. Каждый выход участника экзамена из аудитории фиксируется организаторами в ведомости учета времени отсутствия участников экзамена в аудитории (*форма ППЭ-12-04-МАШ*). Если один и тот же участник выходит несколько раз, то каждый его выход фиксируется в ведомости в новой строке. При нехватке места на одном листе записи продолжаются на следующем листе.

3.5.7. В случае если участник экзамена полностью заполнил бланк ответов № 2 лист 1, бланк ответов № 2 лист 2, организатор должен:

- убедиться, чтобы оба листа бланка ответов № 2 полностью заполнены, в противном случае ответы, внесенные в ДБО № 2, оцениваться не будут;

- выдать по просьбе участника экзамена ДБО № 2;

- в поле «Следующий дополнительный бланк ответов № 2» внести цифровое значение штрихкода следующего ДБО № 2 (расположенное под штрихкодом бланка), который выдается участнику экзамена для заполнения;

- в поле «Лист №» при выдаче ДБО № 2 внести порядковый номер листа работы участника экзамена (при этом листами № 1 и № 2 являются основные бланки ответов № 2 лист 1 и лист 2 соответственно);

- зафиксировать количество выданных ДБО № 2 в протоколе проведения экзамена в аудитории (*форма ППЭ-05-02*) и прописать номера выданных ДБО № 2 в ведомости использования дополнительных бланков ответов № 2 (*форма ППЭ-12-03*).

По мере необходимости участникам выдаются листы бумаги для черновиков. Допускается делать пометки в КИМ.

3.5.8. В день проведения экзамена (в период с момента входа в ППЭ и до окончания экзамена) **запрещается:**

а) участникам экзамена – иметь при себе уведомление о регистрации на экзамены, средства связи, электронно-вычислительную технику, фото-, аудио- и видеоаппаратуру, справочные материалы, письменные заметки и иные средства хранения и передачи информации; выносить из аудиторий и ППЭ ЭМ на бумажном или электронном носителях (за исключением случая перехода из аудитории подготовки в аудиторию проведения при проведении экзамена по иностранным языкам с включенным разделом «Говорение»), фотографировать или переписывать задания ЭМ;

б) всем лицам, привлекаемым к организации и проведению экзамена в ППЭ и имеющим право находиться в ППЭ, – оказывать содействие участникам экзамена, в том числе передавать им средства связи, электронно-вычислительную технику, фото-, аудио- и видеоаппаратуру, справочные материалы, письменные заметки и иные средства хранения и передачи информации;

в) организаторам, техническим специалистам, ассистентам и медицинским работникам – иметь при себе средства связи, выносить из аудиторий и ППЭ ЭМ на бумажном или электронном носителях, фотографировать или переписывать задания ЭМ;

В день проведения экзамена **в ППЭ вправе использовать средства связи только определенная категория лиц, привлекаемых к проведению ЕГЭ:**

а) руководитель ППЭ;

б) члены ГЭК РК;

в) руководитель организации, в помещениях которой организован ППЭ, или уполномоченное им лицо;

г) сотрудники, осуществляющие охрану правопорядка, и (или) сотрудники органов внутренних дел (полиции);

д) аккредитованные представители СМИ;

е) общественные наблюдатели, аккредитованные в установленном порядке;

ж) должностные лица Рособрнадзора, Управления по надзору и контролю в сфере образования Министерства РК, осуществляющие выездную проверку соблюдения установленного порядка проведения ЕГЭ.

Перечисленные выше лица имеют право использовать средства связи только в Штабе ППЭ и только в связи со служебной необходимостью.

3.5.9. Лица, допустившие нарушение установленного Порядка проведения ГИА, удаляются с экзамена. Член ГЭК РК составляет акт об удалении с экзамена в Штабе ППЭ в зоне видимости камер видеонаблюдения и удаляет лиц, нарушивших устанавливаемый Порядок проведения ГИА, из ППЭ.

Если участник экзамена нарушил Порядок проведения ГИА, организаторы, руководитель ППЭ или общественные наблюдатели приглашают члена ГЭК РК, который составляет акт об удалении участника экзамена (*форма ППЭ-21*) в Штабе ППЭ в зоне видимости камер видеонаблюдения. Организатор ставит в бланке регистрации участника экзамена и в протоколе проведения экзамена в аудитории (*форма ППЭ-05-02*) соответствующую отметку.

*Примечание. Организатор в аудитории должен продемонстрировать в зоне видимости камер видеонаблюдения запрещенные средства связи, неразрешенные справочные материалы, изъятые у участника экзамена.*

3.5.10. Если участник экзамена по состоянию здоровья не может завершить выполнение экзаменационной работы, то он имеет право досрочно покинуть аудиторию и в сопровождении организатора вне аудитории пройти в медицинский кабинет. В случае подтверждения медицинским работником ухудшения состояния здоровья участника экзамена и *при его согласии* досрочно завершить экзамен составляется акт о досрочном завершении экзамена по объективным причинам (*форма ППЭ-22*), который подписывают член ГЭК РК, руководитель ППЭ, ответственный организатор в аудитории и медицинский работник. Организатор в аудитории ставит в бланке регистрации участника экзамена и в протоколе проведения экзамена в аудитории (*форма ППЭ-05-02*) соответствующую отметку.

3.5.11. Акты об удалении с экзамена и о досрочном завершении экзамена по объективным причинам составляются **в двух экземплярах.** Первый экземпляр акта выдается лицу, нарушившему Порядок проведения ГИА, или лицу, досрочно завершившему экзамен по объективным причинам, второй экземпляр в тот же день направляется в ГЭК РК и ГАУ РК «РИЦОКО» для учета при обработке экзаменационных работ.

3.5.12. *За 30 минут и за 5 минут* до окончания экзамена организаторы сообщают участникам экзамена о скором завершении экзамена и напоминают о необходимости перенести ответы из черновиков и КИМ в экзаменационную работу.

*Примечание. Участники экзамена, досрочно завершившие выполнение экзаменационной работы, сдают ее организаторам и покидают ППЭ, не дожидаясь завершения окончания экзамена.*

3.5.13. *За 15 минут до окончания выполнения экзаменационной работы*  организаторы пересчитывают индивидуальные комплекты в аудитории (неиспользованные, испорченные и (или) имеющие полиграфические дефекты); неиспользованные листы бумаги для черновиков; отмечают в протоколе проведения экзамена в аудитории (*форма ППЭ-05-02*) факты неявки на экзамен участников экзамена, а также проверяют отметки фактов удаления с экзамена, незавершения выполнения экзаменационной работы, ошибок в документах (*в случае если такие факты имели место быть*).

3.5.14. По истечении установленного времени экзамена ответственный организатор *в* 

### *центре видимости камер видеонаблюдения* объявляет окончание экзамена.

### **3.6. Завершение экзамена в аудитории.**

3.6.1. После окончания экзамена ответственный организатор просит участников экзамена сложить все ЭМ, в том числе листы бумаги для черновиков и КИМ, на край рабочего стола.

3.6.2. Организаторы в аудитории самостоятельно собирают со столов участников экзамена ЭМ (КИМ с контрольным листом, листы бумаги для черновиков, бланки регистрации и бланки ответов № 1 и № 2 (лист № 1 и № 2), в том числе ДБО № 2).

3.6.3. В случае если бланки ответов № 2, предназначенные для записи ответов на задания с развернутым ответом, и ДБО № 2 (если такие выдавались по просьбе участника экзамена) содержат незаполненные области (за исключением регистрационных полей), то необходимо погасить их следующим образом: «Z».

*Ответственный организатор в аудитории* также должен проверить бланк ответов № 1 участника экзамена на наличие замены ошибочных ответов на задания с кратким ответом. В случае если участник осуществлял во время выполнения экзаменационной работы замену ошибочных ответов, организатору необходимо посчитать количество замен ошибочных ответов, в поле «Количество заполненных полей «Замена ошибочных ответов» поставить соответствующее цифровое значение, а также поставить подпись в специально отведенном месте.

В случае если участник экзамена не использовал поле «Замена ошибочных ответов на задания с кратким ответом» организатор в поле «Количество заполненных полей «Замена ошибочных ответов» ставит **«Х»** и подпись в специально отведенном месте.

3.6.4. Организаторы в аудитории заполняют протокол проведения экзамена в аудитории (*форма ППЭ-05-02*).

3.6.5. Участник экзамена подтверждает количество сданных ЭМ, подписываясь в протоколе проведения экзамена в аудитории напротив своей фамилии **(***форма ППЭ-05-02***),** и покидает аудиторию.

3.6.6. После окончания времени выполнения экзаменационной работы организатор извлекает электронный носитель с ЭМ из Станции печати ЭМ и убирает его в сейф-пакет для передачи руководителю ППЭ в Штабе ППЭ (вместе с остальными ЭМ).

*Примечание. Запрещается извлекать электронный носитель после начала печати ЭМ до завершения времени выполнения экзаменационной работы (за исключением случаев использования резервного электронного носителя).*

3.6.7. После завершения выполнения экзаменационной работы участниками экзамена технический специалист проходит по аудиториям, совместно с организаторами в аудитории печатает и подписывает протокол печати полных комплектов ЭМ в аудитории ППЭ (*форма ППЭ-23*).

3.6.8. На каждой Станции печати ЭМ, включая резервные и замененные, технический специалист выполняет сохранение электронных журналов печати на обычный флешнакопитель.

3.6.9. Организаторы в аудитории пересчитывают все типы использованных бланков и запечатывают их в один возвратный доставочный пакет. Заполняется сопроводительный бланк к материалам единого государственного экзамена (*форма ППЭ-11*).

*Примечание. Запрещается: использовать какие-либо иные пакеты (конверты и т.д.) вместо выданных возвратных доставочных пакетов; вкладывать вместе с бланками ЕГЭ какие-либо другие материалы; скреплять бланки ЕГЭ (скрепками, степлерами и т.п.); менять ориентацию бланков ЕГЭ в возвратных доставочных пакетах (верх-низ, лицевая-оборотная сторона).*

3.6.10. В другой возвратный доставочный пакет упаковываются испорченные комплекты ЭМ.

3.6.11. Комплект распечатанных КИМ упаковывается в сейф-пакет и запечатывается, обязательно приложив к КИМ контрольные листы. Заполняется сопроводительный бланк к материалам единого государственного экзамена (*форма ППЭ-11*) и вкладывается в карман сейф-пакета.

*Примечание. В случае если количество распределенных участников экзамена не более 7, КИМ упаковываются в возвратный доставочный пакет.*

3.6.12. Использованные и неиспользованные листы бумаги для черновиков необходимо пересчитать. Использованные листы бумаги для черновиков упаковываются в конверт и запечатываются.

*Примечание. На конверте необходимо указать: код региона, номер ППЭ (наименование и адрес) и номер аудитории, код учебного предмета, название учебного предмета, по которому проводится ЕГЭ, количество черновиков в конверте.* 

3.6.13. *По завершении сбора и упаковки ЭМ в аудитории* ответственный организатор в центре видимости камеры видеонаблюдения объявляет об окончании экзамена. После проведения сбора ЭМ и подписания протокола о проведении экзамена в аудитории (*форма ППЭ-05-02*) ответственный организатор на камеру видеонаблюдения громко объявляет все данные протокола, в том числе наименование предмета, количество участников экзамена в данной аудитории и количество ЭМ (использованных и неиспользованных), а также время подписания протокола. Ответственный организатор также должен продемонстрировать на камеру видеонаблюдения запечатанный возвратный доставочный пакет с ЭМ участников экзамена.

### **3.7. Завершение экзамена в ППЭ.**

3.7.1. По завершении соответствующих процедур организаторы должны пройти в Штаб ППЭ с ЭМ и передать за специально отведенным столом, находящимся в зоне видимости камер видеонаблюдения, руководителю ППЭ в присутствии члена ГЭК РК по *форме ППЭ-14-02* «Ведомость учета экзаменационных материалов» следующие ЭМ:

• запечатанный возвратный доставочный пакет с бланками регистрации, бланками ответов № 1, бланками ответов № 2 (лист 1 и лист 2), в том числе с ДБО № 2;

• КИМ участников экзамена, вложенные в сейф-пакет (возвратные доставочные пакеты в аудиториях с количеством запланированных участников не более 7);

• электронный носитель в сейф-пакете, в котором он был выдан (*принимается по форме ППЭ-14-04 «Ведомость материалов доставочного сейф-пакета по экзамену» под подпись ответственного организатора*);

• возвратный доставочный пакет с испорченными комплектами ЭМ;

• запечатанный конверт с использованными черновиками;

• неиспользованные листы бумаги для черновиков;

• *форму ППЭ-05-02* «Протокол проведения экзамена в аудитории»;

• *форму ППЭ-12-02* «Ведомость коррекции персональных данных участников экзамена в аудитории»;

• *форму ППЭ-12-03* «Ведомость использования дополнительных бланков ответов № 2»;

• *форму ППЭ-12-04-МАШ* «Ведомость учета времени отсутствия участников экзамена в аудитории»;

• неиспользованные ДБО № 2;

• служебные записки (при наличии).

После сохранения электронных журналов печати со всех Станций печати во всех аудиториях ППЭ на флеш-накопитель технический специалист при участии руководителя ППЭ передает журналы печати и **статус «Экзамены завершены»** в ППЭ в систему мониторинга готовности ППЭ с помощью Станции авторизации в Штабе ППЭ.

Члены ГЭК РК и руководитель ППЭ подписывают протоколы печати ЭМ, которые остаются на хранение в ППЭ.

3.7.2. Руководитель ППЭ дает указание техническому специалисту после передачи всех материалов из аудиторий остановить видеонаблюдение в аудиториях.

3.7.3. Руководитель ППЭ, получая материалы от организаторов в аудиториях в присутствии члена ГЭК РК, заполняет сводную ведомость учета участников экзамена и использования экзаменационных материалов в ППЭ **(***форма ППЭ-13-02-МАШ***)** и ведомость выдачи и учета экзаменационных материалов **(***форма ППЭ-14-02***).** 

3.7.4. **При сканировании бланков в ППЭ и передаче бланков в ГАУ РК «РИЦОКО» в электронном виде руководитель ППЭ должен:**

- при получении от ответственного организатора ЭМ из аудитории вскрыть возвратный доставочный пакет с бланками и после заполнения сводной ведомости учета участников и использования экзаменационных материалов в ППЭ (форма *ППЭ-13-02-МАШ*) все бланки ЕГЭ из аудитории вложить обратно в возвратный доставочный пакет и передать техническому специалисту для осуществления сканирования;

*Примечание. Технический специалист извлекает бланки ЕГЭ из возвратного доставочного пакета и выполняет сканирование бланков ЕГЭ с лицевой стороны в одностороннем режиме, проверяет качество отсканированных изображений, ориентацию и последовательность всех банков, при этом:*

*за бланком ответов № 2 лист 1 должен идти бланк ответов № 2 лист 2; далее ДБО № 2;*

*при необходимости изменяет последовательность бланков, выполняет повторное сканирование.*

- после сканирования бланков техническим специалистом принять их обратно; - заполнить формы:

• *ППЭ-14-01* «Акт приемки-передачи экзаменационных материалов в ППЭ»;

• *ППЭ-13-01* «Протокол проведения ЕГЭ в ППЭ»;

• *ППЭ-14-02* «Ведомость учета экзаменационных материалов»;

- принять у общественного (-ых) наблюдателя (-ей) (в случае присутствия в ППЭ в день проведения экзамена) заполненную *форму ППЭ-18-МАШ* «Акт общественного наблюдения за проведением экзамена в ППЭ» (в случае неявки общественного наблюдателя в *форме ППЭ-18-МАШ* «Акт общественного наблюдения за проведением экзамена в ППЭ» поставить соответствующую отметку в разделе «Общественный наблюдатель не явился в ППЭ»);

- после завершения сканирования всех бланков передать техническому специалисту для сканирования заполненные формы ППЭ:

• **ППЭ-05-02** «Протокол проведения экзамена в аудитории»;

• *ППЭ-07* «Список работников ППЭ и общественных наблюдателей»;

• ППЭ-12-02 «Ведомость коррекции персональных данных участников экзамена в аудитории» (при наличии);

• **ППЭ-12-04-МАШ** «Ведомость учета времени отсутствия участников экзамена в аудитории»;

• *ППЭ-14-01* «Акт приемки-передачи экзаменационных материалов в ППЭ»;

• *ППЭ-13-02-МАШ* «Сводная ведомость учета участников и использования экзаменационных материалов в ППЭ»;

• *ППЭ-18-МАШ* «Акт общественного наблюдения за проведением экзамена в ППЭ» (*при наличии*);

• *ППЭ-19* «Контроль изменения состава работников в день экзамена» (*при наличии*);

• *ППЭ-21* «Акт об удалении участника экзамена» (*при наличии*);

• *ППЭ-22* «Акт о досрочном завершении экзамена» (*при наличии*).

*Примечание. Также сканируются материалы апелляций о нарушении установленного порядка проведения ГИА (форма ППЭ-02 и форма ППЭ-03 «Протокол рассмотрения апелляции о нарушении установленного порядка проведения ГИА» (при наличии).*

3.7.5. Технический специалист сканирует полученные формы ППЭ и возвращает их руководителю ППЭ.

3.7.6. Член ГЭК РК совместно с руководителем ППЭ еще раз пересчитывают все бланки, упаковывают в возвратный доставочный пакет на каждую аудиторию.

3.7.7. После сканирования всех материалов руководитель ППЭ совместно с членом ГЭК РК еще раз пересчитывают все бланки, упаковывают в возвратный доставочный пакет, в котором материалы были доставлены из аудитории в Штаб ППЭ.

3.7.8. Член ГЭК РК по приглашению технического специалиста проверяет, что экспортируемые данные не содержат особых ситуаций и сверяет данные о количестве отсканированных бланков по аудиториям, указанные на Станции сканирования в ППЭ, с количеством бланков из сводной ведомости учета участников и использования экзаменационных материалов в ППЭ (форма *ППЭ-13-02-МАШ*).

*Примечание. Член ГЭК РК несет ответственность за качество сканирования и соответствие передаваемых данных информации о рассадке.*

3.7.9. Если все данные по всем аудиториям корректны, член ГЭК РК подключает к Станции сканирования в ППЭ токен члена ГЭК РК и технический специалист выполняет экспорт электронных образов бланков и форм ППЭ: пакет с электронными образами бланков и форм ППЭ зашифровывается для передачи в ГАУ РК «РИЦОКО».

3.7.10. Технический специалист сохраняет на флеш-накопитель пакет с электронными образами бланков и форм ППЭ и выполняет передачу пакета с электронными образами бланков и форм ППЭ на сервер ГАУ РК «РИЦОКО» с помощью Станции авторизации в Штабе ППЭ.

3.7.11. После завершения передачи всех пакетов с электронными образами бланков и форм ППЭ в ГАУ РК «РИЦОКО» (статус пакета с электронными образами бланков и форм ППЭ принимает значение «Передан») технический специалист при участии руководителя ППЭ и члена ГЭК РК передает в ГАУ РК «РИЦОКО» **статус «Бланки переданы в РЦОИ».**

3.7.12. Член ГЭК РК и технический специалист ожидают в Штабе ППЭ подтверждения от ГАУ РК «РИЦОКО» факта успешного получения и расшифровки переданного пакета с электронными образами бланков и форм ППЭ (статус пакета с электронными образами бланков и форм ППЭ принимает значение «Подтвержден»).

3.7.13. После получения от ГАУ РК «РЦОКО» подтверждения по всем пакетам:

- на Станции сканирования в ППЭ технический специалист сохраняет протокол проведения процедуры сканирования бланков ГИА в ППЭ (*форма ППЭ-15*) и электронный журнал сканирования; протокол проведения процедуры сканирования распечатывается и подписывается техническим специалистом, руководителем ППЭ и членом ГЭК РК и остается на хранение в ППЭ;

- на резервной Станции сканирования технический специалист завершает экзамен и сохраняет протокол использования Станции сканирования в ППЭ (*форма ППЭ-15-01*) и электронный журнал сканирования; протокол использования Станции сканирования распечатывается и подписывается техническим специалистом, руководителем ППЭ и членом ГЭК РК и остается на хранение в ППЭ;

- на Станции авторизации технический специалист выполняет передачу электронного журнала (журналов) сканирования и **статуса «Бланки переданы в РЦОИ»** в систему мониторинга готовности ППЭ.

3.7.14. Бумажные ЭМ ЕГЭ после направления отсканированных изображений ЭМ хранятся в ППЭ.

**3.7.15. Особенности завершающего этапа проведения ЕГЭ в аудиториях для участников с ОВЗ.**

### 3.7.15.1. **Завершение экзамена в аудитории**

*Для слабовидящих участников экзамена:*

В случае использования масштабированных до формата А3 бланков регистрации и бланков ответов ассистенты в присутствии участников экзамена собирают только КИМ (стандартного размера и масштабированного размера) и листы бумаги для черновиков. КИМ (стандартного размера и масштабированного размера) и листы бумаги для черновиков запечатываются в возвратные доставочные пакеты. Бланки ответов остаются на рабочих местах участников экзамена.

Ассистенты в присутствии общественных наблюдателей (при наличии) и члена ГЭК РК переносят ответы на задания экзаменационной работы участников экзамена с масштабированных бланков ответов и бланков регистрации на стандартные бланки ответов и бланки регистрации в полном соответствии с ответами участниками экзамена.

При переносе ответов на бланки стандартного размера в поле «Подпись участника» ассистент пишет «Копия верна» и ставит свою подпись.

По окончании переноса ответов слабовидящих участников экзамена на бланки стандартного размера организатор формирует материалы по следующим категориям: бланки стандартного размера запечатываются в стандартные возвратные доставочные пакеты; масштабированные бланки регистрации и бланки ответов запечатываются в пакеты формата А3.

### *Для слепых участников экзамена:*

По итогам сбора ЭМ у участников экзамена организатор формирует материалы по следующим категориям: конверты ИК, в которых находятся тетради для ответов на задания экзамена, бланки регистрации, бланки ответов; черновики; КИМ.

Организатор должен пересчитать конверты ИК и запечатать их в пакет. Тетради для записи ответов и бланки ответов слепых участников экзамена могут быть упакованы в один пакет из аудитории.

*Примечание. В случае если ЭМ не помещаются в один пакет, допускается упаковка тетрадей и бланков каждого участника в пакеты по отдельности.* 

*Организатор заполняет информацию на возвратном доставочном пакете, в котором отмечает информацию о регионе, ППЭ, аудитории, предмете, количестве конвертов ИК в пакете, ответственном организаторе в аудитории.*

*Для участников экзамена, выполняющих работу с использованием компьютера или специального ПО:*

В случае использования компьютера или специального ПО организаторы в присутствии участников экзамена распечатывают ответы участников с компьютера, ставят отметку на распечатанных бланках о количестве распечатанных листов.

Распечатанные листы упаковываются в отдельный пакет.

В случае отсутствия специального ПО ассистент протоколирует ответы участника в бланки ответов в присутствии члена ГЭК РК.

В присутствии общественных наблюдателей (при наличии) и члена ГЭК РК ассистент переносит в полном соответствии ответы участников экзамена на бланки регистрации и стандартные бланки ответов.

При переносе ответов на бланки стандартного размера в поле «Подпись участника» ассистент пишет «Копия верна» и ставит свою подпись.

### 3.7.15.2. **Передача ЭМ руководителю ППЭ после проведения экзамена**

Руководитель ППЭ в присутствии члена ГЭК РК обязан по окончании экзамена получить от всех ответственных организаторов из аудиторий ЭМ участников экзамена с ОВЗ, участников экзамена – детей-инвалидов и инвалидов.

Сканирование ЭМ осуществляется в соответствии с организационно-технологической схемой проведения экзамена, принятой на территории Республики Коми.

Отсканированные ЭМ передаются в ГАУ РК «РИЦОКО» отдельным пакетом. Хранение и передача ЭМ осуществляется в общем порядке.

### **4. Завершающий этап проведения экзамена в ППЭ**

**4.1**. Руководитель ППЭ после сбора материалов и заполнения соответствующих форм передает все материалы члену ГЭК РК по акту приемки-передачи экзаменационных материалов в ППЭ (*форма ППЭ-14-01*). 

*Примечание. Пакет с черновиками передается в орган местного самоуправления, осуществляющий управление в сфере образования, и уничтожается по истечении месяца после проведения экзамена путем механического измельчения.*

**4.2**. Член ГЭК РК упаковывает ЭМ в сейф-пакеты за специально подготовленным столом, находящимся в зоне видимости камер видеонаблюдения, материалы экзамена. Все материалы упаковываются в сейф-пакеты, при этом:

- в сейф-пакет (большой) упаковываются возвратные доставочные пакеты с бланками ответов участников экзамена и формы ППЭ;

- во второй сейф-пакет (большой) упаковываются все КИМ из аудиторий;

- в один сейф-пакет (стандартный) упаковываются использованные электронные носители и возвратные доставочные пакеты с испорченными ЭМ. В этот же пакет вкладывается заполненная ведомость материалов доставочного сейф-пакета по экзамену (*форма ППЭ-14-04*);

- во второй сейф-пакет (стандартный) упаковываются неиспользованные носители информации.

Также к материалам, принимаемым членом ГЭК РК от руководителя ППЭ, относятся сейф-пакеты (стандартные) с использованными КИМ (по числу аудиторий).

**4.3.** Член ГЭК РК составляет письменный отчет о проведении ЕГЭ в ППЭ, который **в тот же день** передается в ГЭК РК (*форма ППЭ-10*).

**4.4**. После полного завершения упаковки ЭМ членами ГЭК РК и их отправки в ГАУ РК «РИЦОКО» руководитель ППЭ дает указание техническому специалисту выключить режим записи видеонаблюдения в ППЭ.

**4.5**. Оригиналы бланков и КИМ участников экзамена член ГЭК РК направляет в ГАУ РК «РИЦОКО» до начала работы Конфликтной комиссии Республики Коми по рассмотрению апелляций участников государственной итоговой аттестации по образовательным программам среднего общего образования (далее – Конфликтная комиссия).

**4.6**. Руководитель ППЭ передает помещения, выделявшиеся для проведения ЕГЭ, руководителю организации, на базе которой организовывался ППЭ.

### **5. Прием апелляций**

### **о нарушении установленного порядка проведения экзамена**

**5.1**. Участникам экзамена предоставляется право подать в письменной форме апелляцию о нарушении установленного Порядка проведения ГИА по учебному предмету в Конфликтную комиссию.

**5.2**. Конфликтная комиссия не рассматривает апелляции по вопросам, связанным с нарушением участником экзамена требований Порядка проведения ГИА и неправильным оформлением экзаменационной работы.

**5.3**. Апелляцию о нарушении Порядка проведения ГИА участник экзамена подает **в день проведения экзамена** по соответствующему учебному предмету члену ГЭК РК, не покидая ППЭ.

**5.4**. Для подачи апелляции о нарушении установленного порядка проведения экзамена участник экзамена должен обратиться к ответственному организатору в аудитории, который направляет его к руководителю ППЭ или члену ГЭК РК для подачи апелляции о нарушении установленного порядка проведения ГИА **(***форма-ППЭ-02***).**

**5.5**. Участник экзамена должен заполнить в двух экземплярах данную форму и лично передать заявление члену ГЭК РК в ППЭ, который удостоверяет оба экземпляра апелляционного заявления. Один экземпляр заявления остается у участника экзамена, второй экземпляр – у члена ГЭК РК.

 **5.6**. В целях проверки изложенных в апелляции сведений о нарушении установленного порядка проведения ГИА членом ГЭК РК создается комиссия и организуется проведение проверки.

*Примечание. В состав указанной комиссии могут включаться организаторы, не задействованные в аудитории, в которой сдавал экзамен апеллянт, технические специалисты и ассистенты, общественные наблюдатели, медицинские работники и представители правоохранительных органов.*

Результаты проверки оформляются в форме заключения комиссии о нарушении установленного порядка проведения ГИА (*форма ППЭ-03*).

**5.7**. Апелляцию и заключение комиссии о результатах проверки член ГЭК РК **в тот же день** передает в Конфликтную комиссию в отдельном запечатанном и подписанном конверте для дальнейшего рассмотрения.

## **6. Ответственность лиц, привлекаемых к работе по подготовке и проведению ЕГЭ в ППЭ, и лиц, сдававших ЕГЭ**

Лица, привлекаемые к проведению ЕГЭ в ППЭ, а в период проведения ЕГЭ также лица, сдававшие ЕГЭ, несут в соответствии с законодательством Российской Федерации ответственность за нарушение установленного порядка проведения ГИА и за разглашение содержащихся в КИМ сведений.

# **Правила для членов ГЭК РК в ППЭ**

## **1. Подготовительный этап проведения ЕГЭ в ППЭ**

### **Члены ГЭК РК обязаны:**

- пройти подготовку по порядку исполнения своих обязанностей в период проведения ЕГЭ в ППЭ;

*Примечание. Полномочия членов ГЭК РК подтверждаются удостоверениями, которые они должны иметь при себе в день проведения экзамена.*

- ознакомиться с нормативными правовыми актами, регламентирующими организацию и проведение ЕГЭ; инструктивно-методическими материалами, определяющими Порядок проведения ГИА в ППЭ;

- *не позднее чем за две недели* до начала экзаменов провести проверку готовности ППЭ (по решению председателя ГЭК РК);

- *не ранее 5 календарных дней, но не позднее, чем в 15.00 по местному времени календарного дня, предшествующего экзамену,* совместно с руководителем ППЭ и техническим специалистом провести контроль технической готовности ППЭ, в том числе обеспечить распечатку ДБО № 2 в Штабе ППЭ;

- *не ранее 2 рабочих дней до дня проведения экзамена и не позднее 15.00 календарного дня,* предшествующего дню экзамена, пройти авторизацию в ППЭ, в который они назначены.

*Примечание. Работники образовательных организаций, привлекаемые к проведению ГИА в качестве членов ГЭК РК, по месту работы информируются под подпись о сроках, местах и Порядке проведения ГИА, в том числе о ведении в ППЭ и аудиториях видеозаписи, об основаниях для удаления из ППЭ, о применении мер дисциплинарного и административного воздействия в отношении лиц, привлекаемых к проведению экзаменов и нарушивших Порядок проведения ГИА.*

## **2. Этап проведения ЕГЭ в ППЭ**

**2.1.** В день проведения экзамена в ППЭ присутствуют **не менее двух членов ГЭК РК**, включая членов ГЭК РК с токенами члена ГЭК РК.

## **2.2. Члены ГЭК РК обязаны:**

- *не позднее 07.30 по местному времени* в день проведения экзамена прибыть в ППЭ с ЭМ, обеспечив их целостность, полноту и сохранность;

- *не позднее 07.45 по местному времени* передать руководителю ППЭ ЭМ: сейф-пакет с электронными носителями с ЭМ, возвратными доставочными пакетами и сейф-пакетами (стандартными и большими); сейф-пакет с пакетом руководителя ППЭ (акты, протоколы, формы апелляции, списки автоматизированного распределения участников экзамена и работников ППЭ, ведомости, отчеты и лр.)<sup>15</sup>: 

*Примечание. В ППЭ должны быть:*

 $\overline{a}$ 

*- возвратные доставочные пакеты для упаковки: бланков ответов участников экзамена (по количеству аудиторий); испорченных ЭМ (по количеству аудиторий);*

*- сейф-пакеты (большие) для упаковки возвратных доставочных пакетов с бланками ответов и форм ППЭ (один на ППЭ);*

*- сейф-пакеты (стандартные) для упаковки: использованных КИМ (по количеству аудиторий); использованных электронных носителей и возвратных доставочных пакетов с испорченными ЭМ (один на ППЭ); неиспользованных электронных носителей (один на ППЭ).*

<sup>15</sup> *Сейф-пакет с пакетом руководителя ППЭ может быть получен на бумажных носителях или в электронной версии. В случае использования электронной версии необходимо произвести распечатку пакета руководителя ППЭ.*

- осуществить контроль проверки комплектности и целостности упаковки ЭМ руководителем ППЭ в соответствии с описью доставочного сейф-пакета (*форма ППЭ-14-03*);

- заполнить совместно с руководителем ППЭ первую часть (передача материалов в ППЭ) акта приемки-передачи экзаменационных материалов в ППЭ (*форма ППЭ-14-01* – *2 экземпляра*); 

*Примечание. Вскрытие сейф-пакетов с электронными носителями с ЭМ категорически запрещено.* 

*Ответственность за хранение материалов в ППЭ после их передачи несет руководитель ППЭ. Один экземпляр акта, заполненный и заверенный подписями обеих сторон (форма ППЭ-14-01), остается у руководителя ППЭ; второй экземпляр – у члена ГЭК РК.*

- обеспечивать и контролировать исполнение установленного Порядка проведения ГИА в ППЭ работниками ППЭ и участниками экзамена;

*Примечание. Члену ГЭК РК необходимо помнить, что экзамен проводится в спокойной и доброжелательной обстановке.*

*В день проведения экзамена (в период с момента входа в ППЭ и до окончания экзамена) члену ГЭК РК запрещается:*

*- пользоваться средствами связи вне Штаба ППЭ (пользование средствами связи допускается только в Штабе ППЭ в случае служебной необходимости);*

*- оказывать содействие участникам экзамена, в том числе передавать им средства связи, электронно-вычислительную технику, фото-, аудио- и видеоаппаратуру, справочные материалы, письменные заметки и иные средства хранения и передачи информации.*

- осуществлять взаимодействие с руководителем и организаторами ППЭ, техническим специалистом, должностными лицами Рособрнадзора, Управления по надзору и контролю в сфере образования Министерства РК, федеральными экспертами, присутствующими в ППЭ, аккредитованными общественными наблюдателями по вопросам соблюдения установленного Порядка проведения ГИА;

- присутствовать при проведении руководителем ППЭ инструктажа для работников ППЭ, который проводится *не ранее 08.15 по местному времени*;

- присутствовать при организации входа участников экзамена в ППЭ и осуществлять контроль за соблюдением требования Порядка проведения ГИА о запрете участникам экзамена, организаторам, техническим специалистам, ассистентам и медицинским работникам иметь при себе средства связи, в том числе осуществлять контроль за организацией сдачи иных вещей в специально выделенном до входа в ППЭ месте для личных вещей участников экзамена;

- присутствовать при заполнении руководителем ППЭ акта о недопуске участника экзамена в ППЭ в случае отказа участником от сдачи запрещенного средства (средства связи, электронно-вычислительная техника, фото-, аудио- и видеоаппаратура, справочные материалы, письменные заметки и иные средства хранения и передачи информации);

*Примечание. Указанный акт подписывают член ГЭК РК, руководитель ППЭ и участник экзамена, отказавшийся от сдачи запрещенного средства. Акт составляется в двух экземплярах в свободной форме. Первый экземпляр член ГЭК РК оставляет у себя для передачи председателю ГЭК РК, второй – отдает участнику экзамена.* 

- присутствовать при заполнении сопровождающим *формы ППЭ-20* «Акт об идентификации личности участника ГИА» в случае отсутствия у обучающегося документа, удостоверяющего личность;

- присутствовать при составлении руководителем ППЭ акта о недопуске выпускника прошлых лет в ППЭ в случае отсутствия у него документа, удостоверяющего личность. Указанный акт подписывается членом ГЭК РК, руководителем ППЭ и участником ЕГЭ. Акт составляется в двух экземплярах в свободной форме. Первый экземпляр член ГЭК РК оставляет у себя для передачи председателю ГЭК РК, второй – отдает участнику ЕГЭ. Повторно к участию в ЕГЭ по данному учебному предмету в дополнительные сроки указанный участник ЕГЭ может быть допущен только по решению председателя ГЭК РК;

*Примечание. При отсутствии участника экзамена в списках распределения в данный ППЭ участник в ППЭ не допускается, член ГЭК РК фиксирует данный факт для дальнейшего принятия решения.*

*Член ГЭК РК присутствует при составлении акта о недопуске такого участника экзамена в ППЭ руководителем ППЭ. Указанный акт подписывается членом ГЭК РК, руководителем ППЭ и участником экзамена. Акт составляется в двух экземплярах в свободной форме. Первый экземпляр член ГЭК РК оставляет себе для передачи председателю ГЭК РК, второй – отдает участнику экзамена. Повторно к участию в ЕГЭ по данному учебному предмету в дополнительные сроки указанный участник может быть допущен только по решению председателя ГЭК РК.*

- *в 09.30 по местному времени* в Штабе ППЭ совместно с техническим специалистом скачать ключ доступа к ЭМ с помощью Станции авторизации с использованием токена члена ГЭК РК;

*Примечание. При отсутствии доступа к специализированному федеральному порталу по основному и резервному каналу в 09.45 обратиться на горячую линию сопровождения ППЭ для оформления заявки на получение пароля доступа к ЭМ. Пароль доступа к ЭМ выдается не ранее 10.00, если доступ к специализированному федеральному порталу восстановить не удалось.*

- вместе с техническим специалистом пройти по всем аудиториям, где будет выполняться печать ЭМ. После загрузки техническим специалистом в ПО «Станция печати ЭМ» ключа доступа к ЭМ выполнить его активацию;

*Примечание. Технический специалист и член ГЭК РК могут ходить по аудиториям раздельно: сначала технический специалист загружает ключ доступа к ЭМ, после чего член ГЭК РК самостоятельно, без участия технического специалиста, выполняет процедуру активации ключа доступа к ЭМ.*

- контролировать соблюдение Порядка проведения ГИА в ППЭ, в том числе не допускать наличия в ППЭ (аудиториях, коридорах, туалетных комнатах, медицинском кабинете и т.д.) у участников экзамена, организаторов в аудитории (вне аудиторий), технических специалистов, медицинского работника, ассистентов средств связи, электронновычислительной техники, фото-, аудио- и видеоаппаратуры, справочных материалов, письменных заметок и иных средств хранения и передачи информации;

- не допускать выноса из аудиторий письменных заметок и иных средств хранения и передачи информации, письменных заметок из аудиторий и ППЭ ЭМ на бумажном или электронном носителях, а также фотографирования ЭМ;

- оказывать содействие руководителю ППЭ в разрешении возникающих в процессе экзамена ситуаций, не регламентированных нормативными правовыми актами и инструктивными документами, настоящими Правилами;

- присутствовать в Штабе ППЭ при выдаче резервного сейф-пакета с электронным носителем в случае необходимости использования резервного электронного носителя (в случаях наличия брака печати, непреднамеренной порчи распечатанных комплектов);

- обеспечить печать дополнительного комплекта ЭМ в аудитории ППЭ в случае выявления брака или порчи распечатанного комплекта;

*Примечание. В случае наличия на электронном носителе, находящемся в Станции печати ЭМ, нераспечатанных комплектов ЭМ осуществляется дополнительная печать с имеющегося электронного носителя. В случае отсутствия на электронном носителе, находящемся в Станции печати ЭМ, нераспечатанных комплектов ЭМ необходимо использовать резервный электронный носитель.*

- соблюдать информационную безопасность на всех этапах проведения ЕГЭ;

- незамедлительно информировать председателя ГЭК РК о факте компрометации токена члена ГЭК РК;

- фиксировать все случаи нарушения Порядка проведения ГИА в ППЭ;

- в случае принятия решения об удалении с экзамена участника, нарушившего порядок проведения экзамена, совместно с руководителем ППЭ и ответственным организатором заполнить акт об удалении участника экзамена (*форма ППЭ-21*) в Штабе ППЭ в зоне видимости камер видеонаблюдения;

*Примечание. Акты об удалении с экзамена и о досрочном завершении экзамена по объективным причинам составляются в двух экземплярах. Первый экземпляр акта выдается лицу, нарушившему Порядок проведения ГИА, или лицу, досрочно завершившему экзамен по объективным причинам, второй экземпляр в тот же день направляется в ГЭК РК и ГАУ РК «РИЦОКО» для учета при обработке экзаменационных работ.*

- по приглашению организатора вне аудитории проходить в медицинский кабинет (в случае если участник экзамена по состоянию здоровья не может завершить выполнение экзаменационной работы) для контроля подтверждения (неподтверждения) медицинским работником ухудшения состояния здоровья участника экзамена;

- в случае подтверждения медицинским работником ухудшения состояния здоровья участника экзамена и при его согласии досрочно завершить экзамен совместно с медицинским работником заполнить соответствующие поля *формы ППЭ-22* «Акт о досрочном завершении экзамена по объективным причинам» в медицинском кабинете. Ответственный организатор и руководитель ППЭ ставят свою подпись в указанном акте;

- в случае заполнения акта об удалении участника экзамена с экзамена (*форма ППЭ-21*) и (или) акта о досрочном завершении экзамена по объективным причинам (*форма ППЭ-22*) осуществлять контроль наличия соответствующих отметок, поставленных ответственным организатором в аудитории («Удален с экзамена в связи с нарушением порядка проведения ЕГЭ» и (или) «Не закончил экзамен по уважительной причине»), в бланках регистрации таких участников экзамена;

- удалить из ППЭ при установлении случаев нарушения порядка проведения ГИА лиц, привлекаемых к проведению ЕГЭ; общественных наблюдателей, представителей СМИ и других лиц, имеющих право присутствовать в ППЭ;

- принять от участника экзамена апелляцию о нарушении Порядка проведения ГИА в двух экземплярах (*форма ППЭ-02*) в Штабе ППЭ в зоне видимости камер видеонаблюдения (*соответствующую информацию о поданной участником экзамена апелляции о нарушении порядка проведения ГИА также необходимо внести в протокол проведения экзамена в аудитории (форма ППЭ-05-02*)*.* 

*Примечание. Один экземпляр апелляции остается у участника экзамена, второй – у члена ГЭК РК.*

- организовать проведение проверки изложенных в апелляции сведений о нарушении Порядка проведения ГИА при участии организаторов, не задействованных в аудитории, в которой сдавал экзамен участник, технических специалистов, ассистентов, общественных наблюдателей (при наличии), сотрудников, осуществляющих охрану правопорядка, и (или) сотрудников органов внутренних дел (полиции), медицинских работников и заполнить протокол рассмотрения апелляции о нарушении установленного порядка проведения ГИА (*форма ППЭ-03*) в Штабе ППЭ в зоне видимости камер видеонаблюдения;

- передать все апелляционные документы о нарушении установленного порядка проведения экзамена в Конфликтную комиссию в тот же день;

- принимать решение об остановке экзамена в ППЭ или в отдельных аудиториях ППЭ по согласованию с председателем ГЭК РК (заместителем председателя ГЭК РК) в случае отсутствия средств видеонаблюдения, неисправного состояния или отключения указанных средств во время проведения экзамена, которое приравнивается к отсутствию видеозаписи экзамена;

*Примечание. По факту неисправного состояния, отключения средств видеонаблюдения или отсутствия видеозаписи экзамена членом ГЭК РК составляется акт, который в тот же день передается председателю ГЭК РК<sup>16</sup> .*

 $\overline{a}$ 

<sup>16</sup> *Образец акта об отключении видеонаблюдения или отсутствии видеозаписи экзамена представлен в Приложении 10 настоящей Инструкции.*
- в случае нехватки ДБО № 2 в ППЭ осуществлять контроль их печати техническим специалистом в Штабе ППЭ в присутствии руководителя ППЭ;

- по согласованию с председателем ГЭК РК принимать решение о завершении экзамена в ППЭ в случае неявки всех распределенных в ППЭ участников экзамена и наличия информации от каждого участника экзамена о факте неявки на экзамен с оформлением соответствующих форм ППЭ.

*Примечание. В этом случае руководитель ППЭ дает распоряжение техническому специалисту*  завершить *экзамены на всех Станциях печати во всех аудиториях ППЭ, а также на резервных Станциях печати, напечатать протоколы печати ЭМ и сохранить электронные журналы работы Станции печати на флеш-накопитель. Протоколы печати ЭМ подписываются техническим специалистом, членом ГЭК РК и руководителем ППЭ и остаются на хранение в ППЭ. Электронные журналы работы Станции печати передаются в систему мониторинга готовности ППЭ. В случае отсутствия участников во всех аудиториях ППЭ технический специалист при участии руководителя ППЭ передает в систему мониторинга статус «Экзамен не состоялся».*

#### **3. Этап завершения проведения ЕГЭ в ППЭ**

#### **Члены ГЭК РК обязаны:**

- осуществлять контроль за получением руководителем ППЭ ЭМ от ответственных организаторов в Штабе ППЭ за специально подготовленным столом, находящимся в зоне видимости камер видеонаблюдения (*форма ППЭ-14-02* «Ведомость учета экзаменационных материалов», *форма ППЭ-14-04* «Ведомость материалов доставочного сейф-пакета по экзамену»).

*Примечание. Все бланки сдаются в одном запечатанном возвратном доставочном пакете с заполненным сопроводительным бланком к материалам единого государственного экзамена (форма ППЭ-11).*

Также сдаются:

запечатанный сейф-пакет (стандартный) с КИМ;

запечатанный возвратный доставочный пакет с испорченными ЭМ;

 электронный носитель с ЭМ в сейф-пакете, в котором он был выдан (ответственный организатор при этом ставит подпись в *форме ППЭ-14-04* «Ведомость материалов доставочного сейф-пакета по экзамену»);

*формы ППЭ-05-02* «Протокол проведения экзамена в аудитории»;

*формы ППЭ-12-02* «Ведомость коррекции персональных данных участников экзамена в аудитории»;

*формы ППЭ-12-03* «Ведомость использования дополнительных бланков ответов № 2»;

*формы ППЭ-12-04-МАШ* «Ведомость учета времени отсутствия участников экзамена в аудитории»;

 запечатанные конверты с использованными листами бланков для черновиков (на каждом конверте должна быть указана следующая информация: код региона, номер ППЭ (наименование и адрес) и номер аудитории, код учебного предмета, название учебного предмета, по которому проводится ЕГЭ, количество черновиков в конверте);

■ неиспользованные ДБО № 2;

неиспользованные листы бумаги для черновиков;

служебные записки (при наличии).

**При осуществлении сканирования бланков в ППЭ и передачи их в ГАУ РК «РИЦОКО» в электронном виде члены ГЭК РК обязаны:**

 присутствовать при вскрытии руководителем ППЭ возвратных доставочных пакетов с бланками, полученными от ответственных организаторов;

 по приглашению технического специалиста проверить, что экспортируемые данные не содержат особых ситуаций, и сверить данные о количестве отсканированных бланков по аудиториям, указанные на Станции сканирования в ППЭ, с количеством бланков из сводной ведомости учета участников и использования экзаменационных материалов в ППЭ (*форма ППЭ-13-02-МАШ*);

 совместно с техническим специалистом проверить качество сканирования ЭМ и нести ответственность за экспортируемые данные, в том числе за качество сканирования и соответствие передаваемых данных информации о рассадке;

 при корректности данных по всем аудиториям подключить к Станции сканирования в ППЭ токен члена ГЭК РК для выполнения техническим специалистом экспорта электронных образов бланков и форм ППЭ. Пакет с электронными образами бланков и форм ППЭ зашифровывается для передачи в ГАУ РК «РИЦОКО»;

 принимать решение по согласованию с ГАУ РК «РИЦОКО» о передаче бланков для отдельной аудитории (аудиторий) до окончания сканирования всех бланков и форм ППЭ. В этом случае член ГЭК РК сверяет данные о количестве отсканированных бланков передаваемой аудитории (аудиторий) и, если данные корректны, обеспечивает выполнение техническим специалистом экспорта электронных образов бланков;

 участвовать совместно с руководителем ППЭ в передаче техническим специалистом **статуса «Бланки переданы в РЦОИ»** в систему мониторинга готовности ППЭ;

 совместно с техническим специалистом ожидать в Штабе ППЭ подтверждения от ГАУ РК «РИЦОКО» факта успешного получения и расшифровки переданного пакета с электронными образами бланков и форм ППЭ (статус пакета с электронными образами бланков и форм ППЭ принимает значение «Подтвержден»);

 совместно с руководителем ППЭ и техническим специалистом после получения от ГАУ РК «РИЦОКО» подтверждения по всем пакетам подписать распечатанный протокол проведения процедуры сканирования в ППЭ;

 совместно с руководителем ППЭ контролировать передачу электронного журнала сканирования и **статуса «Бланки переданы в РЦОИ»** в систему мониторинга готовности ППЭ;

 совместно с руководителем ППЭ еще раз пересчитать все бланки, поместить их в те же возвратные доставочные пакеты, в которых они были доставлены из аудиторий, и упаковать в сейф-пакет.

По результатам проведения ЕГЭ в ППЭ член ГЭК РК совместно с руководителем ППЭ должен оформить следующие документы:

*форма ППЭ-13-01* «Протокол проведения ЕГЭ в ППЭ»;

*форма ППЭ-13-02-МАШ* «Сводная ведомость учета участников и использования экзаменационных материалов в ППЭ»;

**• форма ППЭ-14-01** «Акт приемки-передачи экзаменационных материалов в ППЭ»;

*форма ППЭ-14-02* «Ведомость учета экзаменационных материалов».

После окончания экзамена член ГЭК РК упаковывает ЭМ в сейф-пакеты за специально подготовленным столом, находящимся в зоне видимости камер видеонаблюдения, материалы экзамена:

 в сейф-пакет (большой) упаковываются возвратные доставочные пакеты с бланками ответов участников экзамена и формы ППЭ;

во второй сейф-пакет (большой) упаковываются все КИМ из аудиторий;

 в один сейф-пакет (стандартный) упаковываются использованные электронные носители и возвратные доставочные пакеты с испорченными ЭМ. В этот же сейф-пакет вкладывается заполненная *форма ППЭ-14-04* «Ведомость материалов доставочного сейфпакета по экзамену»;

 во второй сейф-пакет (стандартный) упаковываются неиспользованные носители информации.

К материалам, принимаемым членом ГЭК РК от руководителя ППЭ, относятся и сейфпакеты (стандартные) с использованными КИМ (по числу аудиторий).

*Примечание. Также упаковываются акты по результатам выездной проверки соблюдения Порядка проведения ГИА, составленные должностными лицами, и любые другие документы, которые руководитель ППЭ считает нужным передать на хранение и обработку в ГАУ РК «РИЦОКО».*

- доставить в Конфликтную комиссию апелляции о нарушении установленного Порядка проведения ГИА и заключение комиссии, проводившей проведение проверки фактов, изложенных в апелляциях **(***формы ППЭ-02, ППЭ-03***)**;

- составить письменный отчет о проведении ЕГЭ в ППЭ и передать его в тот же день в ГЭК РК (*форма ППЭ-10*).

Все материалы, упакованные в сейф-пакеты, помещаются на хранение в соответствии с Инструкцией по организации приема, передачи, учета, хранения и уничтожения экзаменационных материалов и документов государственной итоговой аттестации по образовательным программам основного общего и среднего общего образования на территории Республики Коми и направляются в ГАУ РК «РИЦОКО».

*Примечание. Пакет с черновиками передается в орган местного самоуправления, осуществляющий управление в сфере образования, и уничтожается в установленном порядке по истечении месяца после проведения экзамена.*

# **Правила для руководителя ППЭ**

## **1. Подготовительный этап проведения ЕГЭ в ППЭ**

**1.1. Руководитель ППЭ обязан** заблаговременно пройти инструктаж по порядку и процедуре проведения ЕГЭ и ознакомиться:

**-** с нормативными правовыми документами, регламентирующими проведение ЕГЭ;

- инструкцией, определяющей порядок работы руководителя ППЭ, а также работы лиц, привлекаемых к проведению ЕГЭ (организаторов в аудитории и вне аудитории, технических специалистов и др.);

- правилами заполнения бланков ответов участников экзамена;

- порядком оформления ведомостей, протоколов и актов, заполняемых при проведении ЕГЭ в аудиториях, ППЭ.

*Примечание. При проведении ЕГЭ по учебному предмету не допускается привлекать в качестве руководителей ППЭ педагогических работников, являющихся учителями обучающихся, сдающих экзамен в данном ППЭ (за исключением ППЭ, организованных в труднодоступных и отдаленных местностях, а также в учреждениях уголовно-исполнительной системы).*

Работники образовательных организаций, привлекаемые к проведению ГИА в качестве *руководителей ППЭ, по месту работы информируются под подпись о сроках, местах и Порядке проведения ГИА, в том числе о ведении в ППЭ и аудиториях видеозаписи, об основаниях для удаления из ППЭ, о применении мер дисциплинарного и административного воздействия в отношении лиц, привлекаемых к проведению экзаменов и нарушивших Порядок проведения ГИА.*

**1.2.** *Не ранее 5 календарных дней, но не позднее, чем в 15.00 по местному времени календарного дня, предшествующего экзамену,* руководитель ППЭ совместно с членом ГЭК РК и техническим специалистом должны провести контроль технической готовности ППЭ, в том числе обеспечить распечатку ДБО № 2 в Штабе ППЭ.

**1.3.** *Не позднее чем за 1 календарный день* до проведения экзамена руководитель ППЭ совместно с руководителем организации, на базе которой организован ППЭ, обязаны обеспечить готовность ППЭ к проведению ЕГЭ в соответствии с требованиями к ППЭ:

1.3.1. Необходимое количество аудиторий, исходя из того, что в каждой аудитории должно присутствовать не *более 20 участников экзамена.*

*Примечание. В случае распределения в ППЭ участников экзамена с ОВЗ, участников экзамена – детей-инвалидов и инвалидов готовятся аудитории, учитывающие состояние их здоровья, особенности психофизического развития и индивидуальные возможности.* 

*Информация о количестве участников экзамена с ОВЗ, участников экзамена – детей-инвалидов и инвалидов в ППЭ и о необходимости организации проведения ЕГЭ в условиях, учитывающих состояние их здоровья, особенности психофизического развития, направляется Министерством РК (по согласованию с ГЭК РК) в ППЭ не позднее двух рабочих дней до проведения экзамена по соответствующему учебному предмету.*

1.3.2. Помещения *до входа в ППЭ*:

- помещение (место) для хранения личных вещей участников экзамена;
- помещение (место) для хранения личных вещей (**в том числе средств связи**) организаторов, технических специалистов, медицинских работников и ассистентов;
- помещение для аккредитованных представителей СМИ;
- помещение для сопровождающих.

*Примечание. Входом в ППЭ является место проведения уполномоченными лицами работ с использованием стационарных и (или) переносных металлоискателей.* 

1.3.3. Оборудование аудиторий следующими техническими средствами:

- средствами видеонаблюдения и другими техническими средствами, позволяющими

обеспечивать работоспособность средств видеонаблюдения;

*Примечание. В ППЭ (коридорах и аудиториях) размещаются объявления (таблички), оповещающие о ведении видеонаблюдения.* 

- специальным аппаратно-программным комплексом для проведения печати ЭМ в зоне видимости камер видеонаблюдения;

- специальными техническими средствами при проведении ЕГЭ для участников экзамена с ОВЗ, участников экзамена – детей-инвалидов и инвалидов (при необходимости);

- средствами воспроизведения аудионосителей для проведения раздела «Аудирование» на ЕГЭ по иностранным языкам;

- компьютерами (ноутбуками) с установленным программным обеспечением и подключенной гарнитурой (наушники с микрофоном), средствами цифровой аудиозаписи при проведении ЕГЭ по иностранным языкам с включенным разделом «Говорение»;

- средствами масштабирования ЭМ до формата А3 (для слабовидящих участников экзамена).

1.3.4. В каждой аудитории должно быть подготовлено:

- отдельное рабочее место (стол, стул) для каждого участника экзамена, обеспеченное заметным обозначением его номера;

- стол, находящийся в зоне видимости камер видеонаблюдения, для оформления соответствующих форм ППЭ, осуществления раскладки и последующей упаковки ЭМ, собранных у участников экзамена;

- рабочее место для организаторов в аудитории;

- рабочее место для общественного наблюдателя (стол, стул);

- место для ассистента (при необходимости);

- функционирующие часы, находящиеся в поле зрения участников экзамена.

*Примечание. Стенды, плакаты и иные материалы с информационной и справочнопознавательной информацией в аудиториях проведения экзаменов должны быть убраны (закрыты).*

1.3.5. Помещение для руководителя ППЭ (Штаб ППЭ), оборудованное видеонаблюдением, телефонной связью, принтером, сканером, персональным компьютером с необходимым программным обеспечением и средствами защиты информации, сейфом или металлическим шкафом в зоне видимости камер видеонаблюдения для осуществления безопасного хранения ЭМ.

*Примечание. В* Штабе *ППЭ должен быть подготовлен стол, находящийся в зоне видимости камер видеонаблюдения, для осуществления приема руководителем ППЭ ЭМ от организаторов в аудиториях после завершения экзамена, вскрытия и передачи на сканирование, а также для осуществления упаковки и запечатывания ЭМ членом ГЭК РК в целях передачи их в ГАУ РК «РИЦОКО».*

*В Штабе ППЭ организуется место для хранения личных вещей членов ГЭК РК, руководителя образовательной организации, в помещениях которой организован ППЭ, или уполномоченного им лица, руководителя ППЭ, общественных наблюдателей, должностных лиц Рособрнадзора, а также иных лиц, определенных Рособрнадзором, должностных лиц Управления по надзору и контролю в сфере образования Министерства РК.*

1.3.6. Помещение для медицинского работника в ППЭ.

1.3.7. Помещение для организации питания и перерывов для проведения лечебных и профилактических мероприятий для участников экзаменов с ОВЗ, участников экзаменов – детей-инвалидов и инвалидов.

1.3.8. Помещение, изолированное от аудиторий для проведения экзамена, для общественных наблюдателей.

1.3.9. Заметные обозначения номеров для аудиторий.

1.3.10. Рабочее место для организаторов вне аудитории (работников по обеспечению охраны образовательной организации), осуществляющих вход участников экзамена в ППЭ (стол, стулья).

1.3.11. Рабочее место для сотрудников, осуществляющих охрану правопорядка (сотрудников полиции).

1.3.12. Рабочие места для организаторов вне аудитории, обеспечивающих дежурство на этажах ППЭ (столы, стулья).

*Примечание. Помещения, не использующиеся для проведения экзамена, на время проведения экзамена запираются и опечатываются.*

*Проверка пожарных выходов, средств первичного пожаротушения проводится за день до экзамена.*

1.3.12. *Не позднее чем за 1 календарный день* до проведения экзамена руководитель ППЭ совместно с руководителем организации обязаны заполнить акт готовности ППЭ (*форма ППЭ-01)*.

*Примечание. В ходе проверки готовности ППЭ технический специалист в обязательном порядке проводит тестирование средств видеонаблюдения.*

**1.4.** *Не ранее 5 календарных дней и не позднее 1 календарного дня* до дня проведения экзамена руководитель ППЭ совместно с членом ГЭК РК и техническим специалистом проводят контроль технической готовности ППЭ, в том числе обеспечивают распечатку ДБО № 2 в Штабе ППЭ.

# **1.5. Руководитель ППЭ должен:**

- заблаговременно обеспечить проведение подробного инструктажа всех категорий работников ППЭ *под подпись* в ведомости произвольной формы и ознакомить с:

- нормативными правовыми документами, регламентирующими проведение экзаменов;
- инструкцией, определяющей порядок работы организаторов и других лиц, привлекаемых к проведению ЕГЭ в ППЭ;
- правилами заполнения бланков ответов участников экзамена;
- порядком оформления ведомостей, протоколов и актов, заполняемых при проведении ЕГЭ в аудиториях, ППЭ;
- подготовить в необходимом количестве:
	- памятки с расшифровкой кодов образовательных организаций ППЭ (*форма ППЭ-16*) (*для каждой аудитории*);
	- инструкцию для участника экзамена, зачитываемую организатором в аудитории перед началом экзамена (*для каждой аудитории*);
	- листы бумаги для черновиков со штампом образовательной организации, на базе которой расположен ППЭ, на каждого участника экзамена (минимальное количество – два листа), а также дополнительные листы бумаги для черновиков со штампом образовательной организации, на базе которой расположен ППЭ (*в случае проведения ЕГЭ по иностранным языкам с включенным разделом «Говорение» листы бумаги для черновиков не выдаются)*;
	- конверты для упаковки использованных листов бумаги для черновиков (*по одному конверту на аудиторию*);
	- ножницы для вскрытия сейф-пакетов с ЭМ (*для каждой аудитории*);
	- бумагу для печати полного комплекта ЭМ в каждой аудитории;
	- бумагу для печати ДБО № 2 в Штабе ППЭ;
	- *формы ППЭ-11* «Сопроводительный бланк к материалам единого государственного экзамена» для упаковки в сейф-пакеты ЭМ;

- подготовить Журнал учета участников экзамена, обратившихся к медицинскому работнику во время проведения экзамена (*на каждый день проведения экзамена*).

# **2. Этап проведения ЕГЭ в ППЭ**

# **2.1. Руководитель ППЭ обязан:**

*Не позднее 07.30 по местному времени:*

- приступить к своим обязанностям и нести персональную ответственность за соблюдение мер информационной безопасности и исполнение Порядка проведения ГИА в ППЭ на всех этапах;

- дать распоряжение техническим специалистам, отвечающим за организацию видеонаблюдения в ППЭ, о начале видеонаблюдения (в штабе ППЭ – до получения руководителем ППЭ ЭМ от члена ГЭК РК, в аудиториях ППЭ – *не позднее 08.00* по местному времени), о сверке часов во всех аудиториях ППЭ, сверке времени на ПАК;

**-** *не позднее 07.45 по местному времени* получить от члена ГЭК РК ЭМ: сейф-пакет с электронными носителями с ЭМ, возвратными доставочными пакетами и сейф-пакетами (стандартными и большими); сейф-пакет с пакетом руководителя ППЭ (акты, протоколы, формы апелляции, списки автоматизированного распределения участников экзамена и работников ППЭ, ведомости, отчеты и др.)<sup>17</sup>:

*Примечание. В ППЭ должны быть:*

*- возвратные доставочные пакеты для упаковки: бланков ответов участников экзамена (по количеству аудиторий); испорченных ЭМ (по количеству аудиторий);*

*- сейф-пакеты (большие) для упаковки возвратных доставочных пакетов с бланками ответов и форм ППЭ (один на ППЭ);*

*- сейф-пакеты (стандартные) для упаковки: использованных КИМ (по количеству аудиторий); использованных электронных носителей и возвратных доставочных пакетов с испорченными ЭМ (один на ППЭ); неиспользованных электронных носителей (один на ППЭ).*

- проверить комплектность и целостность упаковки ЭМ в соответствии с описью доставочного сейф-пакета (*форма ППЭ-14-03*);

- заполнить совместно с членом ГЭК РК первую часть (передача материалов в ППЭ) акта приемки-передачи экзаменационных материалов в ППЭ (*форма ППЭ-14-01*);

- разместить в сейфе, расположенном в Штабе ППЭ в зоне видимости камер видеонаблюдения, сейф-пакеты с электронными носителями с ЭМ и обеспечить их надежное хранение до момента передачи ответственным организаторам в аудиториях;

*Примечание. Вскрытие сейф-пакетов с электронными носителями с ЭМ категорически запрещено. Ответственность за хранение материалов в ППЭ после их передачи несет руководитель ППЭ. Один экземпляр акта, заполненный и заверенный подписями обеих сторон (форма ППЭ-14-01), остается у руководителя ППЭ; второй экземпляр – у члена ГЭК РК.*

- вскрыть пакет руководителя ППЭ и проверить правильность его комплектования;

- проверить готовность аудиторий к проведению ЕГЭ.

 *Не позднее 07.50* проконтролировать приход в ППЭ организатора из числа организаторов вне аудитории<sup>18</sup>, ответственного за регистрацию лиц, привлекаемых к проведению ЕГЭ в ППЭ.

*Не позднее 08.00 по местному времени:*

 $\overline{a}$ 

- обеспечить контроль регистрации работников ППЭ в день экзамена (в случае неявки распределенных в данный ППЭ работников ППЭ производится замена по *форме ППЭ-19* из числа работников, распределенных в данный ППЭ в день экзамена).

*Примечание. Ответственный организатор вне аудитории, уполномоченный руководителем ППЭ на проведение регистрации лиц, привлекаемых к проведению ЕГЭ, совместно с сотрудниками, осуществляющими охрану правопорядка, и (или) сотрудниками органов внутренних дел (полиции) на входе в ППЭ проверяет наличие документов у лиц, привлекаемых к проведению ЕГЭ в ППЭ в целях установления соответствия их личности представленным документам, а также проверяет наличие указанных лиц в списках распределения в данный ППЭ, обеспечивая контроль за регистрацией работников ППЭ и общественных наблюдателей в день экзамена (форма ППЭ-07).*

<sup>17</sup> *Сейф-пакет с пакетом руководителя ППЭ может быть получен на бумажных носителях или в электронной версии. В случае использования электронной версии необходимо произвести распечатку пакета руководителя ППЭ.*

<sup>18</sup> *Ответственный организатор вне аудитории, уполномоченный руководителем ППЭ на проведение регистрации лиц, привлекаемых к проведению ЕГЭ, назначается руководителем ППЭ заблаговременно.*

*Организаторы в аудитории и вне аудитории должны явиться в ППЭ не позднее 08.00 по местному времени, медицинский работник – не позднее 08.30 по местному времени.*

*Не ранее 08.15 по местному времени:*

- провести краткий инструктаж по процедуре проведения экзамена для работников ППЭ<sup>19</sup>;

- выдать организатору вне аудитории (работнику по обеспечению охраны образовательной организации) список участников экзамена образовательной организации (*форма ППЭ-06-01*) и список участников экзамена в ППЭ по алфавиту (*ППЭ-06-02*) для размещения на информационном стенде при входе в ППЭ;

- назначить ответственного организатора в каждой аудитории и направить организаторов всех категорий на рабочие места в соответствии со списком работников ЕГЭ и общественных наблюдателей (*форма ППЭ-07*);

- выдать ответственным организаторам в аудитории:

- *форму ППЭ-05-01* **«**Список участников экзамена в аудитории ППЭ» (*2 экземпляра*);
- **форму ППЭ-05-02** «Протокол проведения экзамена в аудитории»;
- *форму ППЭ-12-02* «Ведомость коррекции персональных данных участников экзамена в аудитории»;
- *форму ППЭ-12-03* «Ведомость использования дополнительных бланков ответов № 2»;
- *форму ППЭ-12-04-МАШ «Ведомость учета времени отсутствия участников экзамена* в аудитории*» (2 экземпляра);*
- *форму ППЭ-16* **«**Расшифровка кодов образовательных организаций ППЭ»;
- инструкцию для участников экзамена, зачитываемую организатором в аудитории перед началом экзамена (*одна инструкция на аудиторию*);
- ножницы для вскрытия сейф-пакета с электронными носителями;
- таблички с номерами аудиторий;

 $\overline{a}$ 

- листы бумаги для черновиков со штампом образовательной организации, на базе которой расположен ППЭ (минимальное количество листов бумаги для черновиков – два на одного участника экзамена) *(в случае проведения ЕГЭ по иностранным языкам (раздел «Говорение») листы бумаги для черновиков не выдаются);*
- конверт для упаковки использованных листов бумаги для черновиков (один конверт на аудиторию).

*Примечание. Выдача дополнительных листов формы ППЭ-12-04-МАШ «Ведомость учета времени отсутствия участников экзамена в аудитории» при необходимости производится по запросу организаторов в аудитории через организатора вне аудитории.* 

*Не позднее 08.30 по местному времени* передать медицинскому работнику:

- Правила, определяющие порядок его работы во время проведения ЕГЭ в ППЭ;

- Журнал учета участников экзамена, обратившихся к медицинскому работнику во время проведения экзамена.

 *До начала экзамена* выдать общественным наблюдателям акт общественного наблюдения за проведением экзамена в ППЭ (*форма ППЭ-18-МАШ*) по мере их прибытия в ППЭ.

 *Не позднее 09.00 по местному времени* дать распоряжение техническому специалисту:

*-* запустить ПО «Станция печати ЭМ» во всех аудиториях, включить подключенный к ним принтер, проверить печать на выбранный принтер средствами ПО «Станция печати ЭМ»;

- запустить ПО «Станция авторизации в Штабе ППЭ» и проверить доступ к специализированному федеральному порталу.

<sup>19</sup> *Текст инструктажа для организаторов, проводимого в ППЭ перед началом экзамена, представлен в Приложении 3 настоящей Инструкции.*

 *Не ранее 09.00 по местному времени* обеспечить допуск участников экзамена при наличии у них документов, удостоверяющих их личность, и при наличии их в списках распределения в данный ППЭ.

*Примечание. Свидетельство о рождении не является документом, удостоверяющим личность.*

*В случае отсутствия по объективным причинам у обучающегося документа, удостоверяющего личность, он допускается в ППЭ после письменного подтверждения его личности сопровождающим (форма ППЭ-20).*

*В случае отсутствия документа, удостоверяющего личность, у выпускника прошлых лет, он не допускается в ППЭ. При этом составляется акт (2 экземпляра) о недопуске указанного участника в ППЭ Указанный акт подписывается членом ГЭК РК, руководителем ППЭ и участником экзамена. Первый экземпляр член ГЭК РК оставляет себе для передачи председателю ГЭК РК, второй – отдает участнику экзамена. Повторно к участию в ЕГЭ по данному учебному предмету в дополнительные сроки указанный участник может быть допущен только по решению председателя ГЭК РК.*

*При отсутствии участника экзамена в списках распределения в данный ППЭ участник экзамена в ППЭ не допускается, член ГЭК РК фиксирует данный факт для дальнейшего принятия решения.*

*Руководитель ППЭ в присутствии члена ГЭК РК составляет акт о недопуске указанного участника в ППЭ. Указанный акт подписывается членом ГЭК РК, руководителем ППЭ и участником экзамена. Акт составляется в двух экземплярах в свободной форме. Первый экземпляр член ГЭК РК оставляет себе для передачи председателю ГЭК РК, второй – отдает участнику экзамена. Повторно к участию в ЕГЭ по данному учебному предмету в дополнительные сроки указанный участник экзамена может быть допущен только по решению председателя ГЭК РК.*

На входе в ППЭ **организаторы вне аудитории** (работники по обеспечению охраны образовательных организаций):

- напоминают участникам экзамена о требованиях установленного Порядка проведения ГИА, в том числе о запрете наличия в ППЭ средств связи, и о последствиях выявления у участников таких средств; о ведении видеонаблюдения в ППЭ;

- указывают участникам экзамена на необходимость оставить личные вещи в специально выделенном в ППЭ месте до входа в ППЭ;

- с использованием стационарных и (или) переносных металлоискателей проверяют наличие у участников запрещенных средств.

*Примечание. По медицинским показаниям (при предоставлении подтверждающего документа) участник экзамена может быть освобожден от проверки с использованием металлоискателя.*

При появлении сигнала металлоискателя участнику экзамена предлагается показать предмет, вызывающий сигнал<sup>20</sup>. Если этим предметом является запрещенное средство, в том числе средство связи, участнику предлагается сдать данное средство сопровождающему.

В случае отказа участника экзамена сдать запрещенное средство, вызывающее сигнал металлоискателя, **повторно разъясняют ему**, что в соответствии с Порядком проведения ГИА в день проведения экзамена (в период с момента входа в ППЭ и до окончания экзамена) в ППЭ запрещается иметь при себе средства связи, электронно-вычислительную технику, фото-, аудио- и видеоаппаратуру, справочные материалы, письменные заметки и иные средства хранения и передачи информации. В случае отказа от сдачи запрещенного средства участник экзамена в ППЭ не допускается.

*Примечание. В этом случае необходимо пригласить руководителя ППЭ и члена ГЭК РК. Руководитель ППЭ в присутствии члена ГЭК РК составляет акт о недопуске участника экзамена, отказавшегося от сдачи запрещенного средства. Указанный акт подписывается членом ГЭК РК, руководителем ППЭ и участником, отказавшимся от сдачи запрещенного средства. Акт составляется в двух экземплярах в свободной форме. Первый экземпляр член ГЭК РК оставляет себе для передачи председателю ГЭК РК, второй – отдает участнику экзамена. Повторно к участию* 

 $\overline{a}$ 

*<sup>20</sup> ВАЖНО: организаторы вне аудитории не прикасаются к участникам экзамена и их вещам, а просят добровольно показать предмет, вызывающий сигнал.* 

*в ЕГЭ по данному учебному предмету в дополнительные сроки указанный участник может быть допущен только по решению председателя ГЭК РК.*

 *Не позднее 09.45 по местному времени* выдать в штабе ППЭ ответственным организаторам в аудиториях сейф-пакеты с электронными носителями с ЭМ по ведомости материалов доставочного сейф-пакета по экзамену (*форма ППЭ-14-04*), получив подпись ответственного организатора, возвратные доставочные пакеты для упаковки бланков ЕГЭ, сейф-пакеты для упаковки КИМ (или возвратные доставочные пакеты в аудитории, в которые распределено не более 7 участников), ДБО № 2, возвратные доставочные пакеты для упаковки испорченных ЭМ по ведомости учета экзаменационных материалов (*форма ППЭ-14-02*). К сейф-пакетам выдать соответствующее число *форм ППЭ-11* «Сопроводительный бланк к материалам единого государственного экзамена».

 *До начала экзамена* выдать общественным наблюдателям акт общественного наблюдения за проведением экзамена в ППЭ (*форма ППЭ-18-МАШ*) по мере их прибытия в ППЭ.

#### *В случаях неявки или опоздания на экзамен участников экзамена:*

- если участник экзамена опоздал на экзамен, он допускается к сдаче ЕГЭ в установленном порядке, при этом время окончания экзамена не продлевается, о чем сообщается участнику экзамена. Повторный общий инструктаж для опоздавших участников экзамена не проводится. В этом случае организаторы предоставляют необходимую информацию для заполнения регистрационных полей бланков ЕГЭ. При опоздании участника экзамена составляется акт в свободной форме, который подписывается участником экзамена, руководителем ППЭ и членом ГЭК РК;

- в случае проведения ЕГЭ по иностранным языкам (письменная часть, раздел «Аудирование») допуск опоздавших участников в аудиторию после включения аудиозаписи не осуществляется (за исключением, если в аудитории нет других участников или если участники в аудитории завершили прослушивание аудиозаписи). Персональное аудирование для опоздавших участников не проводится (за исключением, если в аудитории нет других участников экзамена);

- в случае неявки всех распределенных в ППЭ участников экзамена и наличия информации от каждого участника о факте неявки на экзамен по распоряжению члена ГЭК РК завершает экзамен в ППЭ.

*Примечание. В этом случае руководитель ППЭ дает распоряжение техническому специалисту*  завершить *экзамены на всех Станциях печати во всех аудиториях ППЭ, а также на резервных Станциях печати, напечатать протоколы печати ЭМ и сохранить электронные журналы работы Станции печати на флеш-накопитель. Протоколы печати ЭМ подписываются техническим специалистом, членом ГЭК РК и руководителем ППЭ и остаются на хранение в ППЭ. Электронные журналы работы Станции печати передаются в систему мониторинга готовности ППЭ. В случае отсутствия участников во всех аудиториях ППЭ технический специалист при участии руководителя ППЭ передает в систему мониторинга статус «Экзамен не состоялся».*

 *Во время проведения экзамена* **руководитель ППЭ** совместно с членами ГЭК РК осуществляет контроль хода проведения экзамена, проверяет помещения ППЭ на предмет присутствия посторонних лиц, решает вопросы, не предусмотренные настоящими Правилами, содействует членам ГЭК РК в проведении проверки изложенных в поданной апелляции сведений и в оформлении заключения комиссии.

*Примечание. Руководителю ППЭ необходимо помнить, что экзамен проводится в спокойной и доброжелательной обстановке.*

*В день проведения экзамена (в период с момента входа в ППЭ и до окончания экзамена) руководителю ППЭ запрещается:*

*- пользоваться средствами связи вне Штаба ППЭ (пользование средствами связи допускается только в Штабе ППЭ в случае служебной необходимости).*

*- оказывать содействие участникам экзамена, в том числе передавать им средства связи, электронно-вычислительную технику, фото-, аудио- и видеоаппаратуру, справочные материалы, письменные заметки и иные средства хранения и передачи информации.*

 После получения информации от организаторов из аудиторий об успешном начале экзаменов во всех аудиториях ППЭ руководитель ППЭ должен дать указание техническому специалисту о необходимости передачи в систему мониторинга готовности ППЭ **статуса «Экзамены успешно начались»**.

## **3. Этап завершения проведения ЕГЭ в ППЭ**

3.1. После проведения экзамена руководитель ППЭ должен получить от всех ответственных организаторов в Штабе ППЭ за специально подготовленным столом, находящимся в зоне видимости камер видеонаблюдения, в присутствии членов ГЭК РК следующие материалы по ведомости учета экзаменационных материалов (*форма ППЭ-14-02*):

- запечатанный возвратный доставочный пакет с бланками регистрации, бланками ответов № 1, бланками ответов № 2 (лист 1 и лист 2), в том числе с ДБО № 2;
- КИМ участников экзамена, вложенные в сейф-пакет (или возвратные доставочные пакеты в аудитории, в которые распределено не более 7 участников);
- электронный носитель в сейф-пакете, в котором он был выдан (принимается по *форме ППЭ-14-04* «Ведомость материалов доставочного сейф-пакета по экзамену» под подпись ответственного организатора);
- возвратный доставочный пакет с испорченными комплектами ЭМ;
- запечатанный конверт с использованными черновиками;
- неиспользованные листы бумаги для черновиков;
- *форму ППЭ-05-02* «Протокол проведения экзамена в аудитории»;
- *форму ППЭ-12-02* «Ведомость коррекции персональных данных участников экзамена в аудитории»;
- *форму ППЭ-12-03* «Ведомость использования дополнительных бланков ответов  $N_2$  2»;
- *форму ППЭ-12-04-МАШ* «Ведомость учета времени отсутствия участников экзамена в аудитории»;
- неиспользованные ДБО № 2;
- служебные записки (при наличии).

*Примечание. На каждом возвратном доставочном пакете должны быть отмечены наименование, адрес и номер ППЭ, номер аудитории, наименование учебного предмета, по которому проводился экзамен, и количество материалов в пакете, фамилия, имя, отчество ответственного организатора в аудитории.*

3.2. После завершения выполнения экзаменационной работы во всех аудиториях руководитель ППЭ должен проконтролировать передачу техническим специалистом **статуса «Экзамены завершены»** в систему мониторинга готовности ППЭ с помощью Станции авторизации в Штабе ППЭ.

*Примечание. После завершения экзамена и сбора ЭМ из всех аудиторий руководитель ППЭ дает указание техническому специалисту остановить видеонаблюдение в аудиториях ППЭ. Видеонаблюдение может быть остановлено последовательно по мере завершения экзамена и предоставления ЭМ из отдельных аудиторий.* 

# 3.3. **При сканировании бланков в ППЭ и передаче бланков в ГАУ РК «РИЦОКО» в электронном виде руководитель ППЭ должен:**

- при получении от ответственного организатора ЭМ из аудитории вскрыть возвратный доставочный пакет с бланками и после заполнения сводной ведомости учета участников и использования экзаменационных материалов в ППЭ (форма *ППЭ-13-02-МАШ*) все бланки ЕГЭ из аудитории вложить обратно в возвратный доставочный пакет и передать техническому специалисту для осуществления сканирования;

- после сканирования бланков техническим специалистом принять их обратно;

- заполнить формы:
- *ППЭ-14-01* «Акт приемки-передачи экзаменационных материалов в ППЭ»;
- *ППЭ-13-01* «Протокол проведения ЕГЭ в ППЭ»;

• *ППЭ-14-02* «Ведомость учета экзаменационных материалов»;

- принять у общественного (-ых) наблюдателя (-ей) (в случае присутствия в ППЭ в день проведения экзамена) заполненную *форму ППЭ-18-МАШ* «Акт общественного наблюдения за проведением экзамена в ППЭ» (в случае неявки общественного наблюдателя в *форме ППЭ-18-МАШ* «Акт общественного наблюдения за проведением экзамена в ППЭ» поставить соответствующую отметку в разделе «Общественный наблюдатель не явился в ППЭ»);

- после завершения сканирования всех бланков передать техническому специалисту для сканирования заполненные формы ППЭ:

• *ППЭ-05-02* «Протокол проведения экзамена в аудитории»;

• *ППЭ-07* «Список работников ППЭ и общественных наблюдателей»;

• *ППЭ-12-02* «Ведомость коррекции персональных данных участников экзамена в аудитории» (при наличии);

• **ППЭ-12-04-МАШ** «Ведомость учета времени отсутствия участников экзамена в аудитории»;

• *ППЭ-14-01* «Акт приемки-передачи экзаменационных материалов в ППЭ»;

• *ППЭ-13-02-МАШ* «Сводная ведомость учета участников и использования экзаменационных материалов в ППЭ»;

• *ППЭ-18-МАШ* «Акт общественного наблюдения за проведением экзамена в ППЭ» (*при наличии*);

• *ППЭ-19* «Контроль изменения состава работников в день экзамена» (*при наличии*);

• *ППЭ-21* «Акт об удалении участника экзамена» (*при наличии*);

• *ППЭ-22* «Акт о досрочном завершении экзамена» (*при наличии*);

*Примечание. Также сканируются материалы апелляций о нарушении установленного порядка проведения ГИА (форма ППЭ-02 «Апелляция о нарушении установленного порядка проведения ГИА» и форма ППЭ-03 «Протокол рассмотрения апелляции о нарушении установленного порядка проведения ГИА» (при наличии).* 

- после сканирования форм ППЭ техническим специалистом принять их обратно;

- совместно с членом ГЭК РК еще раз пересчитать все бланки, упаковать в возвратный доставочный пакет, в котором материалы были доставлены из аудитории в Штаб ППЭ.

3.4. Руководитель ППЭ должен присутствовать при упаковке членами ГЭК РК в сейфпакеты ЭМ за специально подготовленным столом, находящимся в зоне видимости камер видеонаблюдения, при этом:

- в сейф-пакет (большой) упаковываются возвратные доставочные пакеты с бланками ответов участников экзамена и формы ППЭ;

- во второй сейф-пакет (большой) упаковываются все КИМ из аудиторий;

- в один сейф-пакет (стандартный) упаковываются использованные электронные носители и возвратные доставочные пакеты с испорченными ЭМ. В этот же пакет убирается заполненная ведомость материалов доставочного сейф-пакета по экзамену (*форма ППЭ-14-04*);

- во второй сейф-пакет (стандартный) упаковываются неиспользованные носители информации.

Также к материалам, принимаемым членом ГЭК РК от руководителя ППЭ, относятся сейф-пакеты (стандартные) с использованными КИМ (по числу аудиторий).

*Примечание. Пакет с черновиками передается в орган местного самоуправления, осуществляющий управление в сфере образования, и уничтожается по истечении месяца после проведения экзамена путем механического измельчения.*

3.5. После полного завершения упаковки ЭМ членами ГЭК РК и их отправки в ГАУ РК «РИЦОКО» руководитель ППЭ дает указание техническому специалисту выключить режим записи видеонаблюдения в ППЭ.

3.6. Руководитель ППЭ передает помещения, выделявшиеся для проведения ЕГЭ, в управление руководителю организации, на базе которой организовывался ППЭ.

# **Инструктаж**

# **для организаторов, проводимый в ППЭ перед началом экзамена**

*Инструктаж должен начинаться не ранее 8.15. Ниже приведен текст инструктажа. Текст, выделенный курсивом, не читается, он содержит справочную и/или уточняющую информацию для руководителя ППЭ.*

Здравствуйте, уважаемые коллеги!

Сегодня, « $\gg$  2019 года, в ППЭ № проводится экзамен по \_\_\_\_\_\_\_\_\_\_\_\_\_\_\_\_\_\_\_\_\_\_\_\_\_\_\_\_\_\_\_\_\_\_\_\_.

Экзамен проходит в форме ЕГЭ, в аудиториях №№ \_\_\_\_\_ произведена спецрассадка (аудиторий со спецрассадкой нет), в аудиториях №№ \_\_\_\_\_\_ экзамен проходит в форме ГВЭ (экзамен в форме ГВЭ на территории ППЭ не проводится).

Плановая дата ознакомления участников экзамена с результатами – ДД.ММ.ГГГГ.

Все категории сотрудников действуют в соответствии со своими инструкциями. Сейчас мы проговорим основные моменты подготовки и проведения экзамена.

#### 1. *Подготовка аудиторий ППЭ*

До начала экзамена в аудитории необходимо проверить следующее:

- номера аудиторий заметно обозначены и находятся в зоне видимости камер видеонаблюдения;

- что номер каждого рабочего места участника экзамена заметно обозначен;

- в аудитории есть табличка, оповещающая о ведении видеонаблюдения в ППЭ;

- в аудитории есть часы, находящихся в поле зрения участников экзамена, и что они показывают правильное время;

- наличие листов бумаги для черновиков со штампом образовательной организации (за исключением экзамена по иностранным языкам с включенным разделом «Говорение»), их необходимо разложить на столы участников экзамена по 2 листа;

- наличие ножниц для вскрытия сейф-пакетов с ЭМ;

- компьютер (ноутбук) и принтер для печати ЭМ находятся в зоне видимости камер видеонаблюдения;

- подготовлено достаточно бумаги для печати ЭМ;

- специально выделенное место в аудитории (стол) для раскладки и упаковки ЭМ участников экзамена находится в зоне видимости камер видеонаблюдения;

- все рабочие места участников расположены в зоне видимости камер видеонаблюдения.

Организатору вне аудитории необходимо проверить наличие на месте дежурства таблички, оповещающей о ведении видеонаблюдения в ППЭ.

#### *2. Требования к соблюдению порядка проведения экзамена в ППЭ*

Напоминаю, что во время экзамена запрещается:

- участникам экзамена – иметь при себе средства связи, электронно-вычислительную технику, фото, аудио и видеоаппаратуру, справочные материалы, письменные заметки и иные средства хранения и передачи информации, а также выносить из аудиторий и ППЭ ЭМ на бумажном или электронном носителях, фотографировать ЭМ;

- организаторам, техническим специалистам, медицинским работникам, ассистентам – иметь при себе средства связи и выносить из аудиторий и ППЭ ЭМ на бумажном или электронном носителях, фотографировать ЭМ;

- всем находящимся лицам в ППЭ – оказывать содействие участникам экзамена, в том числе передавать им средства связи, электронно-вычислительную технику, фото-, аудио- и видеоаппаратуру, справочные материалы, письменные заметки и иные средства хранения и передачи информации.

Лица, допустившие нарушение указанных требований или иное нарушение порядка

проведения экзамена, удаляются из ППЭ.

#### *3. Допуск участников в ППЭ*

*С 09.00 часов* начинается допуск участников экзамена в ППЭ. Участники экзамена допускаются в ППЭ при наличии у них документов, удостоверяющих их личность, и при наличии их в списках распределения в ППЭ.

Нужно напомнить участникам экзамена о требованиях порядка проведения экзамена, в том числе:

- о запрете иметь при себе средства связи, электронно-вычислительную технику, фото-, аудио- и видеоаппаратуру;

- о необходимости оставить личные вещи в специально выделенном месте до входа в ППЭ;

- о последствиях выявления у участников экзамена запрещенных средств.

Если участник экзамена отказывается сдать запрещенные средства, следует сообщить руководителю ППЭ.

Если у участника ГИА нет документа, удостоверяющего личность, он допускается в ППЭ после письменного подтверждения его личности сопровождающим (для этого оформляется Акт об идентификации личности участника экзамена).

Если у участника ЕГЭ нет документа, удостоверяющего личность, он не допускается в ППЭ.

Если участник экзамена опоздал на экзамен, он допускается к сдаче экзамена, при этом время окончания экзамена не продлевается, и об этом сообщается участнику экзамена. Повторный общий инструктаж для опоздавших участников экзамена не проводится. (*Читается при проведении письменной части экзамена по иностранным языкам:* В случае проведения ЕГЭ по иностранным языкам (письменная часть, раздел «Аудирование») допуск опоздавших участников в аудиторию после включения аудиозаписи не осуществляется (за исключением, если в аудитории нет других участников или если участники в аудитории завершили прослушивание аудиозаписи). Персональное аудирование для опоздавших участников не проводится (за исключением, если в аудитории нет других участников экзамена).

## *4. Проведение экзамена*

Непосредственно перед началом экзамена – не позднее, чем *в 9.45* по местному времени ответственный организатор должен в Штабе ППЭ получить у руководителя ППЭ (под подпись) экзаменационные материалы, ДБО № 2, упаковочную тару.

Второй организатор при этом остается в аудитории.

*В 9.50* начать проведение первой части инструктажа для участников экзамена.

Текст инструктажа, зачитываемый участникам экзамена, будет выдан по окончании настоящего инструктажа.

Ответственный организатор распределяет роли организаторов на процедуру печати ЭМ: организатор, ответственный за печать ЭМ, и организатор, ответственный за проверку комплектности и качества, распечатанных ЭМ.

*Не ранее 10.00* нужно продемонстрировать участникам экзамена целостность упаковки сейф-пакета с электронными носителями с ЭМ, вскрыть сейф-пакет и начать печать полных комплектов экзаменационных материалов в соответствии с инструкцией организатора в аудитории.

После окончания печати нужно раздать участникам экзамена комплекты экзаменационных материалов в произвольном порядке и продолжить инструктаж для участников экзамена.

Объявить время начала и окончания экзамена, зафиксировать их на доске (информационном стенде).

По просьбе участника экзамена необходимо выдавать ДБО № 2 в соответствии с инструкцией организатора в аудитории.

Если участник экзамена по состоянию здоровья или другим объективным причинам не может завершить выполнение экзаменационной работы, то он может досрочно покинуть аудиторию. Организатор в аудитории (с помощью организатора вне аудитории) должен сообщить о плохом самочувствии участника экзамена медицинскому работнику, члену ГЭК РК и руководителю ППЭ.

Если участник экзамена хочет подать апелляцию о нарушении порядка проведения экзамена, организатор в аудитории должен пригласить члена ГЭК РК.

Во время экзамена участники экзамена имеют право выходить из аудитории и перемещаться по ППЭ только в сопровождении организатора вне аудитории. Каждый выход участника экзамена из аудитории фиксируется организаторами в ведомости учета времени отсутствия участников экзамена в аудитории (*форма ППЭ-12-04-МАШ*) в соответствии с инструкцией организатора в аудитории. При нехватке места на одном листе записи продолжаются на следующем листе *(следующие листы выдаются в Штабе ППЭ по схеме, установленной руководителем ППЭ – объяснить схему*).

Участники экзамена, досрочно завершившие выполнение экзаменационной работы, могут сдать ее организаторам и покинуть ППЭ, не дожидаясь окончания экзамена. Организатору необходимо принять у них все ЭМ.

## *5. Завершение экзамена*

- *за 30 минут и за 5 минут* до окончания экзамена необходимо сообщить участникам экзамена о скором завершении экзамена и необходимости переноса ответов из черновиков и КИМ в экзаменационную работу;

- по истечении установленного времени объявить участникам экзамена в центре видимости камер(-ы) видеонаблюдения об окончании времени выполнения заданий и попросить положить все экзаменационные материалы на край стола, собрать все работы, оформить протокол ППЭ-05-02.

После завершения выполнения экзаменационной работы участниками экзамена технический специалист проходит по аудиториям, совместно с организаторами в аудитории печатает и подписывает протокол печати полных комплектов ЭМ в аудитории ППЭ (*форма ППЭ-23*).

По завершении этих процедур организаторы проходят в Штаб ППЭ с ЭМ и передают ЭМ руководителю ППЭ в соответствии с Правилами для организатора в аудитории.

# *6. Направление работников ППЭ на рабочие места и выдача документов*

В конце инструктажа руководитель должен объявить ответственных организаторов в аудитории (для сокращения времени проведения инструктажа руководить должен провести назначение ответственных организаторов заранее) и направить организаторов на рабочие места в соответствии с распределением (*форма ППЭ-07* «Список работников ППЭ и общественных наблюдателей»), выдав им материалы:

*форму ППЭ-05-01* «Список участников экзамена в аудитории ППЭ» (2 экземпляра);

*форму ППЭ-05-02* «Протокол проведения экзамена в аудитории»;

*форму ППЭ-12-02* «Ведомость коррекции персональных данных участников экзамена в аудитории»;

*форму ППЭ-12-03* «Ведомость использования дополнительных бланков ответов № 2»;

*форму ППЭ-12-04-МАШ* «Ведомость учета времени отсутствия участников экзамена в аудитории»;

*форму ППЭ-16* «Расшифровка кодов образовательных организаций»;

инструкцию для участников экзамена, зачитываемую организатором в аудитории перед началом экзамена (одна инструкция на аудиторию);

ножницы для вскрытия сейф-пакета с электронными носителями с ЭМ;

таблички с номерами аудиторий;

листы бумаги для черновиков со штампом образовательной организации, на базе которой расположен ППЭ (минимальное количество листов бумаги для черновиков – два на одного участника экзамена) (*в случае проведения ЕГЭ по иностранным языкам с включенным разделом «Говорение» листы бумаги для черновиков не выдаются*);

конверт для упаковки использованных листов бумаги для черновиков (один конверт на аудиторию).

# **Правила для организатора в аудитории ППЭ**

В качестве организаторов в аудитории ППЭ привлекаются лица, прошедшие соответствующую подготовку и удовлетворяющие требованиям, предъявляемым к работникам ППЭ.

*Примечание. При проведении ЕГЭ по учебному предмету в состав организаторов не входят специалисты по этому учебному предмету.* 

*Не допускается привлекать в качестве организаторов ППЭ педагогических работников, являющихся учителями обучающихся, сдающих экзамен в данном ППЭ (за исключением ППЭ, организованных в труднодоступных и отдаленных местностях, а также в учреждениях уголовноисполнительной системы).*

Работники образовательных организаций, привлекаемые к проведению ГИА в качестве организаторов в аудитории ППЭ, по месту работы информируются **под подпись** о сроках, местах и Порядке проведения ГИА, в том числе о ведении в ППЭ и аудиториях видеозаписи, об основаниях для удаления из ППЭ, о применении мер дисциплинарного и административного воздействия в отношении лиц, привлекаемых к проведению экзаменов и нарушивших Порядок проведения ГИА.

# **1. Подготовительный этап проведения ЕГЭ в ППЭ**

#### **Организатор в аудитории должен:**

- заблаговременно пройти инструктаж по порядку и процедуре проведения ЕГЭ и ознакомиться со следующими документами:

- $\blacksquare$  нормативными правовыми документами, регламентирующими проведение ЕГЭ;
- правилами, определяющими порядок работы организаторов в аудитории;
- правилами заполнения бланков ответов участников экзаменов;
- порядком оформления ведомостей, протоколов и актов, заполняемых при проведении ЕГЭ в аудиториях;
- порядком работы с ПО «Станция печати ЭМ».

*Примечание. Факт прохождения обучения и ознакомления с инструктивными материалами должен быть подтвержден личной подписью каждого организатора в подготовленной руководителем ППЭ ведомости.*

#### *В день проведения экзамена:*

- явиться в ППЭ *в 08.00 по местному времени* и зарегистрироваться у ответственного организатора вне аудитории, уполномоченного руководителем ППЭ, имея при себе документ, удостоверяющий личность;

- оставить личные вещи (в том числе средства связи) в помещении (месте) для хранения личных вещей организаторов, которое расположено *до входа в ППЭ*;

- *не ранее 08.15 по местному времени* пройти инструктаж у руководителя ППЭ по процедуре проведения ЕГЭ в ППЭ;

- получить у руководителя ППЭ информацию о назначении ответственных организаторов в аудитории и распределении по аудиториям ППЭ согласно списку работников ППЭ и общественных наблюдателей (*форма ППЭ-07*).

*Примечание. Распределение организаторов по аудиториям производится автоматизировано в ГАУ РК «РИЦОКО». Списки распределения организаторов по аудиториям и ППЭ доставляются в ППЭ членом ГЭК РК в пакете руководителя ППЭ не позднее 07.30 по местному времени.*

- получить у руководителя ППЭ:

- *форму ППЭ-05-01* **«**Список участников экзамена в аудитории ППЭ» (*2 экземпляра*);
- *форму ППЭ-05-02* «Протокол проведения экзамена в аудитории»;
- **форму ППЭ-12-02** «Ведомость коррекции персональных данных участников экзамена в аудитории»;
- *форму ППЭ-12-03* «Ведомость использования дополнительных бланков ответов  $N_2$  2»:
- *форму ППЭ-12-04-МАШ* «Ведомость учета времени отсутствия участников экзамена в аудитории*» (2 экземпляра);*
- *форму ППЭ-16* **«**Расшифровка кодов образовательных организаций ППЭ»;
- инструкцию для участников экзамена, зачитываемую организатором в аудитории перед началом экзамена (*одна инструкция на аудиторию*);
- ножницы для вскрытия сейф-пакета с электронными носителями;
- таблички с номерами аудиторий;
- листы бумаги для черновиков со штампом образовательной организации, на базе которой расположен ППЭ (минимальное количество черновиков – два на одного участника экзамена) *(в случае проведения ЕГЭ по иностранным языкам с включенным разделом «Говорение» листы бумаги для черновиков не выдаются);*
- конверт для упаковки использованных листов бумаги для черновиков (один конверт на аудиторию).

*Примечание. Выдача дополнительных листов формы ППЭ-12-04-МАШ «Ведомость учета времени отсутствия участников экзамена в аудитории» при необходимости производится по запросу организаторов в аудитории через организатора вне аудитории.* 

### *Не позднее 8.45 по местному времени:*

- пройти в свою аудиторию, проверить ее готовность к экзамену (в том числе готовность средств видеонаблюдения), проветрить аудиторию (при необходимости) и приступить к выполнению своих обязанностей;

- подготовить на доске необходимую информацию для заполнения бланка регистрации и регистрационных полей бланков  $ET3^{21}$ , а также подготовить необходимую информацию для заполнения бланков с использованием полученной у руководителя расшифровки кодов образовательных организаций ППЭ (*форма ППЭ-16*);

- прикрепить к двери аудитории список участников экзамена в аудитории ППЭ (*форма ППЭ-05-01*);

- раздать на рабочие места участников листы бумаги для черновиков со штампом образовательной организации, на базе которой расположен ППЭ (на каждого участника минимальное количество – два листа).

*Примечание. Организатору необходимо помнить, что экзамен проводится в спокойной и доброжелательной обстановке.*

*В день проведения экзамена (в период с момента входа в ППЭ и до окончания экзамена) в ППЭ организатору в аудитории запрещается:*

*- иметь при себе средства связи, электронно-вычислительную технику, фото- и видеоаппаратуру, справочные материалы, письменные заметки и иные средства хранения и передачи информации, художественную литературу и т.д.;* 

*- оказывать содействие участникам экзамена, в том числе передавать им средства связи, электронно-вычислительную технику, фото-, аудио- и видеоаппаратуру, справочные материалы, письменные заметки и иные средства хранения и передачи информации;* 

*- выносить из аудиторий и ППЭ ЭМ на бумажном или электронном носителях, фотографировать ЭМ.*

# **2. Этап проведения ЕГЭ в ППЭ**

### **2.1**. **Вход участников экзамена в аудиторию**

 $\overline{a}$ 

**Ответственный организатор при входе участников экзамена в аудиторию должен:**

<sup>21</sup> *Оформление на доске регистрационных полей бланков участника ЕГЭ может быть произведено за день до проведения экзамена.*

- сверить данные документа, удостоверяющего личность участника ЕГЭ, с данными в протоколе проведения экзамена в аудитории (*форма ППЭ-05-02***)**. В случае расхождения персональных данных участников экзамена в документе, удостоверяющем личность, с персональными данными в протоколе проведения экзамена в аудитории (*форма ППЭ-05-02***)**, организатор заполняет ведомость коррекции персональных данных участников экзамена в аудитории **(***форма ППЭ-12-02***)** и делает соответствующую отметку в *форме ППЭ-05-02*;

- сообщить участнику номер его места в аудитории.

*Примечание. При входе в аудиторию ассистента, сопровождающего участников экзамена с ОВЗ, участников экзамена – детей-инвалидов и инвалидов ответственный организатор должен сверить данные документа, удостоверяющего личность ассистента, указать ассистенту место в аудитории.*

## **Организатор должен:**

- проследить, чтобы участники экзамена заняли отведенные им места строго в соответствии с *формой ППЭ-05-01* «Список участников экзамена в аудитории ППЭ»;

- напомнить участникам о ведении видеонаблюдения в ППЭ и о запрете иметь при себе средства связи, электронно-вычислительную технику, фото-, аудио- и видеоаппаратуру, справочные материалы, письменные заметки и иные средства хранения и передачи информации;

- следить, чтобы участники экзамена не менялись местами.

#### **2.2**. **Выдача ЭМ**

 *Не позднее 09.45 по местному времени* ответственный организатор в Штабе ППЭ получает у руководителя ППЭ ЭМ:

- сейф-пакеты с электронными носителями с ЭМ по *форме ППЭ-14-02* «Ведомость учета экзаменационных материалов» и *форме ППЭ-14-04* «Ведомость материалов доставочного сейф-пакета по экзамену» (ставит подпись в формах);
- возвратные доставочные пакеты для упаковки бланков ЕГЭ, испорченных КИМ, сейф-пакеты для упаковки использованных КИМ (или возвратные доставочные пакеты в аудитории, в которые распределено не более 7 участников);
- ДБО № 2.

 $\overline{a}$ 

*Примечание. В случае нехватки ДБО № 2 в ППЭ они могут быть распечатаны в Штабе ППЭ в присутствии члена ГЭК РК во время экзамена.*

#### **2.3. До начала экзамена организатор в аудитории должен:**

- предупредить участников экзамена о ведении видеонаблюдения, позволяющего осуществлять видеозапись и трансляцию проведения экзаменов в сети «Интернет» с соблюдением требований законодательства Российской Федерации в области защиты персональных данных;

- напомнить участникам о запрете иметь при себе уведомление о регистрации на экзамен, средства связи, электронно-вычислительную технику, фото-, аудиои видеоаппаратуру, справочные материалы, письменные заметки и иные средства хранения и передачи информации;

- провести инструктаж участников экзамена, который состоит из двух частей<sup>22</sup>:

 *Первая часть инструктажа* проводится *с 9.50 по местному времени* и включает в себя информирование участников о порядке проведения экзамена, правилах оформления экзаменационной работы, продолжительности выполнения экзаменационной работы по соответствующему учебному предмету, порядке подачи апелляций о нарушении установленного Порядка проведения ГИА и о несогласии с выставленными баллами, о случаях удаления с экзамена, о времени и месте ознакомления с результатами экзамена,

<sup>22</sup> *Текст инструкции для участника ЕГЭ, зачитываемой организатором в аудитории перед началом экзамена, представлен в Приложении 5 настоящей Инструкции.*

а также о том, что записи на КИМ, оборотных сторонах бланков и листах бумаги для черновиков не обрабатываются и не проверяются.

*Примечание. Ответственный организатор заблаговременно распределяет роли организаторов на процедуру печати ЭМ: организатор, ответственный за печать ЭМ, и организатор, ответственный за проверку комплектности и качества распечатанных ЭМ.*

По окончании проведения первой части инструктажа организатор должен продемонстрировать участникам экзамена целостность упаковки сейф-пакета с электронным носителем, а также проинформировать о процедуре печати полных комплектов ЭМ в аудитории.

 *Вторая часть инструктажа* начинается *не ранее 10.00 по местному времени* и включает в себя выполнение следующих действий.

*Организатору, ответственному за печать ЭМ, необходимо:*

- вскрыть сейф-пакет с электронными носителями;

- извлечь из сейф-пакета электронный носитель с ЭМ;

- установить его в CD (DVD)-привод «Станции печати ЭМ»;

- ввести количество ЭМ для печати (равное фактическому количеству участников экзамена в данной аудитории);

- запустить процедуру расшифровки ЭМ (процедура расшифровки может быть инициирована, если техническим специалистом и членом ГЭК РК ранее был загружен и активирован ключ доступа к ЭМ);

- зафиксировать время вскрытия в протоколе проведения экзамена в аудитории (*форма ППЭ-05-02*);

- выполнить печать ЭМ с электронного носителя.

*Примечание. Ориентировочное время выполнения данной операции (для 15 участников экзамена) до 20 минут при скорости печати принтера не менее 25 страниц в минуту.*

*Организатору, ответственному за проверку комплектности и качества распечатанных ЭМ, необходимо:*

- проверить качество печати контрольного листа, который распечатывается **последним** в комплекте ЭМ (*отсутствие белых и темных полос, текст хорошо читаем и четко пропечатан, защитные знаки, расположенные по всей поверхности листа, четко видны*);

- по окончании проверки сообщить результат организатору, ответственному за печать ЭМ, для подтверждения качества печати в ПО;

- качественный комплект разместить на столе для выдачи участникам, некачественный – отложить.

Далее организаторы распечатывают следующий комплект.

Первым в комплекте находится бланк регистрации, последним – контрольный лист. Титульного листа комплект **не имеет.**

После завершения печати всех комплектов ЭМ напечатанные полные комплекты раздаются участникам экзамена в аудитории в произвольном порядке.

В каждом напечатанном комплекте ЭМ участника экзамена находятся:

черно-белый бланк регистрации;

черно-белый бланк ответов № 1;

черно-белый односторонний бланк ответов № 2 лист 1 (за исключением проведения ЕГЭ по математике базового уровня);

черно-белый односторонний бланк ответов № 2 лист 2 (за исключением проведения ЕГЭ по математике базового уровня);

КИМ;

контрольный лист с информацией о номере бланка регистрации, номере КИМ и инструкцией по проверке комплекта для участника.

По окончании процедуры печати полного комплекта ЭМ ответственному организатору необходимо:

- дать указание участникам экзамена взять контрольный лист и выполнить действия, указанные в листе в разделе «Участнику экзамена», а именно:

• сравнить уникальный номер КИМ на листах КИМ и номер КИМ, указанный на контрольном листе;

• сравнить цифровое значение штрихкода на бланке регистрации со значением, указанным на контрольном листе;

• убедиться в совпадении значений в обеих парах чисел;

- дать указание участникам экзамена проверить качество напечатанного комплекта (*отсутствие белых и темных полос, текст хорошо читаем и четко пропечатан, защитные знаки, расположенные по всей поверхности листа КИМ, четко видны*), а также проверить правильность кода региона и номера ППЭ в бланке регистрации ответов. При выявлении любого брака необходимо осуществить полную замену комплекта ЭМ;

*Примечание. В случае обнаружения участником экзамена в комплекте лишних или недостающих бланков ЕГЭ или КИМ, несоответствия цифровых значений штрихкодов на бланке регистрации и на листах КИМ со значениями на контрольном листе, а также наличия в них полиграфических дефектов организаторы распечатывают и выдают участнику экзамена новый полный комплект ЭМ (со вставленного в Станцию печати электронного носителя, если в аудитории участников экзамена меньше, чем комплектов ЭМ на электронном носителе, или с резервного электронного носителя, полученного у руководителя ППЭ, если на электронном носителе, подключенном к Станции печати, не осталось ЭМ). Факт замены фиксируется в протоколе проведения экзамена в аудитории (форма ППЭ-05-02).*

*В случае использования резервного электронного носителя ранее установленный электронный носитель извлекается из Станции печати ЭМ и на его место устанавливается резервный электронный носитель. Аналогичная замена комплекта ЭМ производится в случае порчи ЭМ участником экзамена или опоздания. Для печати дополнительного комплекта ЭМ необходимо пригласить члена ГЭК РК для активации процедуры печати дополнительного комплекта ЭМ с помощью токена члена ГЭК РК. Замена комплекта производится полностью, включая КИМ. В случае брака электронного носителя (электронный носитель не открылся, работа с ним невозможна) в первую очередь используются резервные электронные носители того же объема, что и бракованный электронный носитель, в случае брака печати или других причин порчи ЭМ используются резервные электронные носители по 5 ЭМ.*

- дать указание участникам экзамена приступить к заполнению бланка регистрации (участник должен поставить свою подпись в соответствующем поле) и регистрационных полей бланков ответов;

*Примечание. В случае если участник экзамена отказывается ставить личную подпись в бланке регистрации, организатор в аудитории ставит в бланке регистрации свою подпись.*

- проверить правильность заполнения регистрационных полей на всех бланках ЕГЭ у каждого участника экзамена и соответствие данных участника в бланке регистрации и документе, удостоверяющем личность (ФИО, серия и номер документа, удостоверяющего личность). В случае обнаружения ошибочного заполнения регистрационных полей организаторы дают указание участнику экзамена внести соответствующие исправления;

- после заполнения всеми участниками бланка регистрации и регистрационных полей бланков ответов № 1 и бланков ответов № 2 лист 1 и лист 2 (за исключением проведения ЕГЭ по математике базового уровня) объявить начало, продолжительность и время окончания выполнения экзаменационной работы и зафиксировать их на доске (информационном стенде).

*Примечание. В продолжительность выполнения экзаменационной работы не включается время, выделенное на подготовительные мероприятия (инструктаж участников экзамена, выдача ЭМ, заполнение регистрационных полей бланков ЕГЭ, настройка необходимых технических средств, используемых при проведении экзамена).*

После объявления начала экзамена организатор в аудитории, ответственный за печать ЭМ, сообщает организатору вне аудитории информацию о завершении печати ЭМ и успешном начале экзамена.

Руководитель ППЭ после получения информации о завершении печати ЭМ во всех аудиториях дает указание техническому специалисту передать **статус «Экзамены успешно начались»** в систему мониторинга готовности ППЭ с помощью Станции авторизации в Штабе ППЭ.

*Примечание. В случае сбоя работы Станции печати ЭМ член ГЭК РК или организатор приглашают технического специалиста для восстановления работоспособности оборудования и (или) системного ПО. При необходимости рабочая Станция печати ЭМ заменяется на резервную, в этом случае используется резервный электронный носитель, полученный у руководителя ППЭ.*

**2.4.** Во время экзамена в каждой аудитории присутствует *не менее двух организаторов*. В случае необходимости одному из организаторов временно покинуть аудиторию следует произвести замену из числа организаторов вне аудитории.

**2.5**. Во время выполнения экзаменационной работы участниками экзамена организатор в аудитории должен следить за работой средств видеонаблюдения и сообщать обо всех случаях неполадок руководителю ППЭ и членам ГЭК РК.

**2.6.** Участники экзамена должны соблюдать Порядок проведения ГИА, а организаторы в аудитории контролировать его осуществление и не допускать:

- разговоров участников между собой;
- обмена любыми материалами и предметами между участниками экзамена;
- наличия средств связи, электронно-вычислительной техники, фото-, аудиои видеоаппаратуры, справочных материалов, кроме разрешенных, которые содержатся в КИМ, письменных заметок и иных средств хранения и передачи информации;
- переписывания участниками заданий КИМ в черновики со штампом образовательной организации;
- содействия участникам экзамена, в том числе в передаче им средств связи, электронно-вычислительной техники, фото-, аудио- и видеоаппаратуры, справочных материалов, письменных заметок и иных средств хранения и передачи информации;
- выноса из аудиторий листов бумаги для черновиков со штампом образовательной организации, на базе которой расположен ППЭ, ЭМ на бумажном или электронном носителях, письменных принадлежностей, письменных заметок и иных средств хранения и передачи информации, фотографирования ЭМ участниками, а также ассистентами, организаторами или техническими специалистами.

*Примечание. В случае если участник предъявил претензию по содержанию задания своего КИМ, необходимо зафиксировать в свободной форме суть претензии в служебной записке и передать ее руководителю ППЭ (служебная записка должна содержать информацию об уникальном номере КИМ, задании и содержании замечания).*

**2.7.** Во время экзамена на рабочем столе участника экзамена, помимо ЭМ, находятся:

- гелевая или капиллярная ручка с чернилами **черного цвета**;

- документ, удостоверяющий личность;

 $\overline{a}$ 

- средства обучения и воспитания, перечень которых определяется Министерством просвещения Российской Федерации по отдельным учебным предметам<sup>23</sup>;

- листы бумаги для черновиков со штампом образовательной организации на базе,

<sup>23</sup> *По математике –* линейка; *по физике* – линейка и непрограммируемый калькулятор; *по химии* – непрограммируемый калькулятор; *по географии* – линейка, транспортир, непрограммируемый калькулятор. **Непрограммируемый калькулятор:**

*а) обеспечивает выполнение арифметических действий (сложение, вычитание, умножение, деление, извлечение корня) и вычисление тригонометрических функций (sin, cos, tg, ctg, arcsin, arcos, arctg);*

*б) не осуществляет функции средства связи, хранилища базы данных и не имеет доступа к сетям передачи данных (в том числе к сети Интернет).*

которой расположен ППЭ;

- лекарства и питание (при необходимости);

- специальные технические средства (для участников экзамена с ОВЗ, участников экзамена – детей-инвалидов и инвалидов);

*Примечание. Участники экзамена с ОВЗ, участники экзамена – дети-инвалиды и инвалиды могут взять с собой на отведенное место в аудитории медицинские приборы и препараты, показанные для экстренной медицинской помощи, а также необходимое техническое оборудование для выполнения заданий (брайлевский прибор и грифель, брайлевская печатная машинка, лупа или иное увеличительное устройство, специальные чертежные инструменты и др.).*

**2.8**. Выход из аудитории и перемещение по ППЭ возможны только в сопровождении одного из организаторов вне аудитории. При выходе из аудитории участники экзамена оставляют документ, удостоверяющий личность, ЭМ, листы бумаги для черновиков и письменные принадлежности на рабочем столе.

*Примечание. При выходе участника экзамена из аудитории организатор должен в присутствии участника проверить комплектность оставленных им на рабочем столе ЭМ, наличие листов бумаги для черновиков, документа, удостоверяющего личность, и письменных принадлежностей.*

*Каждый выход участника экзамена из аудитории фиксируется организаторами в ведомости учета времени отсутствия участников экзамена в аудитории (форма ППЭ-12-04-МАШ). Если один и тот же участник выходит несколько раз, то каждый его выход фиксируется в ведомости в новой строке. При нехватке места на одном листе записи продолжаются на следующем листе.*

**2.9. Выдача дополнительных бланков ответов (***за исключением проведения ЕГЭ по математике базового уровня***)**

В случае если участник экзамена полностью заполнил бланк ответов № 2 лист 1, бланк ответов № 2 лист 2, организатор должен:

- убедиться, чтобы оба листа бланка ответов № 2 полностью заполнены, в противном случае ответы, внесенные в ДБО № 2, оцениваться не будут;

- выдать по просьбе участника ДБО № 2;

- в поле «Следующий дополнительный бланк ответов № 2» внести цифровое значение штрихкода следующего ДБО № 2 (расположенное под штрихкодом бланка), который выдается участнику экзамена для заполнения;

- в поле «Лист №» при выдаче ДБО № 2 внести порядковый номер листа работы участника экзамена (при этом листами № 1 и № 2 являются основные бланки ответов № 2 лист 1 и лист 2 соответственно);

- зафиксировать количество выданных ДБО № 2 в протоколе проведения экзамена в аудитории (*форма ППЭ-05-02*) и прописать номера выданных ДБО № 2 в ведомости использования дополнительных бланков ответа № 2 (*форма ППЭ-12-03*).

*Примечание. Копировать и выдавать копии ДБО № 2 категорически запрещено! При нехватке ДБО № 2 необходимо обратиться в Штаб ППЭ.*

### **2.10. Удаление с экзамена за несоблюдение Порядка проведения ГИА**

При установлении факта наличия у участников экзамена средств связи и электронновычислительной техники, фото-, аудио- и видеоаппаратуры, справочных материалов, письменных заметок и иных средств хранения и передачи информации во время проведения ЕГЭ или иного нарушения ими установленного Порядка проведения ГИА такие участники удаляются с экзамена.

## **В этом случае ответственный организатор совместно с членом (членами) ГЭК РК, руководителем ППЭ должен:**

**-** показать в зоне видимости камер видеонаблюдения в аудитории изъятые у участника экзамена, нарушившего Порядок проведения ГИА, неразрешенные средства связи и электронно-вычислительной техники, фото-, аудио- и видеоаппаратуры, справочные материалы, письменные заметки и иные средстве хранения и передачи информации. На камеру проговорить, какой именно предмет обнаружен и его содержание;

- заполнить акт об удалении участника экзамена (*форма ППЭ-21*) в Штабе ППЭ в зоне видимости камер видеонаблюдения;

- в аудитории ППЭ внести соответствующую запись в протокол проведения экзамена в аудитории (*форма ППЭ-05-02*);

- в аудитории поставить в бланке регистрации в поле «Удален с экзамена в связи с нарушением порядка проведения ЕГЭ» соответствующую отметку и поставить свою подпись в соответствующем поле.

#### **2.11. Досрочное завершение экзамена по объективным причинам**

Организаторы в аудитории должны следить за состоянием здоровья участников экзамена.

В случае если участник по состоянию здоровья или другим объективным причинам не может завершить выполнение экзаменационной работы, он может покинуть аудиторию. Ответственный организатор должен пригласить организатора вне аудитории, который сопроводит такого участника экзамена к медицинскому работнику и пригласит члена (членов) ГЭК РК в медицинский кабинет.

В случае подтверждения медицинским работником ухудшения состояния здоровья участника экзамена и **при согласии участника** досрочно завершить экзамен заполняется акт о досрочном завершении экзамена по объективным причинам (*форма ППЭ-22*) в медицинском кабинете членом ГЭК РК и медицинским работником. Ответственный организатор и руководитель ППЭ ставят свою подпись в указанном акте.

При завершении экзамена участником экзамена по объективным причинам **ответственный организатор в аудитории должен:**

- внести соответствующую запись в протокол проведения экзамена в аудитории (*форма ППЭ-05-02)*;

- поставить соответствующую отметку в бланке регистрации участника в поле «Не закончил экзамен по уважительной причине» и поставить свою подпись в соответствующем поле.

*Примечание. Акты об удалении с экзамена и о досрочном завершении экзамена по объективным причинам составляются в двух экземплярах. Первый экземпляр акта выдается лицу, нарушившему Порядок проведения ГИА, или лицу, досрочно завершившему экзамен по объективным причинам, второй экземпляр в тот же день направляется в ГЭК РК и ГАУ РК «РИЦОКО» для учета при обработке экзаменационных работ.*

# **3. Этап завершения проведения ЕГЭ в ППЭ**

**3.1**. *За 30 минут и за 5 минут до окончания экзамена* организатор должен:

- сообщить участникам экзамена о скором завершении экзамена;

- напомнить о необходимости перенести ответы из черновиков и КИМ в экзаменационную работу.

*Примечание. Участники экзамена, досрочно завершившие выполнение экзаменационной работы, сдают ее организаторам и покидают ППЭ, не дожидаясь завершения окончания экзамена.*

#### **3.2.** *За 15 минут до окончания выполнения экзаменационной работы:*

- пересчитать ИК в аудитории (неиспользованные, испорченные и (или) имеющие полиграфические дефекты);

- неиспользованные листы бумаги для черновиков;

- отметить в протоколе проведения экзамена в аудитории (*форма ППЭ-05-02*) факты неявки на экзамен участников, а также проверить отметки фактов удаления с экзамена, незавершения выполнения экзаменационной работы, ошибок в документах (*в случае если такие факты имели место быть*).

*Примечание. Оформление соответствующих форм ППЭ, осуществление раскладки и последующей упаковки организаторами ЭМ, собранных у участников экзамена, осуществляется в специально выделенном в аудитории месте (столе), находящемся в зоне видимости камер видеонаблюдения.*

## **3.3. По окончании выполнения экзаменационной работы участниками экзамена организатор должен:**

- в центре видимости камер видеонаблюдения объявить окончание экзамена;

- попросить участников экзамена сложить все ЭМ, в том числе листы бумаги для черновиков и КИМ, на край рабочего стола, при этом все оставшиеся участники должны оставаться на своих местах;

- собрать у участников экзамена:

- бланки регистрации, бланки ответов  $N_2$  1, бланки ответов  $N_2$  лист 1 и лист 2, ДБО № 2 (в случае если такие бланки выдавались участникам экзамена);
- КИМ, включая контрольный лист;
- листы бумаги для черновиков;

- в случае если бланки ответов № 2, предназначенные для записи ответов на задания с развернутым ответом, и ДБО № 2 (если такие выдавались по просьбе участника экзамена) содержат незаполненные области (за исключением регистрационных полей), то необходимо погасить их следующим образом: «Z».

*Ответственный организатор в аудитории* также должен проверить бланк ответов № 1 участника экзамена на наличие замены ошибочных ответов на задания с кратким ответом. В случае если участник экзамена осуществлял во время выполнения экзаменационной работы замену ошибочных ответов, организатору необходимо посчитать количество замен ошибочных ответов, в поле «Количество заполненных полей «Замена ошибочных ответов» поставить соответствующее цифровое значение, а также поставить подпись в специально отведенном месте.

В случае если участник экзамена не использовал поле «Замена ошибочных ответов на задания с кратким ответом» организатор в поле «Количество заполненных полей «Замена ошибочных ответов» ставит «Х» и подпись в специально отведенном месте.

#### **3.4. Организатор обязан:**

- заполнить протокол проведения экзамена в аудитории (*форма ППЭ-05-02*);

*Примечание. Участник экзамена подтверждает количество сданных ЭМ, подписываясь в протоколе проведения экзамена в аудитории напротив своей фамилии (форма ППЭ-05-02).*

- извлечь электронный носитель с ЭМ из Станции печати ЭМ, убрать его в сейф-пакет для передачи руководителю ППЭ и ожидать прихода в аудиторию технического специалиста;

*Примечание. Запрещается извлекать электронный носитель после начала печати ЭМ до завершения времени выполнения экзаменационной работы (за исключением случаев использования резервного электронного носителя).*

- совместно с техническим специалистом распечатать и подписать протокол печати полных комплектов ЭМ в аудитории ППЭ (*форма ППЭ-23*);

- пересчитать все типы использованных бланков и запечатать их в один возвратный доставочный пакет, заполнив сопроводительный бланк к материалам единого государственного экзамена (*форма ППЭ-11*);

*Примечание. Запрещается: использовать какие-либо иные пакеты (конверты и т.д.) вместо выданных возвратных доставочных пакетов; вкладывать вместе с бланками ЕГЭ какие-либо другие материалы; скреплять бланки ЕГЭ (скрепками, степлерами и т.п.); менять ориентацию бланков ЕГЭ в возвратных доставочных пакетах (верх-низ, лицевая-оборотная сторона).*

- в другой возвратный доставочный пакет упаковать испорченные комплекты ЭМ;

- упаковать комплект распечатанных КИМ в сейф-пакет и запечатать, обязательно приложив к КИМ контрольные листы; заполнить сопроводительный бланк к материалам единого государственного экзамена (*форма ППЭ-11*) и вложить в карман сейф-пакета;

*Примечание. В случае если количество распределенных участников не более 7, КИМ упаковываются в возвратный доставочный пакет.*

- пересчитать использованные и неиспользованные листы бумаги для черновиков; использованные черновики упаковать в конверт и запечатать.

*Примечание. На конверте необходимо указать: код региона, номер ППЭ (наименование и адрес) и номер аудитории, код учебного предмета, название учебного предмета, по которому проводится ЕГЭ, количество черновиков в конверте.* 

**3.5.** *По завершении сбора и упаковки ЭМ в аудитории* ответственный организатор в центре видимости камеры видеонаблюдения объявляет об окончании экзамена. После проведения сбора ЭМ и подписания протокола о проведении экзамена в аудитории (*форма ППЭ-05-02*) ответственный организатор на камеру видеонаблюдения громко объявляет все данные протокола, в том числе наименование предмета, количество участников экзамена в данной аудитории и количество ЭМ (использованных и неиспользованных), а также время подписания протокола. Ответственный организатор также должен продемонстрировать на камеру видеонаблюдения запечатанный возвратный доставочный пакет с ЭМ участников экзамена.

## **3.6. По завершении соответствующих процедур ответственный организатор должен:**

- пройти в Штаб ППЭ с ЭМ и передать за специально отведенным столом, находящимся в зоне видимости камер видеонаблюдения, руководителю ППЭ в присутствии члена ГЭК РК по *форме ППЭ-14-02* «Ведомость учета экзаменационных материалов» следующие ЭМ:

• запечатанный возвратный доставочный пакет с бланками регистрации, бланками ответов № 1, бланками ответов № 2 (лист 1 и лист 2), в том числе с ДБО № 2;

• КИМ участников экзамена, вложенные в сейф-пакет (возвратные доставочные пакеты в аудиториях с количеством запланированных участников не более 7);

• электронный носитель в сейф-пакете, в котором он был выдан (*принимается по форме ППЭ-14-04 «Ведомость материалов доставочного сейф-пакета по экзамену» под подпись ответственного организатора*);

• возвратный доставочный пакет с испорченными комплектами ЭМ;

• запечатанный конверт с использованными черновиками;

• неиспользованные листы бумаги для черновиков;

• *форму ППЭ-05-02* «Протокол проведения экзамена в аудитории»;

• *форму ППЭ-12-02* «Ведомость коррекции персональных данных участников экзамена в аудитории»;

• *форму ППЭ-12-03* «Ведомость использования дополнительных бланков ответов № 2»;

• *форму ППЭ-12-04-МАШ* «Ведомость учета времени отсутствия участников экзамена в аудитории»;

• неиспользованные ДБО № 2;

• служебные записки (при наличии).

Организаторы покидают ППЭ после передачи всех ЭМ руководителю ППЭ и с разрешения руководителя ППЭ.

# **Инструкция для участника экзамена, зачитываемая организатором в аудитории перед началом экзамена с использованием технологии печати полного комплекта ЭМ в аудиториях ППЭ**

Текст, который выделен жирным шрифтом, должен быть прочитан участникам экзамена слово в слово. Это делается для стандартизации процедуры проведения ЕГЭ. *Комментарии, выделенные курсивом, не читаются участникам. Они даны в помощь организатору*. Инструктаж и экзамен проводятся в спокойной и доброжелательной обстановке.

*Подготовительные мероприятия:*

*Не позднее 8.45 по местному времени оформить на доске в аудитории образец регистрационных полей бланка регистрации участника экзамена<sup>24</sup> . Код региона, код пункта проведения экзамена (ППЭ), код предмета, название предмета, дата проведения ЕГЭ заполняются в бланках участника экзамена автоматически. На доске необходимо оформить номер аудитории, код образовательной организации заполняется в соответствии с формой ППЭ-16, класс участники экзамена заполняют самостоятельно, ФИО, данные паспорта участники экзамена заполняют, используя свои данные из документа, удостоверяющего личность. Номер аудитории следует писать, начиная с первой позиции, прописывая предшествующие нули, в случае если номер аудитории составляет менее 4-х знаков.*

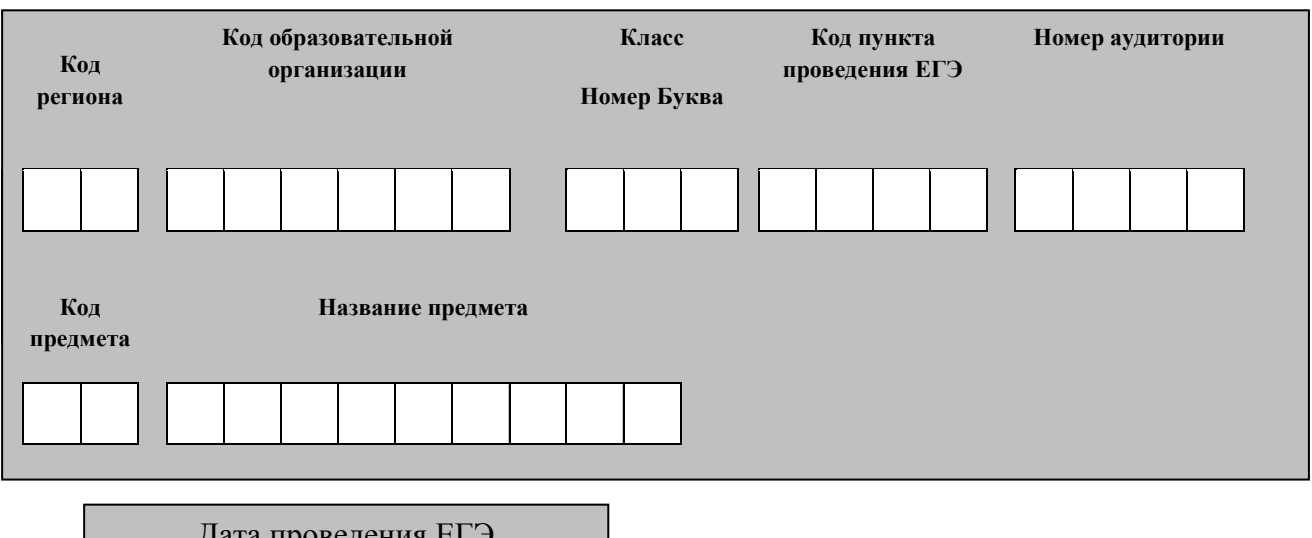

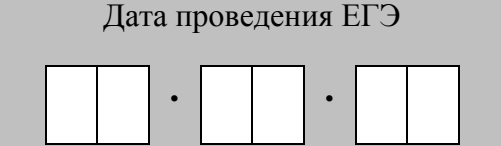

*Во время экзамена на рабочем столе участника экзамена, помимо экзаменационных материалов, могут находиться:*

*гелевая, капиллярная ручка с чернилами черного цвета;*

*документ, удостоверяющий личность;*

 $\overline{a}$ 

*лекарства и питание (при необходимости);*

*дополнительные материалы, которые можно использовать на ЕГЭ по отдельным учебным предметам (по математике – линейка; по физике – линейка и непрограммируемый* 

*<sup>24</sup> Оформление на доске регистрационных полей бланка регистрации участника экзамена может быть произведено за день до проведения экзамена.*

*калькулятор; по химии – непрограммируемый калькулятор; по географии – линейка, транспортир, непрограммируемый калькулятор);*

*специальные технические средства (для лиц с ограниченными возможностями здоровья (ОВЗ), детей-инвалидов, инвалидов);*

*листы бумаги для черновиков со штампом образовательной организации, на базе которой расположен ППЭ (в случае проведения ЕГЭ по иностранным языкам с включенным разделом «Говорение» листы бумаги для черновиков не выдаются и не используются).*

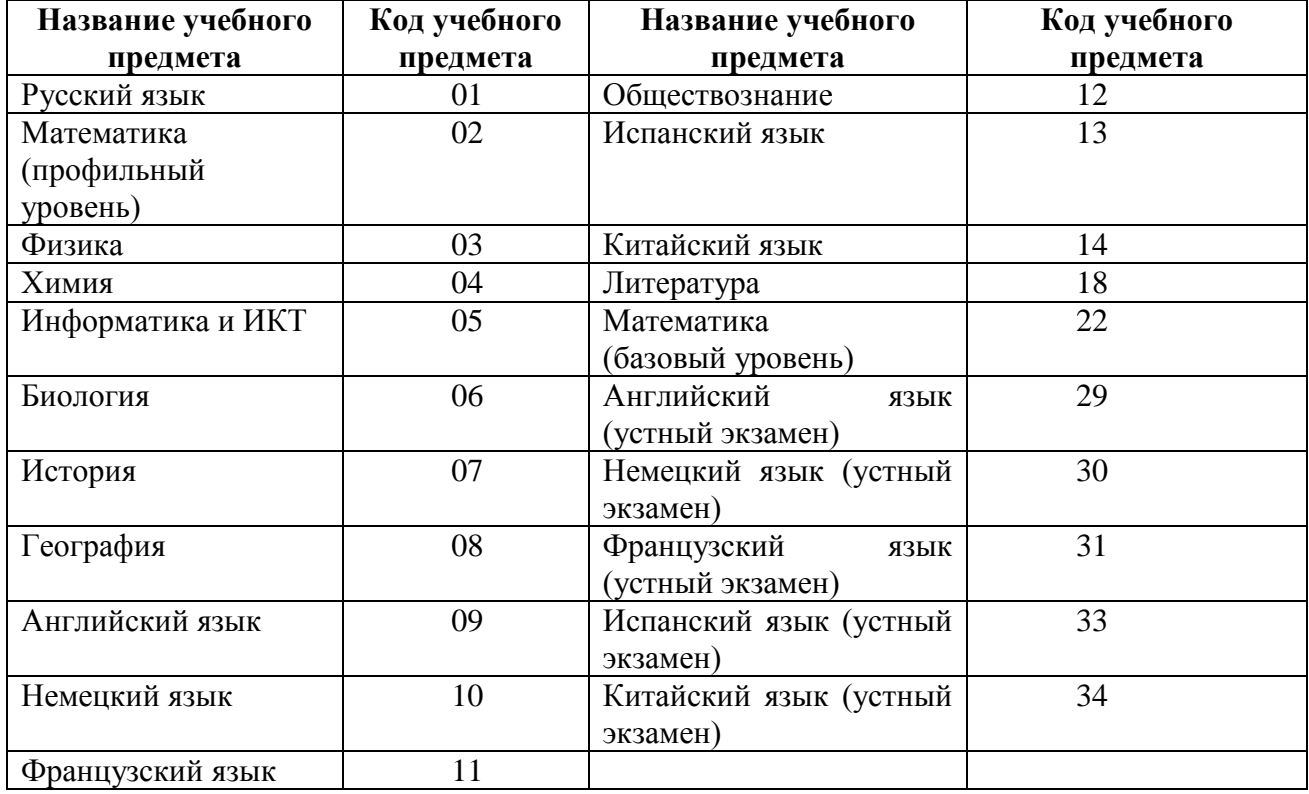

## **Кодировка учебных предметов**

# **Продолжительность выполнения экзаменационной работы**

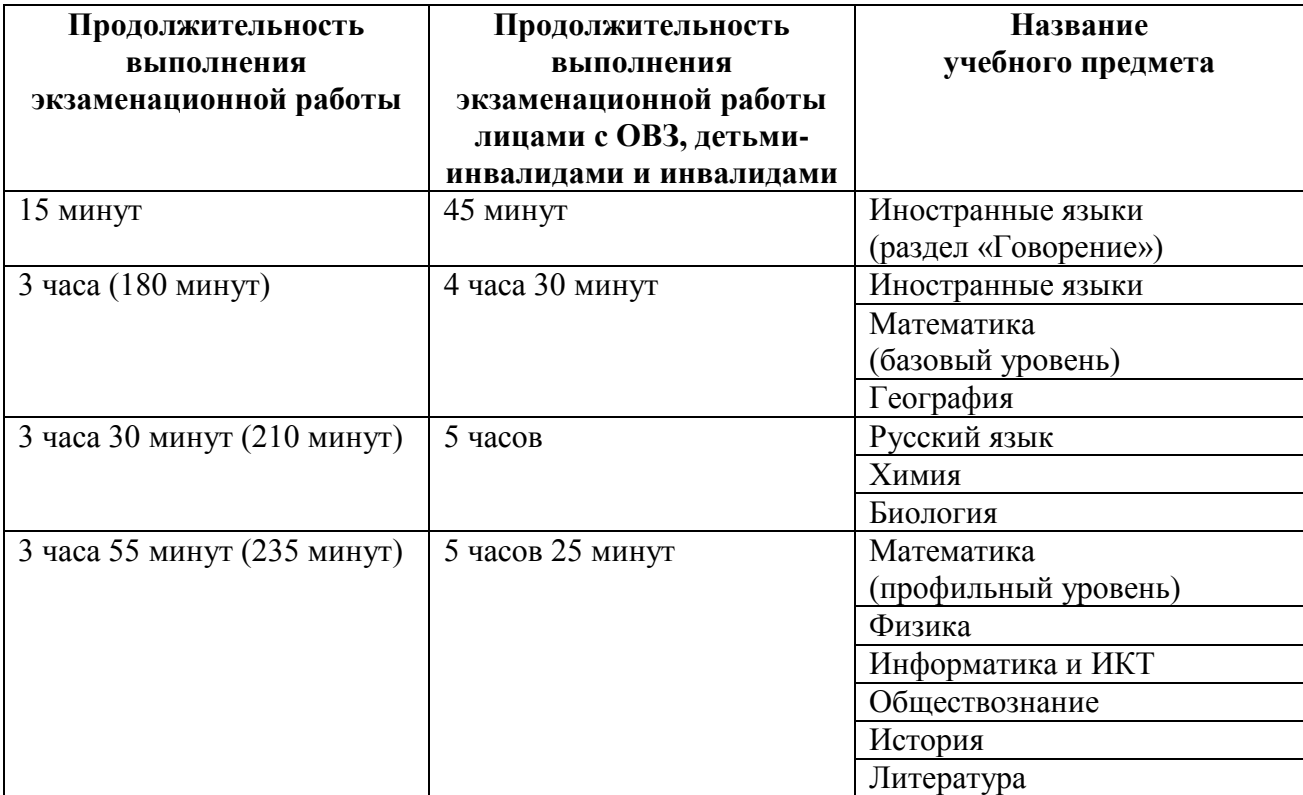

*Инструкция зачитывается участникам после их рассадки в аудитории, получения экзаменационных материалов.*

# **Инструкция для участников экзамена**

*Первая часть инструктажа (начало проведения с 9.50 по местному времени):* **Уважаемые участники экзамена! Сегодня вы сдаете экзамен по \_\_\_\_\_\_\_\_\_\_\_\_\_\_\_** 

(*назовите соответствующий учебный предмет)* **в форме ЕГЭ с использованием технологии печати полных комплектов экзаменационных материалов в аудиториях ППЭ.** 

**ЕГЭ – лишь одно из жизненных испытаний, которое вам предстоит пройти. Будьте уверены: каждому, кто учился в школе, по силам сдать ЕГЭ. Все задания составлены на основе школьной программы. Поэтому каждый из вас может успешно сдать экзамен.**

**Вместе с тем напоминаем, что в целях предупреждения нарушений порядка проведения ЕГЭ в аудиториях ППЭ ведется видеонаблюдение.**

**Во время проведения экзамена вы должны соблюдать Порядок.** 

**В день проведения экзамена в ППЭ запрещается:** 

**иметь при себе средства связи, электронно-вычислительную технику, фото-, аудио- и видеоаппаратуру, справочные материалы, письменные заметки и иные средства хранения и передачи информации;**

**иметь при себе уведомление о регистрации на экзамен (при наличии – необходимо сдать его нам);**

**выносить из аудиторий и ППЭ листы бумаги для черновиков, экзаменационные материалы на бумажном и (или) электронном носителях, фотографировать экзаменационные материалы;**

**пользоваться справочными материалами, кроме тех, которые указаны в тексте КИМ;**

**переписывать задания из КИМ в листы бумаги для черновиков (при необходимости можно делать заметки в КИМ);**

**перемещаться по ППЭ во время экзамена без сопровождения организатора.**

**Во время проведения экзамена запрещается:**

**разговаривать, пересаживаться, обмениваться любыми материалами и предметами.**

**В случае нарушения порядка проведения ЕГЭ вы будете удалены с экзамена.**

**В случае нарушения порядка проведения экзамена работниками ППЭ или другими участниками экзамена вы имеете право подать апелляцию о нарушении порядка проведения ЕГЭ. Апелляция о нарушении порядка проведения ГИА подается в день проведения экзамена члену ГЭК до выхода из ППЭ.**

**Ознакомиться с результатами ЕГЭ вы сможете в своей школе или в местах, в которых вы были зарегистрированы на сдачу ЕГЭ.**

**Плановая дата ознакомления с результатами: \_\_\_\_\_\_\_\_\_\_\_\_\_** *(назвать дату).*

**После получения результатов ЕГЭ вы можете подать апелляцию о несогласии с выставленными баллами. Апелляция подается в течение двух рабочих дней после официального дня объявления результатов ЕГЭ.** 

**Апелляцию вы можете подать в своей школе или в месте, где вы были зарегистрированы на сдачу ЕГЭ, или в иных местах, определенных регионом.**

**Апелляция по вопросам содержания и структуры заданий по учебным предметам, а также по вопросам, связанным с оцениванием результатов выполнения заданий экзаменационной работы с кратким ответом и с нарушением участником ЕГЭ требований Порядка и неправильным оформлением экзаменационной работы, не рассматривается.** 

**Обращаем ваше внимание, что во время экзамена на вашем рабочем столе,** 

**помимо экзаменационных материалов, могут находиться только:**

**- гелевая, капиллярная ручка с чернилами черного цвета;**

**- документ, удостоверяющий личность;**

**- лекарства и питание (при необходимости);**

**- листы бумаги для черновиков со штампом образовательной организации, в которой расположен ППЭ;**

**- дополнительные материалы, которые можно использовать на ЕГЭ по отдельным учебным предметам** *(по математике линейка; по физике – линейка и непрограммируемый калькулятор; по химии – непрограммируемый калькулятор; по географии – линейка, транспортир, непрограммируемый калькулятор).*

**По всем вопросам, связанным с проведением экзамена (за исключением вопросов по содержанию КИМ), вы можете обращаться к нам. В случае необходимости выхода из аудитории оставьте ваши экзаменационные материалы на своем рабочем столе, а также удостоверение личности, листы бумаги для черновиков, дополнительные материалы (при наличии) и письменные принадлежности. На территории пункта вас будет сопровождать организатор.** 

**В случае плохого самочувствия незамедлительно обращайтесь к нам. В пункте присутствует медицинский работник. Напоминаем, что по состоянию здоровья и заключению медицинского работника, присутствующего в данном пункте, вы можете досрочно завершить выполнение экзаменационной работы и прийти на пересдачу.**

*Организатор обращает внимание участников экзамена на сейф-пакет(ы) с электронным носителем ЭМ.*

**Экзаменационные материалы в аудиторию поступили на электронном носителе в сейф-пакете. Упаковка сейф-пакета не нарушена.**

*(Продемонстрировать целостность упаковки сейф-пакета(ов) с электронным носителем с ЭМ.)*

**В вашем присутствии будет выполнена печать индивидуальных комплектов экзаменационных материалов. После чего экзаменационные материалы будут выданы вам для сдачи экзамена.**

*Не ранее 10.00 по местному времени организатор вскрывает сейф-пакет с электронным носителем. Далее организаторам необходимо:*

*Извлечь электронный носитель. Организатор, ответственный за печать ЭМ, устанавливает в CD (DVD)-привод электронный носитель на станцию печати, вводит количество ЭМ для печати и запускает процедуру расшифровки ЭМ (процедура расшифровки может быть инициирована, если техническим специалистом и членом ГЭК РК ранее был загружен и активирован ключ доступа к ЭМ).*

*Выполняется печать ЭМ и проверка качества печати контрольного листа полного комплекта (контрольный лист является последним в комплекте, первый – это бланк регистрации, никаких титульных листов не предусмотрено): отсутствие белых и темных полос, текст хорошо читаем и четко пропечатан, защитные знаки, расположенные по всей поверхности листа, четко видны; результат проверки сообщается организатору, ответственному за печать, для подтверждения качества печати в станции печати. Качественный комплект размещается на столе для выдачи участникам, некачественный откладывается.*

*Далее начинается вторая часть инструктажа.*

**Вам выдаются напечатанные в ППЭ индивидуальные комплекты.**

*(Организатор раздает участникам распечатанные комплекты ЭМ).*

**До начала работы с бланками ЕГЭ проверьте комплектацию выданных экзаменационных материалов. В индивидуальном комплекте:** 

**бланк регистрации,** 

**бланк ответов № 1,** 

**односторонний бланк ответов № 2 лист 1** *(за исключением ЕГЭ по математике базового уровня),*

**односторонний бланк ответов № 2 лист 2** *(за исключением ЕГЭ по математике базового уровня);*

**КИМ;**

**контрольный лист с информацией о номере бланка регистрации и номере КИМ**.

**Ознакомьтесь с информацией в средней части бланка регистрации по работе с индивидуальным комплектом и убедитесь в правильной комплектации.**

**Проверьте, совпадает ли цифровое значение штрихкода на первом и последнем листе КИМ со штрихкодом на контрольном листе. Цифровое значение штрихкода КИМ находится в средней части контрольного листа с подписью КИМ.**

**Проверьте, совпадает ли цифровое значение штрихкода на бланке регистрации со штрихкодом на контрольном листе. Номер бланка регистрации находится в средней части контрольного листа с подписью БР.**

**Внимательно просмотрите текст КИМ, проверьте качество текста на наличие полиграфических дефектов, количество страниц КИМ.** 

**Внимательно просмотрите бланки, проверьте качество печати штрихкодов и QR-кода, черных квадратов (реперов) на полиграфические дефекты.**

*При обнаружении несовпадений штрихкодов, наличия лишних (нехватки) бланков, дефектов печати необходимо заменить полностью индивидуальный комплект, выполнив дополнительную печать полного комплекта ЭМ.*

*Сделать паузу для проверки участниками комплектации ИК.*

**Приступаем к заполнению бланка регистрации.**

**Записывайте буквы и цифры в соответствии с образцом на бланке. Каждая цифра, символ записывается в отдельную клетку.**

**Заполните регистрационные поля в соответствии с информацией на доске (информационном стенде).**

*Обратите внимание участников на доску.*

**Код региона, код ППЭ, код предмета и его название, дата проведения ЕГЭ заполнены автоматически.**

**Заполняем код образовательной организации, класс, номер аудитории. Поля «Служебная отметка» и «Резерв-1» не заполняются.**

**Заполняем сведения об участнике экзамена, поля: фамилия, имя, отчество (при наличии), данные документа, удостоверяющего личность.**

*Сделать паузу для заполнения участниками бланков регистрации.*

**Поставьте вашу подпись в поле «подпись участника экзамена», расположенном в нижней части бланка регистрации.**

*(В случае если участник экзамена отказывается ставить личную подпись в бланке регистрации, организатор в аудитории ставит в бланке регистрации свою подпись).*

**Приступаем к заполнению регистрационных полей бланков ответов.**

**Код региона, код предмета и его название на бланке ответов № 1 заполнены автоматически. Поставьте вашу подпись в поле «подпись участника экзамена», расположенном в верхней части бланка ответов № 1. Служебное поле «Резерв-4» не заполняйте.**

**Код региона, код предмета и его название, дополнительный бланк ответов № 2, Лист № на бланке ответов № 2 заполнены автоматически. Служебное поле «Резерв-5» не заполняйте.**

*Организаторы проверяют правильность заполнения регистрационных полей на всех бланках ЕГЭ у каждого участника экзамена и соответствие данных участника экзамена в документе, удостоверяющем личность, и в бланке регистрации.*

**Напоминаем основные правила по заполнению бланков ответов.**

**При выполнении заданий внимательно читайте инструкции к заданиям, указанные у вас в КИМ. Записывайте ответы в соответствии с этими инструкциями.**

**При выполнении заданий с кратким ответом ответ записывайте справа от номера задания в бланке ответов № 1.**

**Не разрешается использовать при записи ответа на задания с кратким ответом никаких иных символов, кроме символов кириллицы, латиницы, арабских цифр, запятой и знака «дефис» («минус»).**

**Вы можете заменить ошибочный ответ.**

**Для этого в соответствующее поле замены ошибочных ответов на задания с кратким ответом следует внести номер задания, ответ на который следует исправить, а в строку клеточек записать новое значение верного ответа на указанное задание.** 

**Обращаем ваше внимание, что на бланках ответов № 1 и № 2 запрещается делать какие-либо записи и пометки, не относящиеся к ответам на задания, в том числе содержащие информацию о личности участника экзамена. Вы можете делать пометки в черновиках и КИМ. Также обращаем ваше внимание на то, что ответы, записанные в черновиках и КИМ, не проверяются.** 

**В случае нехватки места в бланке ответов № 2 лист 1 и бланке ответов № 2 лист 2 Вы можете обратиться к нам за следующим дополнительным бланком № 2. Оборотные стороны бланка ответов № 2 и дополнительных бланков ответов № 2 не заполняются и не проверяются. Апелляции по вопросам проверки записей на оборотной стороне рассматриваться также не будут.**

**Начало выполнения экзаменационной работы:** *(объявить время начала экзамена).* **Окончание выполнения экзаменационной работы:** *(указать время).*

*Запишите на доске время начала и окончания выполнения экзаменационной работы. Время, отведенное на инструктаж и заполнение регистрационных полей бланков ЕГЭ, в общее время выполнения экзаменационной работы не включается.*

**Не забывайте переносить ответы из текста работы и черновика в бланки ответов.**

**Инструктаж закончен. Вы можете приступать к выполнению заданий. Не забывайте переносить ответы из черновика в бланк ответов.**

**Желаем удачи!**

*За 30 минут до окончания выполнения экзаменационной работы необходимо объявить:*

**До окончания выполнения экзаменационной работы осталось 30 минут.** 

**Не забывайте переносить ответы из текста работы и черновика в бланки ответов.**

*За 5 минут до окончания выполнения экзаменационной работы необходимо объявить:* **До окончания выполнения экзаменационной работы осталось 5 минут.**

**Проверьте, все ли ответы вы перенесли из КИМ и черновиков в бланки ответов.**

*По окончании выполнения экзаменационной работы (экзамена) объявить:*

**Выполнение экзаменационной работы окончено. Положите экзаменационные материалы на край стола. Мы пройдем и соберем ваши экзаменационные материалы.**

*Организаторы осуществляют сбор экзаменационных материалов с рабочих мест участников экзаменов в организованном порядке.*

# **Правила для организатора вне аудитории ППЭ**

В качестве организаторов вне аудитории ППЭ привлекаются лица, прошедшие соответствующую подготовку и удовлетворяющие требованиям, предъявляемым к работникам ППЭ.

*Примечание. При проведении ЕГЭ по учебному предмету в состав организаторов не входят специалисты по этому учебному предмету.* 

*Не допускается привлекать в качестве организаторов ППЭ педагогических работников, являющихся учителями обучающихся, сдающих экзамен в данном ППЭ (за исключением ППЭ, организованных в труднодоступных и отдаленных местностях, а также в учреждениях уголовноисполнительной системы).*

Работники образовательных организаций, привлекаемые к проведению ГИА в качестве организаторов вне аудитории ППЭ, по месту работы информируются **под подпись** о сроках, местах и Порядке проведения ГИА, в том числе о ведении в ППЭ и аудиториях видеозаписи, об основаниях для удаления из ППЭ, о применении мер дисциплинарного и административного воздействия в отношении лиц, привлекаемых к проведению экзаменов и нарушивших Порядок проведения ГИА.

# **1. Подготовительный этап проведения ЕГЭ в ППЭ**

## **Организатор вне аудитории должен:**

 Заблаговременно пройти инструктаж по Порядку проведения ГИА и ознакомиться с нормативными правовыми документами, регламентирующими проведение ЕГЭ в ППЭ, и правилами, определяющими порядок работы организаторов вне аудитории в ППЭ.

# *В день проведения экзамена:*

- явиться в ППЭ *в 08.00 по местному времени* и зарегистрироваться у ответственного организатора вне аудитории, уполномоченного руководителем ППЭ<sup>25</sup>, имея при себе документ, удостоверяющий личность;

- оставить личные вещи (в том числе средства связи) в месте для хранения личных вещей лиц, привлекаемых к проведению ЕГЭ, которое расположено *до входа в ППЭ*<sup>26</sup>;

- *не ранее 08.15 по местному времени* пройти инструктаж у руководителя ППЭ по процедуре проведения ЕГЭ в ППЭ;

- получить у руководителя ППЭ информацию о распределении организаторов вне аудитории на места дежурства:

 организаторы вне аудитории (работники по обеспечению охраны образовательных организаций);

дежурные на этаже.

# *Не позднее 08.45 по местному времени:*

- получить от руководителя ППЭ список участников экзамена образовательной организации (*форма ППЭ-06-01*) и список участников экзамена в ППЭ по алфавиту (*форма ППЭ-06-02*) для размещения на информационном стенде при входе в ППЭ – *только для организаторов вне аудитории (работников по обеспечению охраны образовательных организаций)*;

<sup>25</sup> *Ответственный организатор вне аудитории, уполномоченный руководителем ППЭ на проведение регистрации лиц, привлекаемых к проведению ЕГЭ, должен явиться в ППЭ не позднее 07.50 и получить у руководителя ППЭ форму ППЭ-07 «Список работников ППЭ и общественных наблюдателей».* 

*<sup>26</sup> Входом в ППЭ является место проведения организаторами вне аудитории работ с использованием стационарных и (или) переносных металлоискателей*.

- пройти на свое место дежурства и приступить к выполнению своих обязанностей;

- выполнять все указания руководителя ППЭ и членов ГЭК РК, оказывая содействие в решении ситуаций, не предусмотренных настоящими Правилами.

*Примечание. Организатору необходимо помнить, что экзамен проводится в спокойной и доброжелательной обстановке.*

*В день проведения экзамена (в период с момента входа в ППЭ и до окончания экзамена) в ППЭ организатору запрещается:*

*- иметь при себе средства связи, электронно-вычислительную технику, фото- и видеоаппаратуру, справочные материалы, письменные заметки и иные средства хранения и передачи информации, художественную литературу и т.д.;* 

*- оказывать содействие участникам экзамена, в том числе передавать им средства связи, электронно-вычислительную технику, фото, аудио и видеоаппаратуру, справочные материалы, письменные заметки и иные средства хранения и передачи информации;* 

*- выносить из аудиторий и ППЭ ЭМ на бумажном или электронном носителях, фотографировать ЭМ.*

#### **2. Этап проведения ЕГЭ в ППЭ**

**Организатор вне аудитории (работник по обеспечению охраны образовательной организации) должен:**

#### *До входа в ППЭ (начиная с 09.00):*

- напомнить участникам экзамена о требованиях Порядка проведения ГИА, в том числе о запрете наличия в ППЭ средств связи, и о последствиях выявления у участников таких средств; о ведении видеонаблюдения в ППЭ;

- указать участникам экзамена на необходимость оставить личные вещи (уведомление о регистрации на ЕГЭ, средства связи и иные запрещенные средства и материалы и др.) в специально выделенном до входа в ППЭ месте для хранения личных вещей участников экзамена.

#### *При входе в ППЭ:*

 $\overline{a}$ 

- совместно с сотрудниками, осуществляющими охрану порядка, и (или) сотрудниками органов внутренних дел (полиции) проверить документы, удостоверяющие личность участников экзамена, и наличие их в списках распределения в данный ППЭ;

*Примечание. В случае отсутствия по объективным причинам у обучающегося документа, удостоверяющего личность, он допускается в ППЭ после письменного подтверждения его личности сопровождающим (форма ППЭ-20 «Акт об идентификации личности участника ГИА»).* 

*При отсутствии участника экзамена в списках распределения в данный ППЭ участник в ППЭ не допускается, в этом случае необходимо пригласить члена ГЭК РК для фиксирования данного факта для дальнейшего принятия решения.*

- с помощью стационарных и (или) переносных металлоискателей проверить у участников экзамена наличие запрещенных средств. При появлении сигнала металлоискателя **предложить** участнику показать предмет, вызывающий сигнал. Если этим предметом является запрещенное средство, в том числе средство связи, **предложить** сдать данное средство в место хранения личных вещей участников экзамена или сопровождающему<sup>27</sup>;

*Примечание. По медицинским показаниям (при предоставлении подтверждающего документа) участник может быть освобожден от проверки с использованием металлоискателя.*

- в случае отказа участника экзамена сдать запрещенное средство, **повторно разъяснить**, что в соответствии с Порядком проведения ГИА в день проведения экзамена (в период с момента входа в ППЭ и до окончания экзамена) в ППЭ запрещается иметь при себе

*<sup>27</sup> ВАЖНО: организатор вне аудитории не прикасается к участникам экзамена и их вещам, а просит добровольно показать предмет, вызывающий сигнал металлоискателя.*

средства связи, электронно-вычислительную технику, фото-, аудио- и видеоаппаратуру, справочные материалы, письменные заметки и иные средства хранения и передачи информации;

- в случае отказа от сдачи запрещенного средства при повторном разъяснении не допускать участника экзамена в ППЭ;

*Примечание. В этом случае необходимо пригласить руководителя ППЭ и члена ГЭК РК. Руководитель ППЭ в присутствии члена ГЭК РК составляет акт о недопуске участника экзамена, отказавшегося от сдачи запрещенного средства. Указанный акт подписывается членом ГЭК РК, руководителем ППЭ и участником, отказавшимся от сдачи запрещенного средства. Акт составляется в двух экземплярах в свободной форме. Первый экземпляр член ГЭК РК оставляет себе для передачи председателю ГЭК РК, второй – отдает участнику экзамена. Повторно к участию в ЕГЭ по данному учебному предмету в дополнительные сроки указанный участник может быть допущен только по решению председателя ГЭК РК.*

- участвовать в обеспечении входа в ППЭ должностных лиц Рособрнадзора, Управления по надзору и контролю в сфере образования Министерства РК, осуществляющих выездную проверку соблюдения установленного порядка проведения ЕГЭ, представителей СМИ, аккредитованных общественных наблюдателей, при этом проверяя наличие у них документов, удостоверяющих их личность, и документов, подтверждающих их полномочия;

- не допускать во время экзамена нахождения в ППЭ посторонних лиц.

#### **Дежурный на этаже должен:**

- совершить совместно с руководителем организации или уполномоченным им лицом обход этажа, при этом проверить готовность аудиторий и других помещений этажа (наличие замков, пломб, противопожарного инвентаря; исправность сигнализации, освещения);

- доложить при выявлении неисправностей, не позволяющих проводить ЕГЭ, о выявленных нарушениях руководителю ППЭ;

- соблюдать технику безопасности, санитарные и противопожарные требования;

- помогать участникам экзамена ориентироваться в помещениях ППЭ, указывать местонахождение нужной аудитории;

- осуществлять контроль за перемещением по ППЭ лиц, имеющих право присутствовать в ППЭ в день проведения экзамена;

- следить за соблюдением тишины и порядка в ППЭ;

- следить за соблюдением Порядка проведения ГИА в ППЭ и не допускать нарушений порядка участниками экзамена, организаторами в аудитории (вне аудиторий), ассистентами в ППЭ, в том числе в коридорах, туалетных комнатах, медицинском пункте:

- наличия в ППЭ у указанных лиц средств связи, электронно-вычислительной техники, фото-, аудио- и видеоаппаратуры, справочных материалов, письменных заметок и иных средств хранения и передачи информации;
- выноса из аудиторий и ППЭ ЭМ на бумажном или электронном носителях, фотографирования ЭМ;

- сопровождать участников при выходе из аудитории во время экзамена;

- передавать полученную от организатора в аудитории информацию о завершении печати ЭМ руководителю ППЭ;

- в случае сопровождения участника экзамена к медицинскому работнику пригласить члена ГЭК РК в медицинский кабинет;

- заменить в случае необходимости вышедшего из аудитории организатора.

В случае выявления нарушений Порядка проведения ГИА следует незамедлительно обратиться к члену ГЭК РК (руководителю ППЭ).

### **3. Этап завершения проведения ЕГЭ в ППЭ**

#### **Организатор вне аудитории должен:**

- контролировать организованный выход из ППЭ участников экзамена, завершивших сдачу экзамена;

- выполнять все указания руководителя ППЭ и членов ГЭК РК, оказывая содействие в решении ситуаций, не предусмотренных настоящими Правилами.

После завершения экзамена организаторы вне аудитории покидают ППЭ по разрешению руководителя ППЭ.

## **Правила для технических специалистов**

В качестве технических специалистов ППЭ привлекаются лица, прошедшие соответствующую подготовку и удовлетворяющие требованиям, предъявляемым к работникам ППЭ. -----------------------

*Примечание. Не допускается привлекать в качестве технических специалистов педагогических работников, являющихся учителями обучающихся, сдающих экзамен в данном ППЭ (за исключением ППЭ, организованных в труднодоступных и отдаленных местностях, а также в учреждениях уголовно-исполнительной системы).*

Работники образовательных организаций, привлекаемые к проведению ГИА в качестве технических специалистов, по месту работы информируются **под подпись** о сроках, местах и Порядке проведения ГИА, в том числе о ведении в ППЭ и аудиториях видеозаписи, об основаниях для удаления из ППЭ, о применении мер дисциплинарного и административного воздействия в отношении лиц, привлекаемых к проведению экзаменов и нарушивших Порядок проведения ГИА.

# **1. Подготовительный этап проведения ЕГЭ в ППЭ**

**1.1. Технические специалисты обязаны** пройти подготовку по порядку исполнения своих обязанностей в период проведения ЕГЭ в ППЭ, а именно:

- ознакомиться с нормативными правовыми документами, регламентирующими проведение ЕГЭ в ППЭ;

- правилами, определяющими порядок работы технического специалиста в ППЭ;

- знать технику безопасности и противопожарной защиты; инструкции по использованию ПО, необходимого для проведения ЕГЭ; инструкции по использованию и работе средств видеонаблюдения в ППЭ.

**1.2***. Не позднее чем за 5 календарных дней* техническими специалистами проводятся **организационно-технологические мероприятия** по подготовке ППЭ:

- получить из ГАУ РК «РИЦОКО» дистрибутивы программного обеспечения (*далее – ПО*): Станция печати ЭМ; Станция авторизации; Станция сканирования в ППЭ;

- проверить соответствие технических характеристик компьютеров (ноутбуков) в аудиториях и Штабе ППЭ, а также резервных компьютеров (ноутбуков) (*далее – рабочие станции*) предъявляемым минимальным требованиям;

- проверить соответствие технических характеристик лазерных принтеров и сканеров, включая резервные, предъявляемым минимальным требованиям;

- присвоить всем компьютерам (ноутбукам) уникальный в рамках ППЭ номер компьютера на весь период проведения экзаменов;

*Примечание. Должна быть соблюдена «сквозная» нумерация всех станций в ППЭ. К примеру, Станция авторизации – № 1, резервная Станция авторизации – № 2, Станция сканирования – № 3, резервная Станция сканирования – № 4, Станция печати – № 5, Станция печати – № 6 и т.д.*

- установить полученное программное обеспечение на все рабочие станции, включая резервные, и подключить необходимое оборудование: для Станции печати ЭМ – локальный лазерный принтер в каждой аудитории проведения; для Станции сканирования – сканер(-ы) в Штабе ППЭ; для Станции авторизации – локальный лазерный принтер в Штабе ППЭ<sup>28</sup>;

- выполнить предварительную настройку компьютеров (ноутбуков): внести код региона, код ППЭ, уникальный в рамках ППЭ номер компьютера, код МСУ (только для

 $\overline{a}$ 

<sup>28</sup> *Требования к техническому оснащению ППЭ для печати полного комплекта ЭМ в аудиториях ППЭ и перевода бланков ответов участников экзаменов в электронный вид представлены в Приложении 8 настоящей Инструкции.*
Станции печати ЭМ).

 $\overline{a}$ 

*Примечание. В случае использования нового дополнительного компьютера (ноутбука) или замены новым компьютером (ноутбуком) ранее использовавшегося, ему должен быть присвоен новый уникальный для ППЭ номер, не совпадающий с ранее использовавшимися.*

Перед каждым экзаменом проводится **техническая подготовка ППЭ.**

До проведения технической подготовки технические специалисты должны получить из ГАУ РК «РИЦОКО» информацию о номерах аудиторий и учебных кабинетах, назначенных на предстоящий экзамен.

**1.3.** *Не ранее чем за 5 календарных дней, но не позднее, чем в 15.00 по местному времени календарного дня, предшествующего экзамену, и до проведения контроля технической готовности* техническими специалистами проводится техническая подготовка ППЭ к экзамену<sup>29</sup>, которая включает в себя:

 *На каждой Станции печати ЭМ* в каждой аудитории, назначенной на экзамен, и резервных Станциях печати:

- внести и проверить настройки экзамена по соответствующему предмету: код региона, код ППЭ, (впечатываются в бланки участников экзаменов), код аудитории (для резервных станций код аудитории допускается не указывать), номер Станции печати ЭМ, уникальный для ППЭ, учебный предмет;

- проверить настройки системного времени;

- проверить работоспособность CD (DVD)-ROM;

- оценить достаточность ресурса картриджа для проведения экзамена (в дальнейшем проводится в рамках контроля технической готовности);

- выполнить тестовую печать границ и тестового комплекта ЭМ, убедиться в качестве печати: *все напечатанные границы видны, на тестовых бланках и КИМ отсутствуют белые и темные полосы; черные квадраты (реперы), штрих-коды и QR-код, текст, рисунки и схемы хорошо читаемы и четко пропечатаны; знакоместа на бланках и защитные знаки, расположенные по всей поверхности листа КИМ, четко видны;*

*Примечание. Напечатанные тестовые комплекты ЭМ со всех Станций печати ЭМ, включая резервные, предъявляются члену ГЭК РК при проведении контроля технической готовности.*

- принять меры по настройке необходимого качества печати и, при необходимости, замене картриджа принтера;

- получить от руководителя организации, на базе которой организован ППЭ, достаточное количество бумаги для печати ЭМ в каждой аудитории ППЭ.

 *На Станции авторизации*, установленной на отдельной рабочей станции в Штабе ППЭ, включая резервную:

- внести при первоначальной настройке и проверить настройки ППЭ: код региона, код ППЭ;

- проверить наличие соединения со специализированным федеральным порталом по основному и резервному каналу доступа в информационно-телекоммуникационную сеть «Интернет» (далее – сеть «Интернет»);

- выбрать принтер на Станции авторизации и выполнить тестовую печать дополнительного бланка ответов № 2 (далее – ДБО № 2), убедиться в качестве печати: *на тестовом бланке отсутствуют белые и темные полосы; черные квадраты (реперы) напечатаны целиком, штрихкоды и QR-код хорошо читаемы и четко пропечатаны*;

- принять меры по настройке необходимого качества печати и при необходимости замене картриджа принтера.

**Подготовить и проверить дополнительное (резервное) оборудование, необходимое для проведения экзамена:**

*<sup>29</sup> Регламентные сроки осуществления этапов подготовки и проведения экзамена в ППЭ представлены в Приложении 9 настоящей Инструкции.*

- основной и резервный флеш-накопитель для переноса электронных материалов между рабочими Станциями печати ЭМ, Станциями сканирования в ППЭ и Станцией авторизации;

- USB-модем для обеспечения резервного канала доступа в сеть «Интернет»;

*Примечание. USB-модем используется в случае возникновения проблем с доступом в сеть «Интернет» по стационарному каналу связи.*

- резервные картриджи для принтеров;

- резервные рабочие станции для замены рабочей Станции печати ЭМ;

- резервную рабочую станцию для замены Станции авторизации;

- резервные лазерные принтеры;

- резервные внешние CD (DVD)-приводы;

- резервные кабели для подключения принтеров к рабочим станциям.

 $\dots$ *На Станции сканирования* при осуществлении перевода бланков ответов участников экзамена в электронный вид в ППЭ (сканирование в Штабе ППЭ):

- внести и проверить настройки экзамена по соответствующему учебному предмету: код региона, код ППЭ;

- проверить настройки системного времени;

- выполнить тестовое сканирование всех тестовых комплектов бланков, напечатанных на Станциях печати ЭМ, включая резервные, и тестового ДБО № 2, напечатанного на Станции авторизации, оценить качество сканирования напечатанных бланков: *все бланки успешно распознаны и не отмечены как некачественные; черные квадраты (реперы), штрихкоды и QR-код хорошо читаемы, знакоместа на бланках не слишком яркие*;

- принять меры по настройке параметров сканирования для обеспечения получения качественного изображения или повторить настройку принтера на Станции печати или Станции сканирования, на которые напечатаны тестовые бланки недостаточного качества;

- сохранить пакет с результатами тестового сканирования для передачи в ГАУ РК «РИЦОКО»;

- на Станции авторизации, установленной на отдельной рабочей станции в Штабе ППЭ, включая резервную:

получить настройки сервера ГАУ РК «РИЦОКО»;

проверить наличие соединения с сервером ГАУ РК «РИЦОКО» по основному и резервному каналу доступа в сеть «Интернет»;

выполнить передачу в ГАУ РК «РИЦОКО» пакета с результатами тестового сканирования тестовых бланков, напечатанных на всех Станциях печати ЭМ, включая резервные, и ДБО № 2, напечатанного на Станции авторизации;

получить подтверждение от ГАУ РК «РИЦОКО» (статус пакетов принимает значение «Подтвержден»).

**Подготовить и проверить дополнительное (резервное) оборудование, необходимое для проведения экзамена:**

- резервную рабочую станцию для замены Станции сканирования в ППЭ (может использоваться резервная Станция авторизации);

- резервный сканер;

- резервные кабели для подключения сканеров к рабочим станциям.

По окончании технической подготовки в аудиториях и Штабе ППЭ технические специалисты должны передать **статус «Техническая подготовка завершена»** в систему мониторинга готовности ППЭ с помощью Станции авторизации в Штабе ППЭ.

**По решению ГАУ РК «РИЦОКО»** с целью проверки качества печати тестовых ЭМ при проведении технической подготовки в ППЭ может проводиться сканирование ЭМ с использованием Станции сканирования в ППЭ и Станции авторизации, включая:

- тестовое сканирование всех тестовых комплектов бланков, напечатанных на всех Станциях печати ЭМ, включая резервные, и тестового ДБО № 2, напечатанного на Станции авторизации в ППЭ;

- сохранение пакета с результатами тестового сканирования для передачи в ГАУ РК «РИЦОКО»;

- передачу в ГАУ РК «РИЦОКО» пакета с результатами тестового сканирования тестовых бланков, напечатанных на всех станциях печати ЭМ, включая резервные, и тестового ДБО № 2, напечатанного на Станции авторизации в ППЭ;

- получение подтверждения от ГАУ РК «РИЦОКО» (статус пакетов принимает значение «Подтвержден»).

**1.4.** *Не ранее чем за 5 календарных дней, но не позднее, чем в 15.00 по местному времени календарного дня, предшествующего экзамену, по завершении технической подготовки* техническими специалистами совместно с руководителем ППЭ и членом ГЭК РК проводится **контроль технической готовности** ППЭ, которая включает в себя:

*На Станции авторизации* в Штабе ППЭ необходимо:

- проверить настройки ППЭ: код региона, код ППЭ;

- проверить настройки системного времени;

- проверить наличие соединения со специализированным федеральным порталом по основному и резервному каналу доступа в сеть «Интернет»;

- проверить наличие соединения c сервером ГАУ РК «РИЦОКО» по основному и резервному каналу доступа в сеть «Интернет»;

- предложить всем членам ГЭК РК, назначенным на экзамен, выполнить авторизацию с помощью токена члена ГЭК РК;

- по результатам авторизации убедиться, что все члены ГЭК РК имеют назначение на экзамен, а также настройки ППЭ Станции авторизации подтверждены;

- выполнить и оценить качество тестовой печати ДБО № 2: *на тестовом бланке отсутствуют белые и темные полосы; черные квадраты (реперы) напечатаны целиком, штрихкоды и QR-код хорошо читаемы и четко пропечатаны*;

- скачать пакет с сертификатами специалистов ГАУ РК «РИЦОКО» для загрузки на Станцию сканирования в ППЭ;

- проверить наличие подтверждения от ГАУ РК «РИЦОКО» по переданному при проведении технической подготовки пакету с результатами тестового сканирования тестовых бланков, напечатанных на всех Станциях печати ЭМ, включая резервные (статус пакетов с электронными образами бланков и форм ППЭ принимает значение «Подтвержден»).

*Примечание. В случае изменения настроек печати или настроек сканирования при проведении контроля технической готовности по согласованию с ГАУ РК «РИЦОКО» и по усмотрению члена ГЭК РК может быть выполнена повторная передача обновленного тестового пакета отсканированных материалов в ГАУ РК «РИЦОКО» и получение подтверждения от ГАУ РК «РИЦОКО»*.

 *На каждой Станции печати ЭМ* в каждой аудитории, назначенной на экзамен, и резервных Станциях печати ЭМ:

- проверить настройки экзамена по соответствующему учебному предмету: код региона, код ППЭ, код аудитории (для резервных станций код аудитории допускается не указывать);

- проверить настройки системного времени;

۰

- выполнить тестовую печать границ в присутствии члена ГЭК РК;

- предоставить члену ГЭК РК напечатанный во время технической подготовки тестовый комплект ЭМ. Член ГЭК РК оценивает качество печати границ и тестового комплекта ЭМ: *все напечатанные границы видны, на тестовых бланках и КИМ отсутствуют белые и темные полосы; черные квадраты (реперы), штрихкоды и QRкод, текст, рисунки и схемы хорошо читаемы и четко пропечатаны; знакоместа на*  *бланках и защитные знаки, расположенные по всей поверхности листа КИМ, четко видны*;

*Примечание. По усмотрению члена ГЭК РК тестовый комплект ЭМ может быть напечатан в его присутствии.*

- проверить работоспособность средств криптозащиты с использованием токена члена ГЭК РК: предложить члену ГЭК РК подключить к рабочей станции токен члена ГЭК РК и ввести пароль доступа к нему;

- проверить наличие достаточного количества бумаги для печати полных комплектов ЭМ;

- напечатать протокол технической готовности аудитории для печати (*форма ППЭ-01-01*);

- сохранить на флеш-накопитель акт технической готовности для последующей передачи в систему мониторинга готовности ППЭ.

*Примечание. Не рекомендуется перемещать Станцию печати с подключенным принтером или отключать принтер от рабочей станции после завершения контроля технической готовности.*

**Проверить дополнительное (резервное) оборудование, необходимое для проведения экзамена:**

- основной и резервный флеш-накопитель для переноса электронных материалов между рабочими станциями ППЭ;

- USB-модем для обеспечения резервного канала доступа в сеть «Интернет».

*Примечание. USB-модем используется в случае возникновения проблем с доступом в сеть «Интернет» по стационарному каналу связи.*

- резервные картриджи для принтеров;

- резервные рабочие станции для замены рабочей Станции печати ЭМ;

- резервную рабочую станцию для замены Станции авторизации;

- резервные лазерные принтеры;

- резервные внешние CD (DVD)-приводы;

- резервные кабели для подключения принтеров к рабочим станциям.

*На Станции авторизации* в Штабе ППЭ необходимо:

- проверить наличие соединения c сервером РЦОИ по основному и резервному каналу доступа в сеть «Интернет»;

- скачать пакет с сертификатами специалистов ГАУ РК «РИЦОКО» для загрузки на Станцию сканирования в ППЭ;

- проверить наличие подтверждения от ГАУ РК «РИЦОКО» по переданному при проведении технической подготовки пакету с результатами тестового сканирования тестовых бланков, напечатанных на всех Станциях печати ЭМ, включая резервные (статус пакетов с электронными образами бланков и форм ППЭ принимает значение «Подтвержден»).

*Примечание. В случае изменения настроек печати или настроек сканирования при проведении контроля технической готовности по согласованию с ГАУ РК «РИЦОКО» и по усмотрению члена ГЭК РК может быть выполнена повторная передача обновленного тестового пакета отсканированных материалов в ГАУ РК «РИЦОКО» и получение подтверждения от ГАУ РК «РИЦОКО»*.

 *На Станции сканирования* в ППЭ, установленной на отдельной рабочей станции в Штабе ППЭ, включая резервную:

- проверить настройки экзамена по соответствующему предмету: код региона, код ППЭ;

- проверить настройки системного времени;

- выполнить тестовое сканирование не менее одного из предоставленных тестовых комплектов ЭМ повторно, тестового ДБО № 2, распечатанного на Станции авторизации в штабе ППЭ, а также (при наличии) напечатанных по решению члена ГЭК РК тестовых комплектов ЭМ;

- оценить качество сканирования бланков: *все бланки успешно распознаны и не отмечены как некачественные; черные квадраты (реперы), штрихкоды и QR-код хорошо читаемы, знакоместа на бланках не слишком яркие*;

- загрузить пакет с сертификатами специалистов ГАУ РК «РИЦОКО»;

- проверить работоспособность средств криптозащиты с использованием токена члена ГЭК РК: предложить члену ГЭК РК подключить к рабочей станции токен члена ГЭК РК и ввести пароль доступа к нему;

- сохранить на флеш-накопитель протокол технической готовности Штаба ППЭ для сканирования бланков в ППЭ (*форма ППЭ-01-02*) и акт технической готовности для последующей передачи в систему мониторинга готовности ППЭ.

**Проверить дополнительное (резервное) оборудование, необходимое для проведения экзамена:**

- резервную рабочую станцию для замены Станции сканирования в ППЭ (может использоваться резервная Станция авторизации);

- резервный сканер;

- резервные кабели для подключения сканеров к рабочим станциям.

**По окончании контроля технической готовности ППЭ к экзамену** необходимо:

- подписать протокол (протоколы) технической готовности аудиторий; напечатанные тестовые комплекты ЭМ являются приложением к соответствующему протоколу (*форма ППЭ-01-01* «Протокол технической готовности аудитории для печати полного комплекта ЭМ в аудитории ППЭ»);

- передать сформированные по окончании контроля технической готовности электронные акты технической готовности со всех Станций печати ЭМ, включая резервные.

- напечатать и подписать протокол (протоколы) технической готовности Штаба ППЭ для сканирования бланков в ППЭ (*форма ППЭ-01-02*);

- передать сформированные по окончании контроля технической готовности электронные акты технической готовности со всех Станций сканирования, включая резервные;

- передать акт технической готовности Станции авторизации и **статус «Контроль технической готовности завершен»** в систему мониторинга готовности ППЭ с помощью Станции авторизации в Штабе ППЭ.

### **1.5. Печать ДБО № 2**

Печать ДБО № 2 выполняется техническим специалистом в Штабе ППЭ с помощью Станции авторизации в присутствии руководителя ППЭ и члена ГЭК РК при проведении контроля технической готовности ППЭ.

### **Печать ДБО № 2 возможна после первой авторизации члена ГЭК РК.**

Диапазон номеров ДБО № 2 выделяется на ППЭ на весь экзаменационный период автоматически, на основе количества распределенных на экзамены участников.

Печать ДБО № 2 доступна после авторизации и подтверждения настроек Станции авторизации членом ГЭК РК. Выполняется печать пакетом от 1 до 20 бланков. Повторная печать ДБО № 2 с выделенным номером, в том числе по причине технического сбоя, не предусмотрена. Недостающее количество бланков следует указать при печати следующего пакета.

В случае превышения выделенного лимита номеров руководитель ППЭ должен сообщить ГАУ РК «РИЦОКО» о причинах превышения. Увеличение лимита выполняется на основании заявки от ГАУ РК «РИЦОКО».

Для обеспечения печати ДБО № 2:

- **при проведении технической подготовки** технический специалист должен подключить локальный принтер к компьютеру (Станции авторизации), выполнить печать тестового ДБО № 2, убедиться, что печать выполнена качественно: *на тестовом бланке отсутствуют белые и темные полосы; черные квадраты (реперы) напечатаны целиком, штрих-коды и QR-код хорошо читаемы и четко пропечатаны*;

- **при проведении контроля технической готовности** член ГЭК РК должен проверить указанные в настройках Станции авторизации код региона и код ППЭ и выполнить авторизацию с использованием токена члена ГЭК РК для подтверждения настроек.

Для печати ДБО № 2 руководитель ППЭ с участием члена ГЭК РК определяет необходимое количество бланков на один или более экзаменов, технический специалист оценивает достаточность ресурса картриджа для печати заданного количества и выполняет печать ДБО № 2 пакетами от 1 до 20 бланков. По окончании печати каждого пакета руководитель ППЭ оценивает качество напечатанных бланков: *отсутствуют белые и темные полосы; черные квадраты (реперы) напечатаны целиком, штрих-коды и QR-код хорошо читаемы и четко пропечатаны.*

Качественные бланки остаются на хранение в ППЭ в сейфе, расположенном в Штабе ППЭ в зоне видимости камер видеонаблюдения, до дня проведения экзамена, некачественные бланки уничтожаются.

По окончании соответствующего экзамена в ППЭ неиспользованные ДБО № 2 помещаются в сейф Штаба ППЭ на хранение. **Неиспользованные ДБО № 2 должны быть использованы на следующем экзамене.**

В случае обнаружения нехватки ДБО № 2 в ППЭ во время проведения экзамена необходимо осуществить печать очередного пакета ДБО № 2 в Штабе ППЭ.

По окончании проведения всех запланированных в ППЭ экзаменов неиспользованные ДБО № 2 направляются в ГАУ РК «РИЦОКО» вместе с другими неиспользованными ЭМ (упаковываются в большой сейф-пакет вместе с возвратными доставочными пакетами и формами ППЭ).

#### **Копирование ДБО № 2 недопустимо!**

### **2. Этап проведения ЕГЭ в ППЭ**

### **2.1. Технические специалисты обязаны**:

 $\overline{a}$ 

- явиться в ППЭ **не** *позднее 07.30 по местному времени*;

- оставить личные вещи (**в том числе средства связи**) в месте для хранения личных вещей лиц, привлекаемых к проведению ЕГЭ, которое расположено *до входа в ППЭ*;

- оказывать информационно-техническую помощь руководителю ППЭ и организаторам в ППЭ, в том числе отвечать за установку и обеспечение работоспособности средств видеонаблюдения.

**2.2**. По распоряжению руководителя ППЭ **технические специалисты должны**:

- *не позднее 07.30 по местному времени* произвести включение видеонаблюдения в помещении Штаба ППЭ (до момента получения руководителем ППЭ ЭМ от члена ГЭК РК) – *только в Штабе с офлайн трансляцией*;

- *не позднее 08.00 по местному времени* произвести включение режима записи на камерах видеонаблюдения в аудиториях ППЭ – *только в аудиториях с офлайн трансляцией*;

*Примечание. В период видеонаблюдения и на этапе завершения экзамена технический специалист ведет журнал доступа к ПАК<sup>30</sup> .*

*Журнал размещается в Штабе ППЭ и заполняется при каждом действии с ПАК или средствами видеонаблюдения. После завершения всех экзаменов журнал остается на хранение в ППЭ.*

- *не позднее 09.00 по местному времени* запустить ПО «Станция печати ЭМ» во всех аудиториях, включить подключенный к ним принтер, проверить печать на выбранный принтер средствами ПО «Станция печати ЭМ»;

- *не позднее 09.00 по местному времени* запустить ПО «Станция авторизации» в Штабе ППЭ и проверить доступ к специализированному федеральному порталу;

<sup>&</sup>lt;sup>30</sup> Образец журнала доступа к средствам видеонаблюдения представлен в **Приложении 11** настоящей *Инструкции.*

- *в 09.30 по местному времени* в Штабе ППЭ с помощью Станции авторизации скачать ключ доступа к ЭМ при участии члена ГЭК РК, с использованием токена члена ГЭК РК;

- записать ключ доступа к ЭМ на флеш-накопитель;

- загрузить ключ доступа к ЭМ на Станции печати ЭМ во всех аудиториях, в которых будет выполняться печать ЭМ.

*Примечание. После загрузки ключа доступа к ЭМ член ГЭК РК выполняет его активацию: подключает к Станции печати ЭМ токен члена ГЭК РК и вводит пароль доступа к нему. После сообщения о завершении работы с токеном извлекает из компьютера токен члена ГЭК РК и направляется совместно с техническим специалистом в следующую аудиторию ППЭ.*

*Технический специалист и член ГЭК РК могут ходить по аудиториям раздельно: сначала технический специалист загружает ключ доступа к ЭМ, после чего член ГЭК РК самостоятельно, без участия технического специалиста, выполняет процедуру активации ключа доступа к ЭМ.*

*При отсутствии доступа к специализированному федеральному порталу по основному и резервному каналу в 09.45 технический специалист информирует члена ГЭК РК о наличии нештатной ситуации, член ГЭК РК обращается на горячую линию сопровождения ППЭ для оформления заявки на получение пароля доступа к ЭМ. Технический специалист обязан продолжить работы по восстановлению доступа к специализированному федеральному порталу. Пароль доступа к ЭМ выдается не ранее 10.00, если доступ к специализированному федеральному порталу восстановить не удалось.*

- передать в систему мониторинга готовности ППЭ с помощью Станции авторизации в Штабе ППЭ **статус «Экзамены успешно начались»** после получения от руководителя ППЭ информации о завершении печати ЭМ во всех аудиториях.

### **2.3. Действия в случае нештатной ситуации:**

2.3.1. В случае сбоя в работе Станции печати ЭМ технический специалист восстанавливает работоспособность оборудования и (или) системного ПО.

2.3.2. При необходимости производит замену Станции печати ЭМ на резервную (в этом случае используется электронный носитель из резервного доставочного пакета, полученного у руководителя ППЭ).

2.3.3. В случае невозможности самостоятельного разрешения возникшей нештатной ситуации на Станции печати ЭМ, в том числе путем замены оборудования из числа резервного, технический специалист должен записать информационное сообщение, код ошибки (если есть), название экрана и описание последнего действия, выполненного на Станции печати ЭМ, и обратиться по телефону «горячей линии» службы сопровождения ППЭ. При обращении необходимо сообщить: код и наименование субъекта, код ППЭ, контактный телефон и адрес электронной почты, перечисленную выше информацию о возникшей нештатной ситуации.

#### **3. Этап завершения проведения ЕГЭ в ППЭ**

#### **3.1. На этапе завершения экзамена технический специалист должен**:

- обойти аудитории и совместно с организаторами в аудитории распечатать и подписать протокол печати полных комплектов ЭМ в аудитории ППЭ (*форма ППЭ-23*);

- получить распоряжение от руководителя ППЭ завершить видеозапись в аудиториях ППЭ после того, как организатор зачитал данные протокола о проведении экзамена в аудитории (*форма ППЭ-05-02*) и продемонстрировал на камеру видеонаблюдения запечатанные возвратные доставочные пакеты с ЭМ участников экзамена;

- сохранить на обычный флеш-накопитель электронные журналы работы Станции печати ЭМ;

- при участии руководителя ППЭ передать электронные журналы работы Станции печати и **статус «Экзамены завершены»** в систему мониторинга готовности ППЭ с помощью Станции авторизации в Штабе ППЭ.

*Примечание. В случае неявки всех распределенных в ППЭ участников экзамена по распоряжению члена ГЭК РК технический специалист завершает экзамены на всех Станциях печати во всех аудиториях ППЭ, а также на резервных Станциях печати, печатает протоколы печати ЭМ и*  *сохраняет электронные журналы работы Станции печати на флеш-накопитель. Протоколы печати ЭМ подписываются техническим специалистом, членом ГЭК РК и руководителем ППЭ и остаются на хранение в ППЭ. Электронные журналы работы Станции печати передаются в систему мониторинга готовности ППЭ. В случае отсутствия участников во всех аудиториях ППЭ технический специалист при участии руководителя ППЭ передает в систему мониторинга статус «Экзамен не состоялся».*

**3.2. При осуществлении сканирования** бланков ответов участников экзамена в Штабе ППЭ по мере поступления ЭМ из аудиторий после заполнения сводной ведомости учета участников и использования экзаменационных материалов в ППЭ (*форма ППЭ-13-02-МАШ*) технический специалист обязан взять у руководителя ППЭ для сканирования вскрытый возвратный доставочный пакет с экзаменационными работами из аудитории и выполнить следующие действия:

- ввести номер аудитории на Станции сканирования в ППЭ в соответствии с информацией, указанной на полученном возвратном доставочном пакете с бланками ЕГЭ (*форма ППЭ-11* «Сопроводительный бланк к материалам единого государственного экзамена»);

- извлечь бланки ЕГЭ из возвратного доставочного пакета и выполнить сканирование бланков ЕГЭ с лицевой стороны в одностороннем режиме, проверить качество отсканированных изображений, ориентацию и последовательность всех бланков, при этом: за бланком ответов № 2 лист 1 должен идти бланк ответов № 2 лист 2; далее ДБО № 2;

*Примечание. При необходимости возможно изменение последовательности бланков, выполнение повторного или дополнительного сканирования.*

- сверить количество отсканированных бланков, указанное на Станции сканирования в ППЭ, с информацией, указанной на возвратном доставочном пакете (*форма ППЭ-11*  «Сопроводительный бланк к материалам единого государственного экзамена»), из которого были извлечены бланки;

- положить отсканированные бланки в возвратный доставочный пакет, из которого они были извлечены, и вернуть возвратный доставочный пакет руководителю ППЭ.

**3.3.** После завершения сканирования всех бланков из всех аудиторий технический специалист получает для сканирования от руководителя ППЭ заполненные формы ППЭ:

**• ППЭ-05-02** «Протокол проведения экзамена в аудитории»;

**• ППЭ-07** «Список работников ППЭ и общественных наблюдателей»;

**• ППЭ-12-02** «Ведомость коррекции персональных данных участников экзамена в аудитории» (при наличии);

**• ППЭ-12-04-МАШ** «Ведомость учета времени отсутствия участников экзамена в аудитории»;

*ППЭ-14-01* «Акт приемки-передачи экзаменационных материалов в ППЭ»;

**• ППЭ-13-02-МАШ** «Сводная ведомость учета участников и использования экзаменационных материалов в ППЭ»;

**• ППЭ-18-МАШ** «Акт общественного наблюдения за проведением экзамена в ППЭ» (*при наличии*);

*ППЭ-19* «Контроль изменения состава работников в день экзамена» (*при наличии*);

*ППЭ-21* «Акт об удалении участника экзамена» (*при наличии*);

*ППЭ-22* «Акт о досрочном завершении экзамена» (*при наличии*).

*Примечание. Также сканируются материалы апелляций о нарушении установленного порядка проведения ГИА (формы ППЭ-02 «Апелляция о нарушении установленного порядка проведения ГИА» и ППЭ-03 «Протокол рассмотрения апелляции о нарушении установленного порядка проведения ГИА» (при наличии).*

#### **3.4. По завершении сканирования всех ЭМ технический специалист должен:**

**-** пригласить члена ГЭК РК для проверки, что экспортируемые данные не содержат особых ситуаций, и сверки данных о количестве отсканированных бланков по аудиториям, указанных на Станции сканирования в ППЭ, с количеством бланков из сводной ведомости учета участников и использования экзаменационных материалов в ППЭ (*форма ППЭ-13-02-МАШ*);

*Примечание. При необходимости любая аудитория может быть заново открыта для выполнения дополнительного или повторного сканирования.*

- сохранить на флеш-накопитель пакет с электронными образами бланков и форм ППЭ и выполнить передачу пакета с электронными образами бланков и форм ППЭ на сервер ГАУ РК «РИЦОКО» с помощью Станции авторизации в Штабе ППЭ;

- после завершения передачи всех пакетов с электронными образами бланков и форм ППЭ в ГАУ РК «РИЦОКО» (статус пакета с электронными образами бланков и форм ППЭ принимает значение «Передан») при участии руководителя ППЭ и члена ГЭК РК передать в ГАУ РК «РИЦОКО» **статус «Бланки переданы в РЦОИ»**;

- дождаться от ГАУ РК «РИЦОКО» подтверждения успешного получения и расшифровки переданного пакета с электронными образами бланков и форм ППЭ (статус пакета с электронными образами бланков и форм ППЭ принимает значение «Подтвержден»).

*Примечание. При необходимости (по запросу ГАУ РК «РИЦОКО») перед повторным экспортом технический специалист загружает на Станцию сканирования в ППЭ новый пакет с сертификатами ГАУ РК «РИЦОКО», полученный на Станции авторизации.*

После получения от ГАУ РК «РИЦОКО» подтверждения по всем пакетам:

на Станции сканирования в ППЭ сохранить протокол проведения процедуры сканирования бланков ГИА в ППЭ (*форма ППЭ-15*) и электронный журнал сканирования; протокол проведения процедуры сканирования распечатывается и подписывается техническим специалистом, руководителем ППЭ и членом ГЭК РК и остается на хранение в ППЭ;

*Примечание. Действия в случае нештатной ситуации.*

*В случае невозможности самостоятельного разрешения возникшей нештатной ситуации на Станции сканирования в ППЭ, в том чисел путем замены станции на резервную, технический специалист должен записать информационное сообщение, название экрана и описание последнего действия, выполненного на Станции сканирования в ППЭ, и обратиться по телефону «горячей линии» службы сопровождения ППЭ. При обращении необходимо сообщить: код и наименование субъекта, код ППЭ, контактный телефон и адрес электронной почты, перечисленную выше информацию о возникшей нештатной ситуации.*

на резервной Станции сканирования завершить экзамен и сохранить протокол использования Станции сканирования в ППЭ (*форма ППЭ-15-01*) и электронный журнал сканирования; протокол использования Станции сканирования распечатывается и подписывается техническим специалистом, руководителем ППЭ и членом ГЭК РК и остается на хранение в ППЭ;

на Станции авторизации выполнить передачу электронного журнала (журналов) сканирования и **статуса «Бланки переданы в РЦОИ»** в систему мониторинга готовности ППЭ;

- получить распоряжение от руководителя ППЭ о выключении видеозаписи в Штабе ППЭ (*в случае офлайн трансляции*).

# **Требования к техническому оснащению ППЭ для печати полного комплекта ЭМ в аудиториях ППЭ и перевода бланков ответов участников экзаменов в электронный вид**

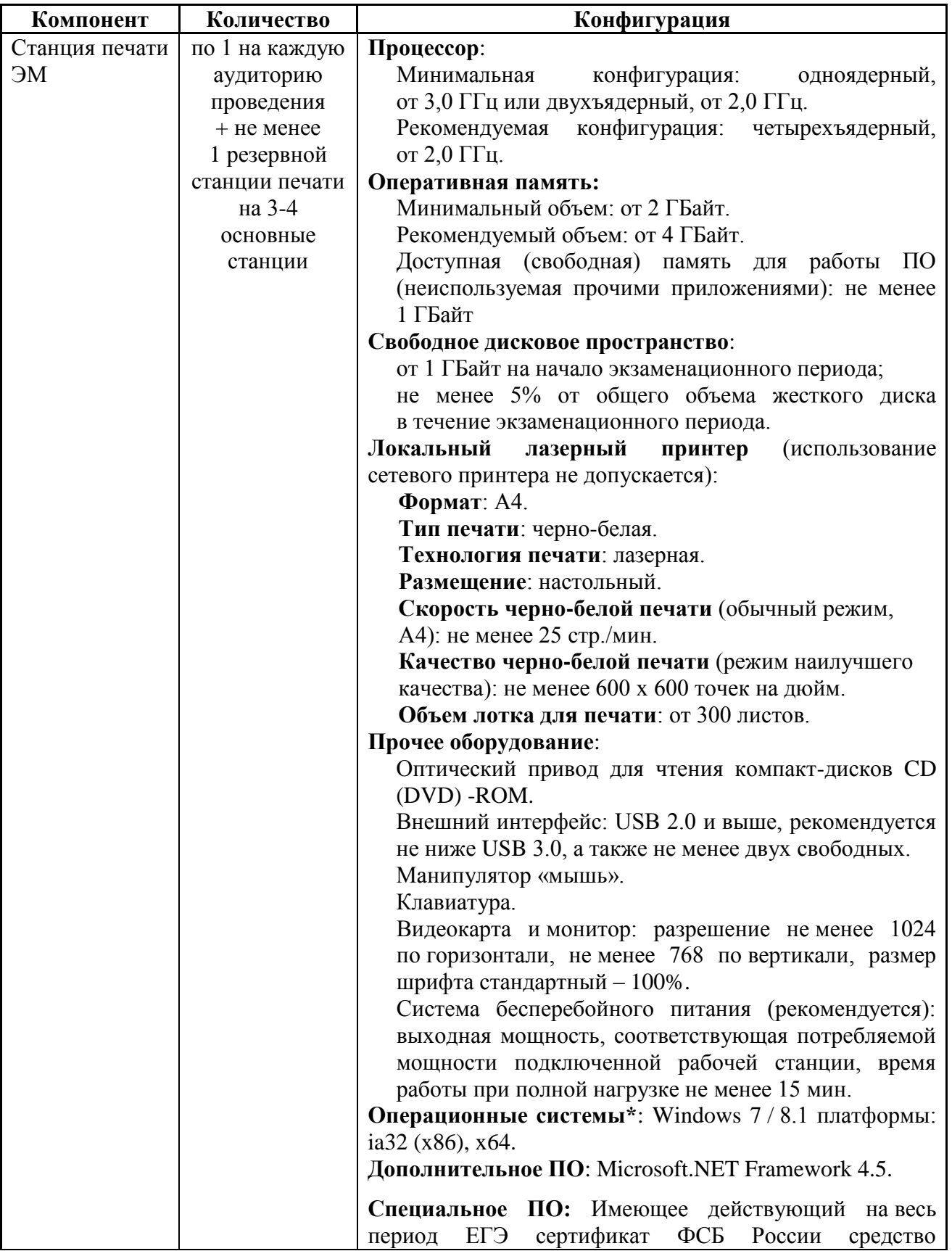

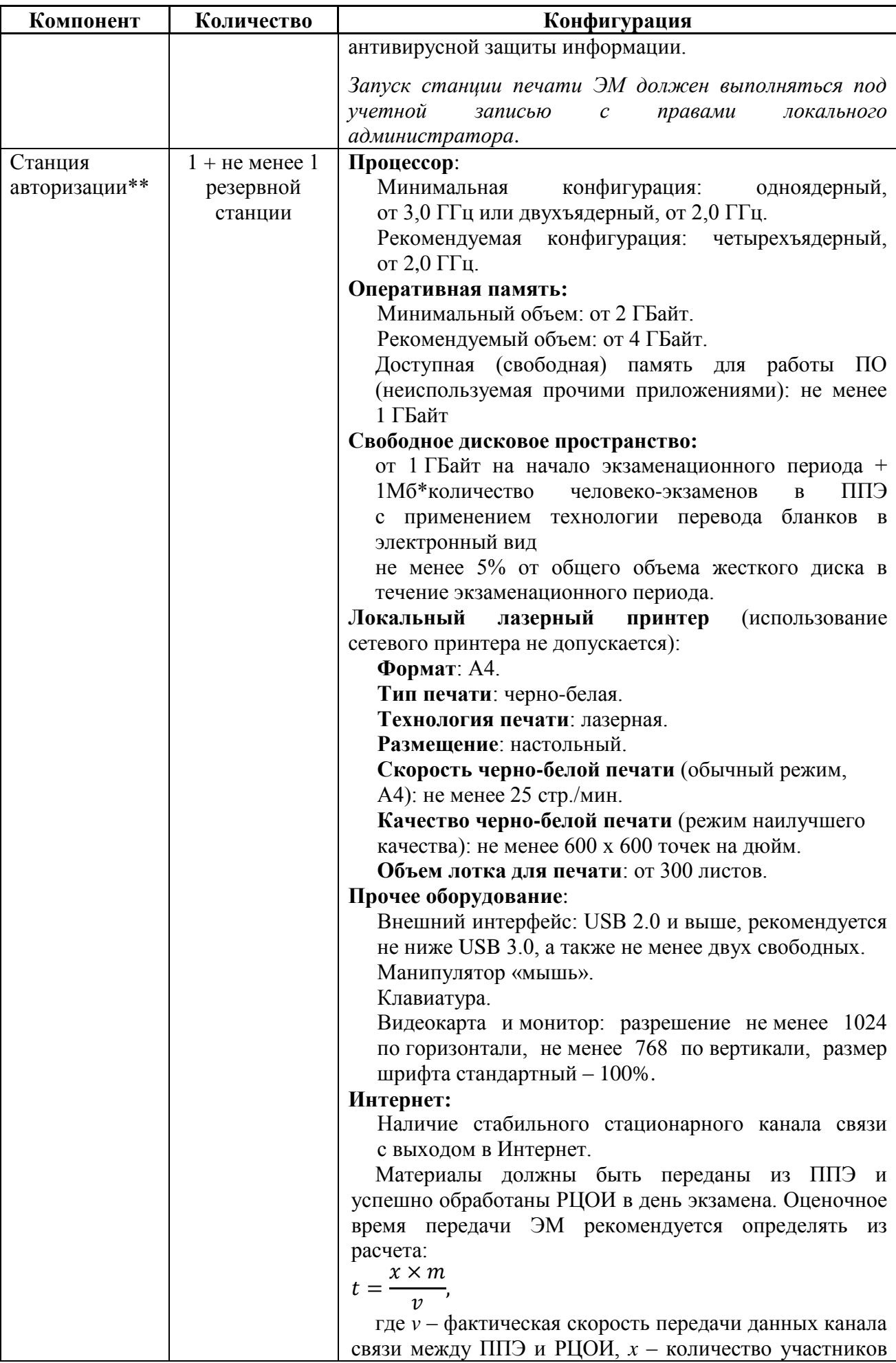

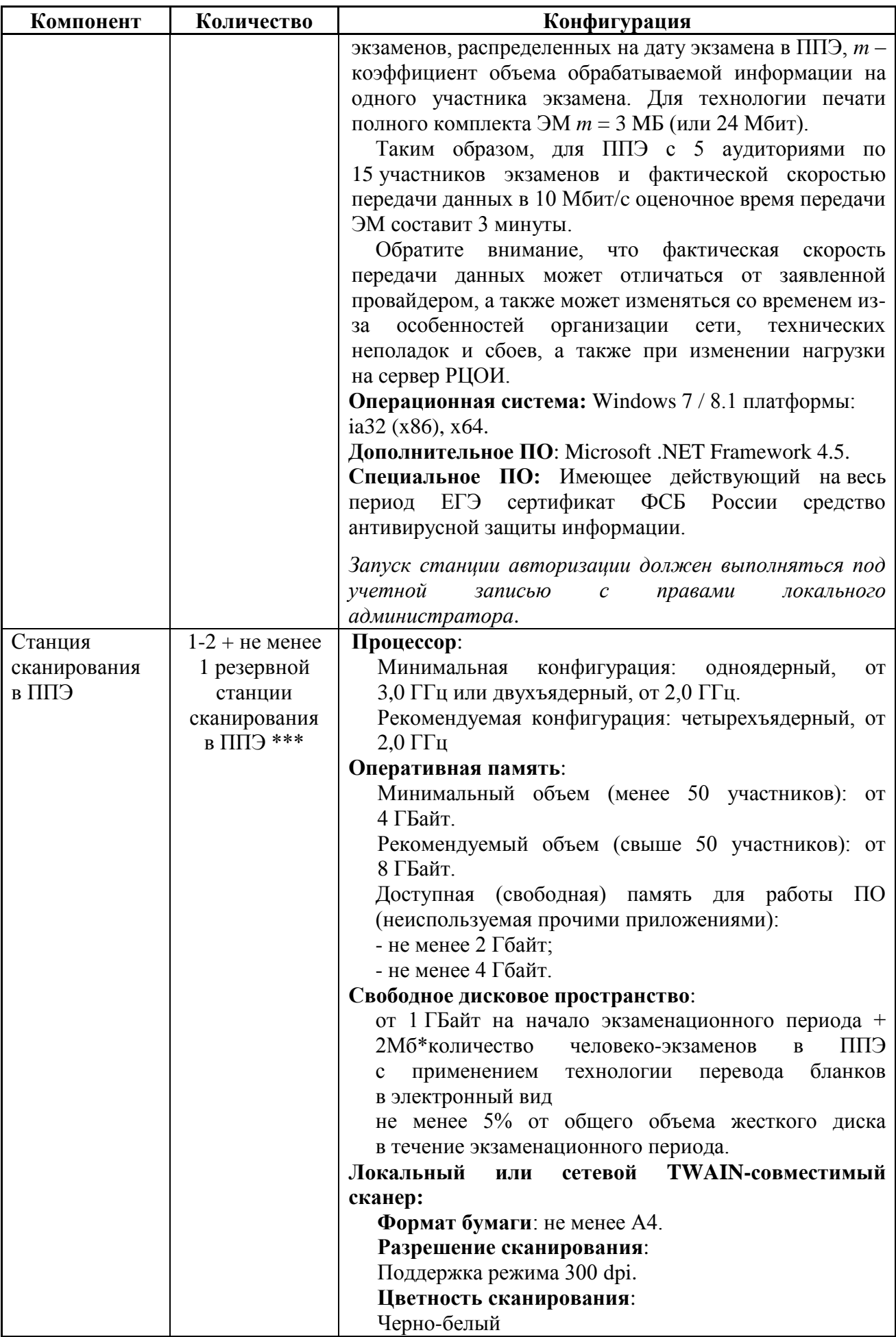

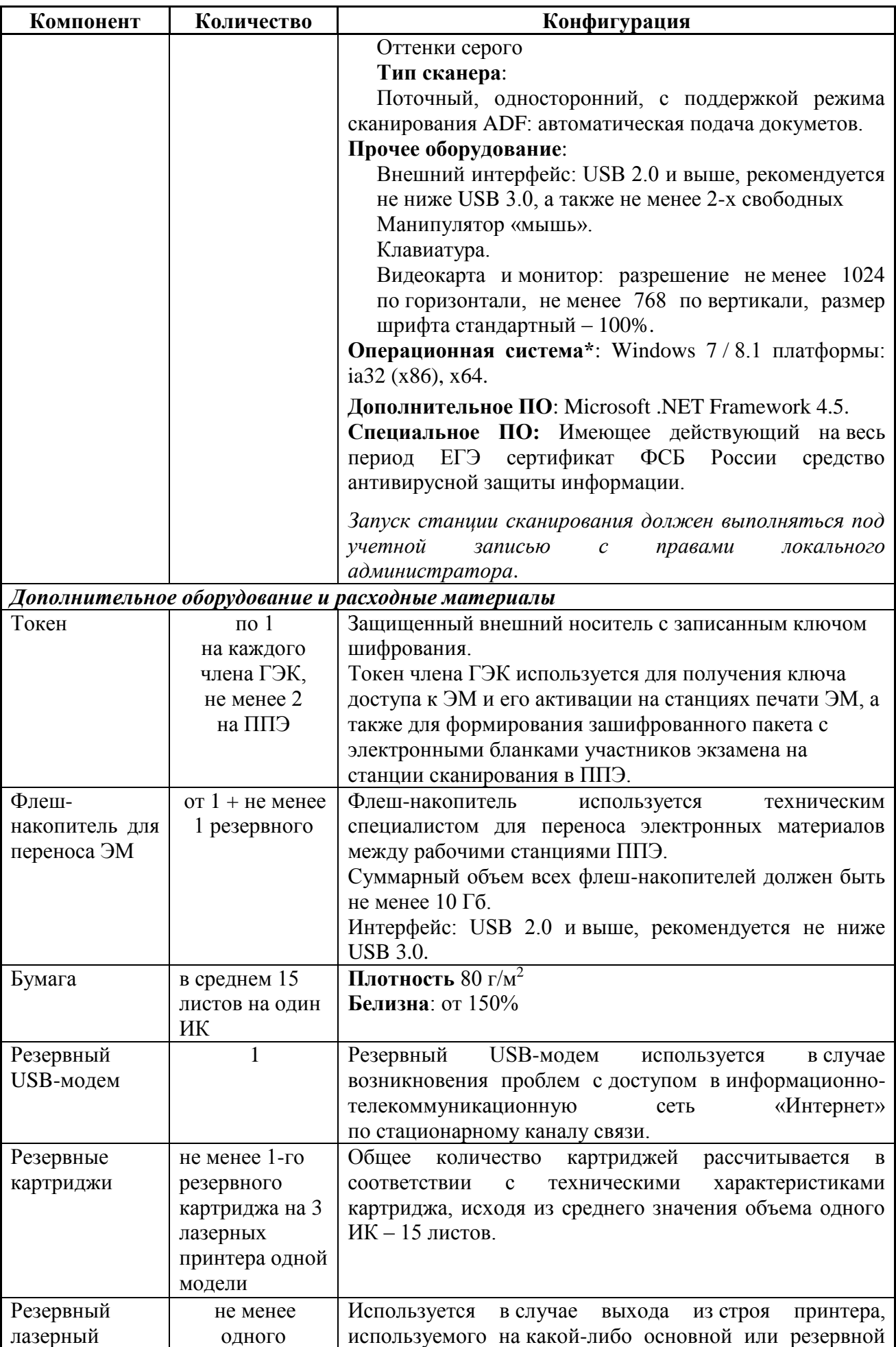

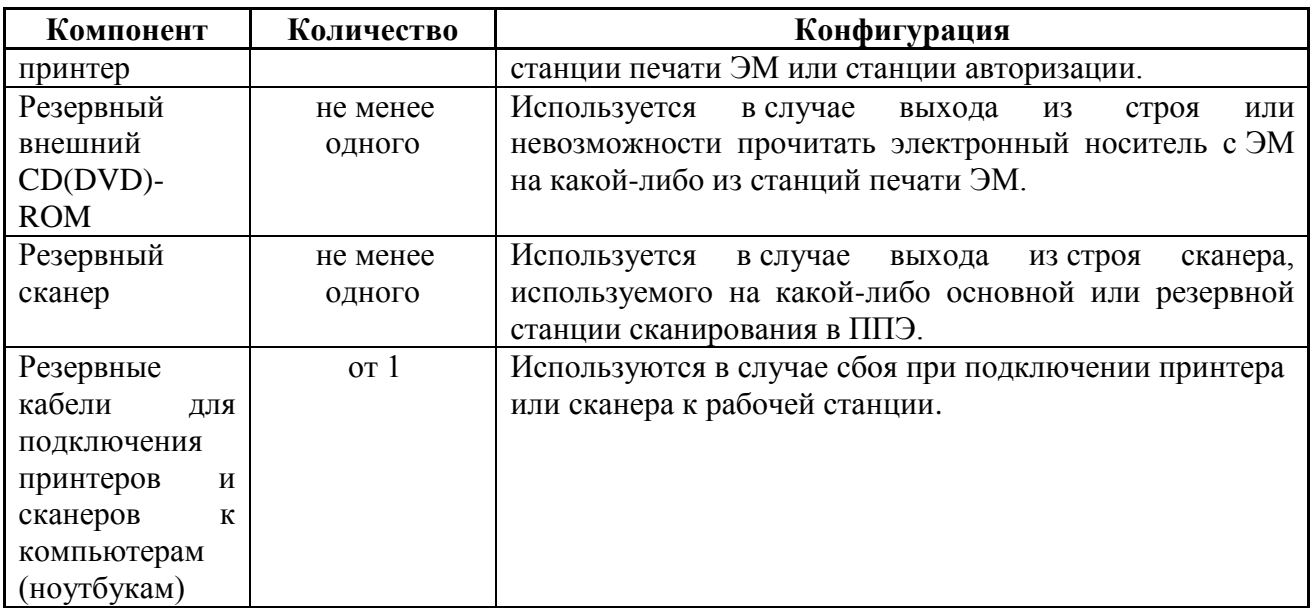

\* На рабочих станциях должна быть установлена «чистая» операционная система (новая установка) и программное обеспечение, необходимое для работы Станции печати ЭМ, Станции сканирования в ППЭ и Станции авторизации. Установка другого ПО до окончания использования рабочих станций при проведении ЕГЭ **запрещается.**

\*\* Станция авторизации используется при проведении экзаменов по технологии печати полного комплекта ЭМ в ППЭ, перевода бланков участников экзаменов в электронный вид в ППЭ и раздела «Говорение» по иностранным языкам.

\*\*\* Для ускорения процесса обработки бланков в ППЭ по согласованию с ГАУ РК «РИЦОКО» может быть использовано более одной Станции сканирования в Штабе ППЭ. Их количество ППЭ определяет самостоятельно, исходя из числа участников экзамена, распределенных в ППЭ на дату экзамена, скорости работы используемых сканеров, а также навыков задействованных работников ППЭ. На обработку бланков, включая их комплектацию, приемку у организаторов и заполнение соответствующих форм ППЭ отводится **не более 2-х часов**.

**Важно!** Всем компьютерам (ноутбукам) должен быть присвоен уникальный в ППЭ номер компьютера (на каждый тип ПО отдельный компьютер).

*Примечание. Должна быть соблюдена «сквозная» нумерация всех станций в ППЭ. К примеру, Станция авторизации – № 1, резервная Станция авторизации – № 2, Станция сканирования – № 3, резервная Станция сканирования – № 4, Станция печати – № 5, Станция печати – № 6 и т.д.*

При использовании отдельно взятого компьютера (ноутбука), которому в ППЭ присвоен свой уникальный номер, при проведении экзаменов:

### **Допускается:**

 устанавливать, в дополнение к основной станции печати, основную станцию записи ответов (при проведении экзамена в ППЭ на дому);

устанавливать любые резервные станции и использовать, в случае возникновения нештатной ситуации, взамен вышедшей из строя станции соответствующего типа.

**Не допускается** (в том числе запрещается при передаче электронных актов в систему мониторинга готовности ППЭ):

 устанавливать и совместно использовать на одну рабочую станцию в день проведения экзамена основную станцию авторизации и основную станцию сканирования;

- использовать как основную или резервную станцию одного типа одновременно в двух и более различных аудиториях.

## **Регламентные сроки осуществления этапов подготовки и проведения экзамена в ППЭ**

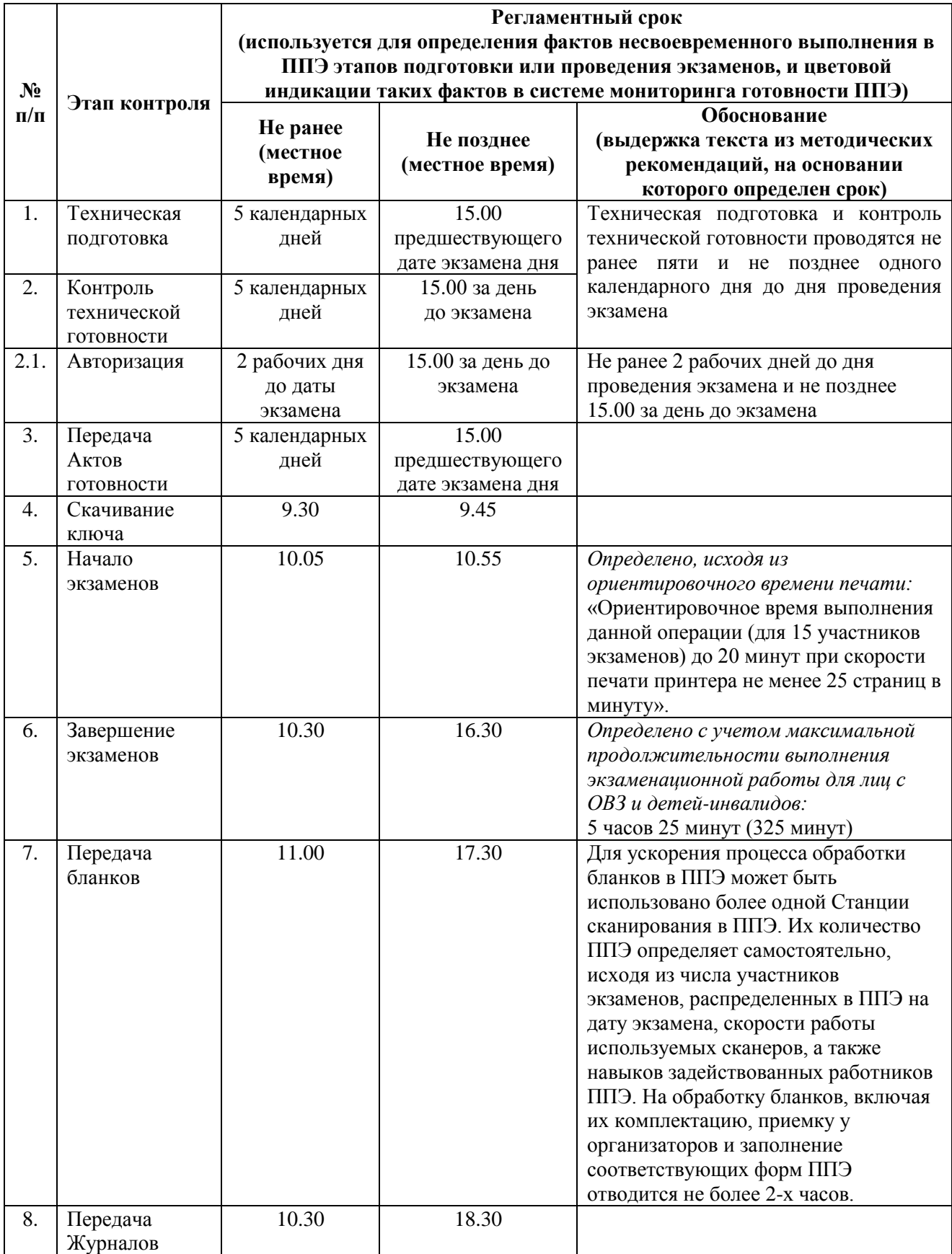

## **Акт об отключении средств видеонаблюдения или отсутствии видеозаписи экзамена**

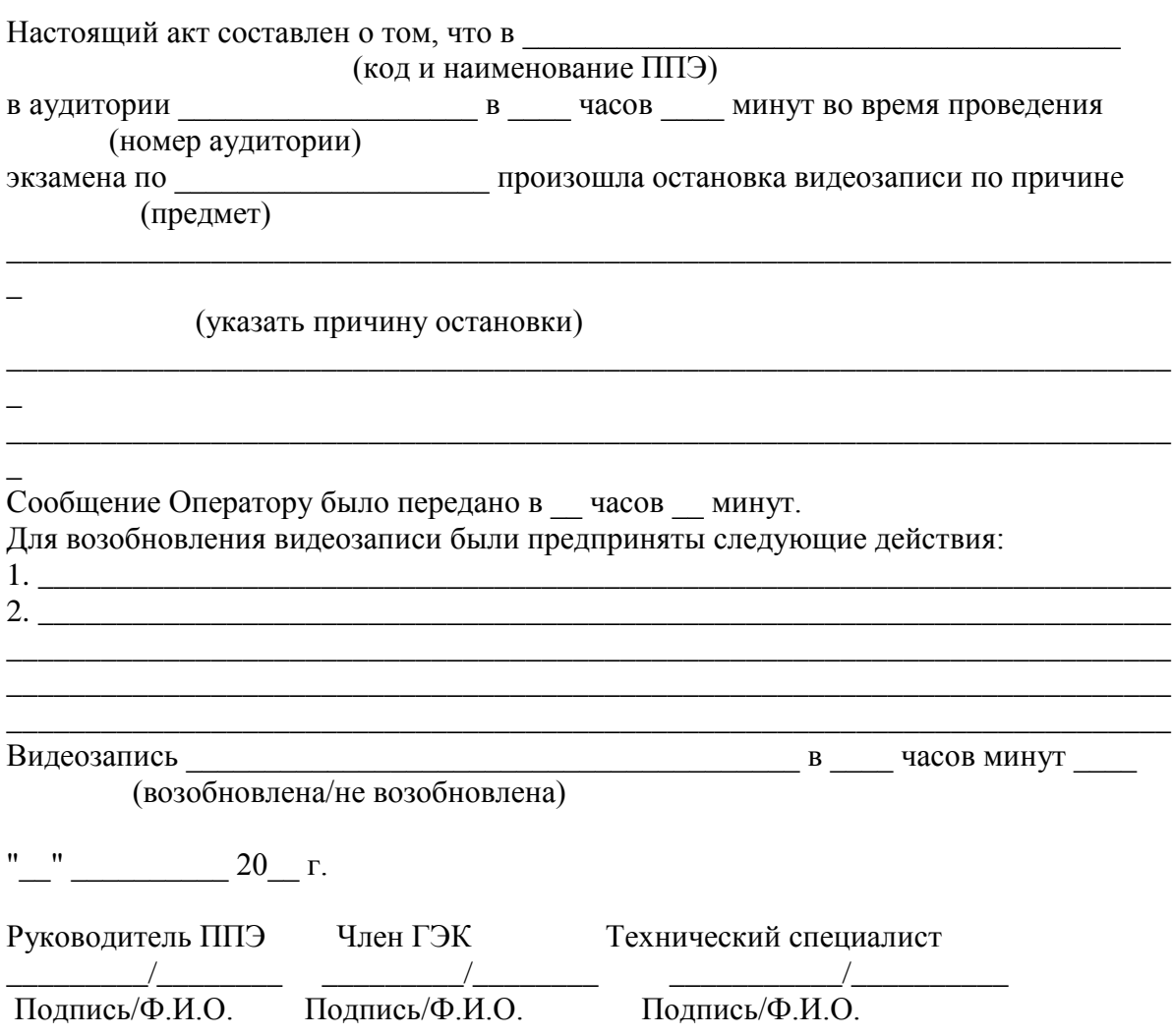

**Приложение 11**

# **Образец журнала доступа к средствам видеонаблюдения**

 **Наименование субъекта Российской Федерации\_\_\_\_\_\_\_\_\_\_\_\_\_\_\_\_\_\_\_\_\_\_\_\_\_\_\_\_\_\_\_\_\_\_\_\_\_\_\_**

наименование и адрес ППЭ/РЦОИ

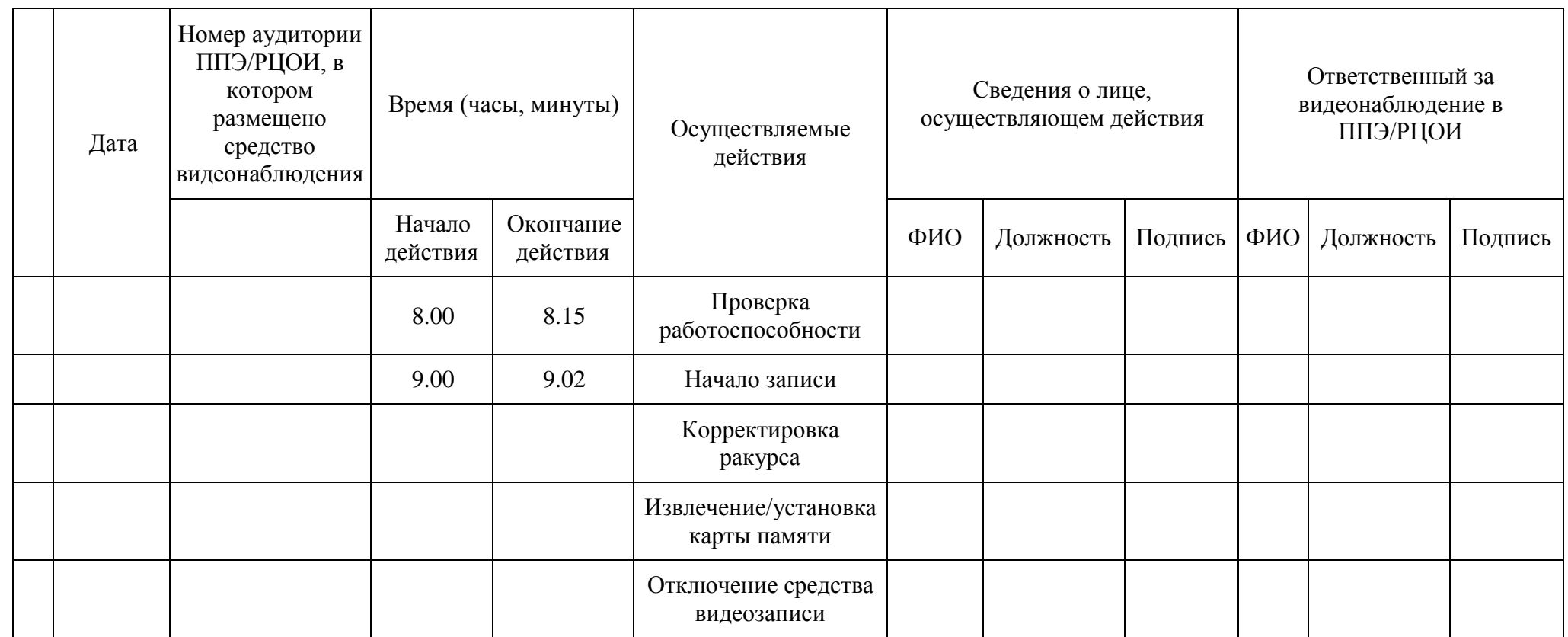

### **Правила для медицинского работника, привлекаемого в дни проведения ЕГЭ**

### **1. Подготовительный этап проведения ЕГЭ в ППЭ**

*В день проведения ЕГЭ медицинский работник должен:*

- явиться в ППЭ *не позднее 08.30 по местному времени* и зарегистрироваться у ответственного организатора вне аудитории, уполномоченного руководителем ППЭ;

- оставить личные вещи, включая средства связи, в месте для хранения личных вещей лиц, привлекаемых к проведению ЕГЭ, которое расположено *до входа в ППЭ*;

- получить от руководителя ППЭ Правила для медицинского работника, привлекаемого в дни проведения ЕГЭ, и ознакомиться с ними, а также Журнал учета участников экзамена, обратившихся к медицинскому работнику (далее – Журнал);

- запросить у руководителя ППЭ информацию о распределении в данный ППЭ участников экзамена с ОВЗ, участников экзамена – детей-инвалидов и инвалидов;

- пройти в отведенное для него помещение в ППЭ и приступить к выполнению своих обязанностей.

*Примечание. В день проведения экзамена (в период с момента входа в ППЭ и до окончания экзамена) в ППЭ медицинскому работнику запрещается:*

*- иметь при себе средства связи (в случае необходимости вызова бригады скорой помощи в Штабе ППЭ есть телефон), электронно-вычислительную технику, фото- и видеоаппаратуру, справочные материалы, письменные заметки и иные средства хранения и передачи информации, художественную литературу и т.д.;* 

*- оказывать содействие участникам экзамена, в том числе передавать им средства связи, электронно-вычислительную технику, фото-, аудио- и видеоаппаратуру, справочные материалы, письменные заметки и иные средства хранения и передачи информации;* 

 *- выносить из аудиторий и ППЭ ЭМ на бумажном или электронном носителях, фотографировать ЭМ.*

### **2. Этап проведения ЕГЭ в ППЭ** *Медицинский работник должен:*

- оказывать медицинскую помощь участникам, обратившимся в медицинский кабинет;

*Примечание. Участник экзамена, получивший должную медицинскую помощь, вправе отказаться от составления акта о досрочном завершении экзамена по объективным причинам и вернуться в аудиторию проведения экзамена для продолжения выполнения экзаменационной работы. Медицинскому работнику необходимо поставить «Х» в соответствующем поле Журнала.*

- в случае если участник экзамена хочет досрочно завершить экзамен, подтвердить ухудшение состояния здоровья участника и при помощи организаторов вне аудитории пригласить члена ГЭК РК в медицинский кабинет для составления акта о досрочном завершении экзамена по объективным причинам;

- вести Журнал учета участников экзамена, обратившихся в медицинский кабинет.

*Примечание. Все поля Журнала обязательны к заполнению. В случае досрочного завершения экзамена медицинскому работнику необходимо поставить «Х» в соответствующем поле Журнала. В форме ППЭ-22 «Акт о досрочном завершении экзамена по объективным причинам», выданной членом ГЭК РК, заполнить информацию «Досрочно завершил экзамен по следующим причинам» и поставить свою подпись в соответствующем месте.*

# **3. Этап завершения проведения ЕГЭ в ППЭ**

### *Медицинский работник должен:*

- находиться в ППЭ до выхода из ППЭ всех участников экзамена;

- сдать Журнал руководителю ППЭ.

*Примечание. Журнал после каждого экзамена сканируется вместе с формами ППЭ и направляется в ГАУ РК «РИЦОКО».*

Медицинский работник покидает ППЭ по разрешению руководителя ППЭ.

# **Ж У Р Н А Л**

# **учета участников экзамена, обратившихся к медицинскому работнику во время проведения экзамена**

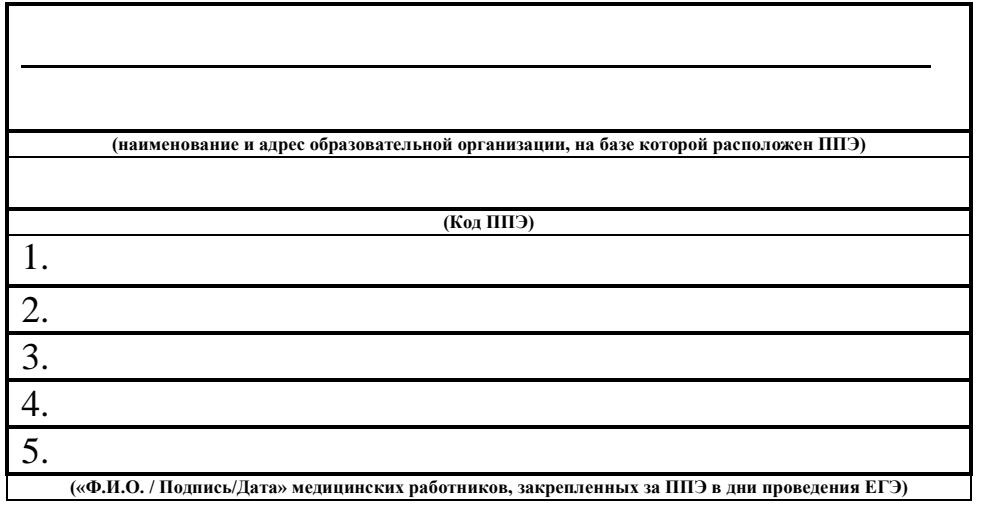

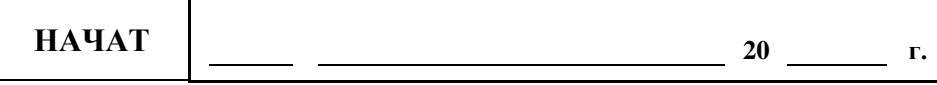

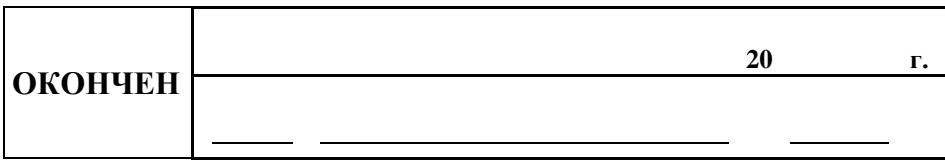

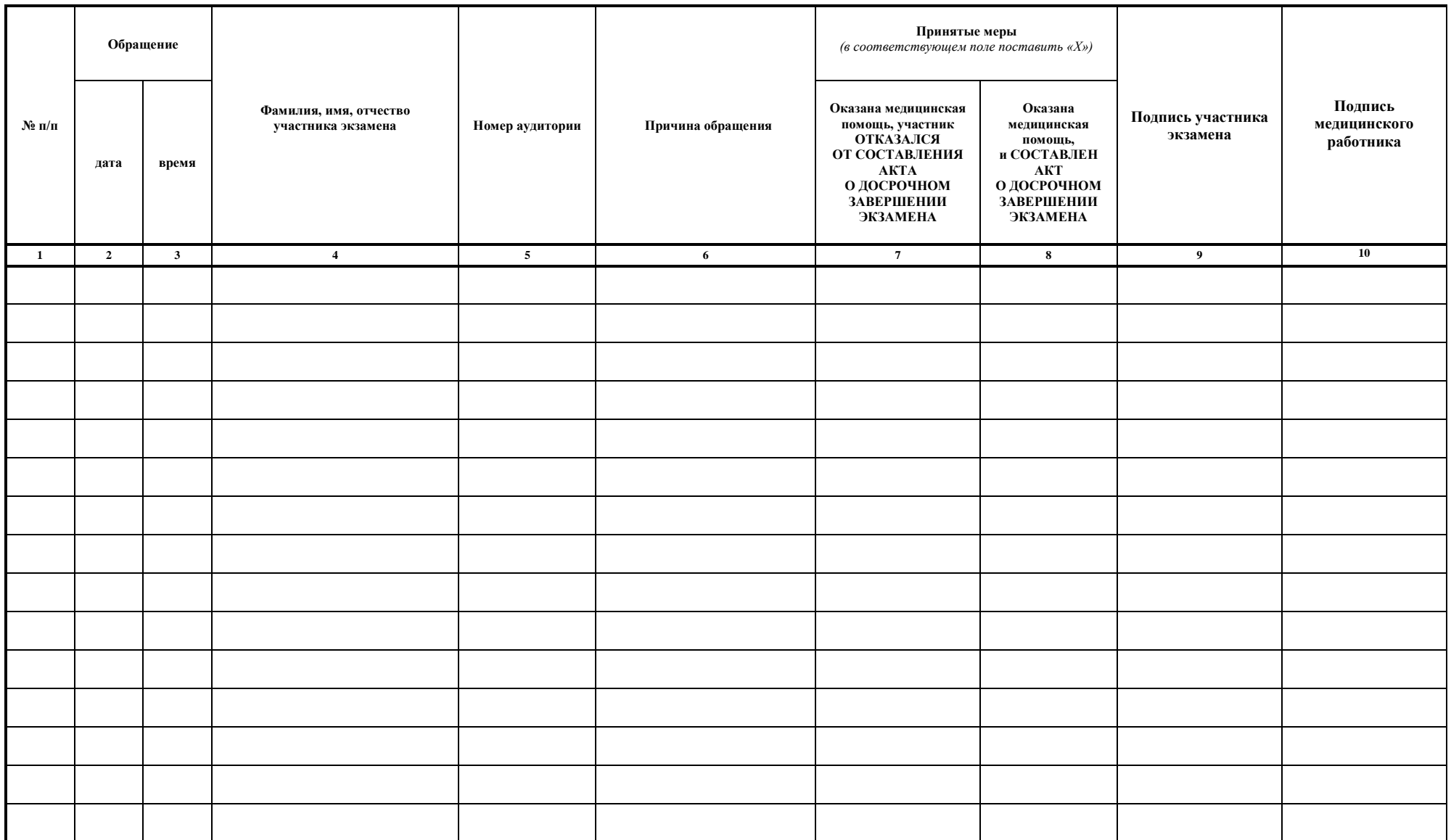

# **Особенности проведения ГИА в ППЭ для участников экзаменов с ОВЗ, участников экзаменов – детей-инвалидов и инвалидов**

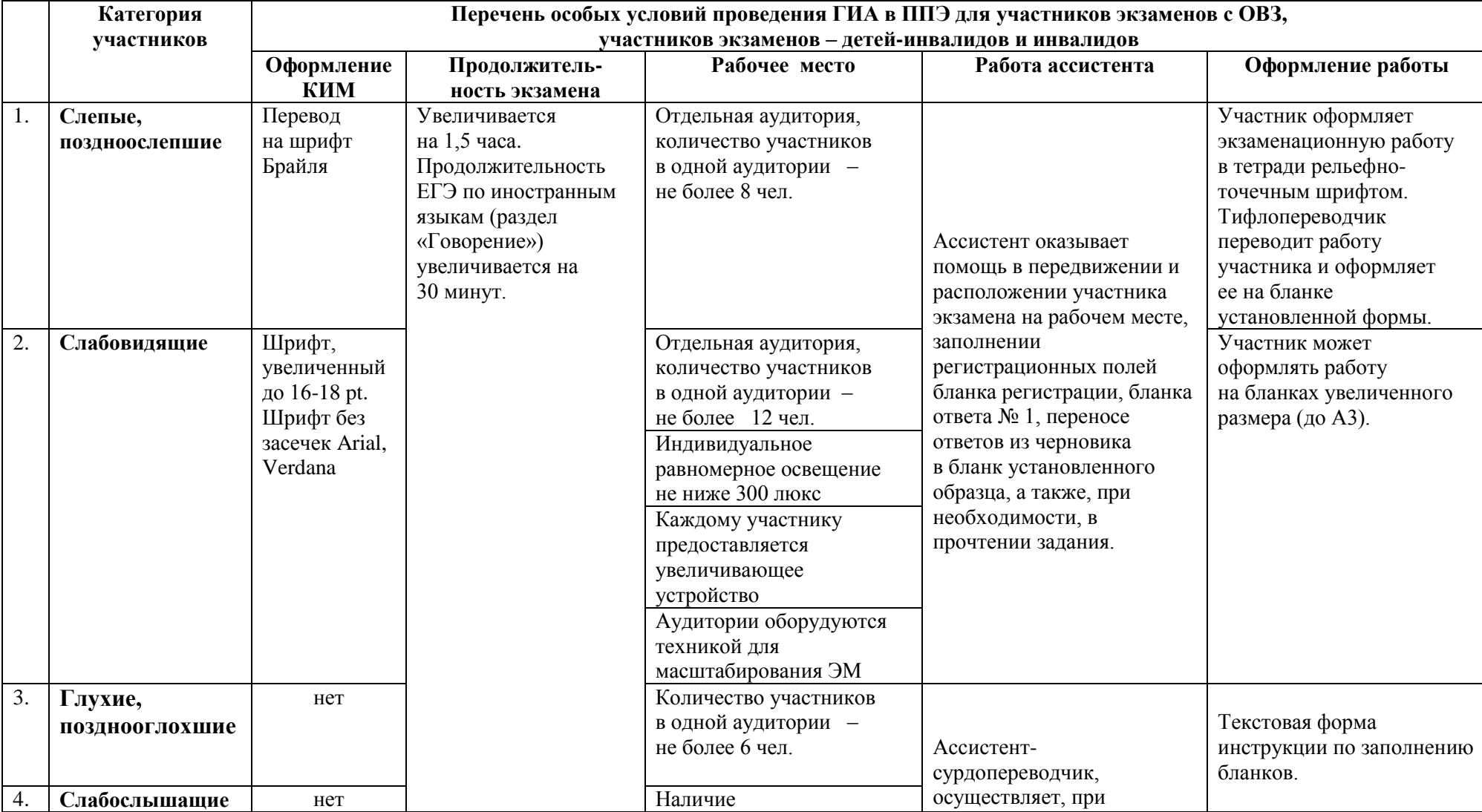

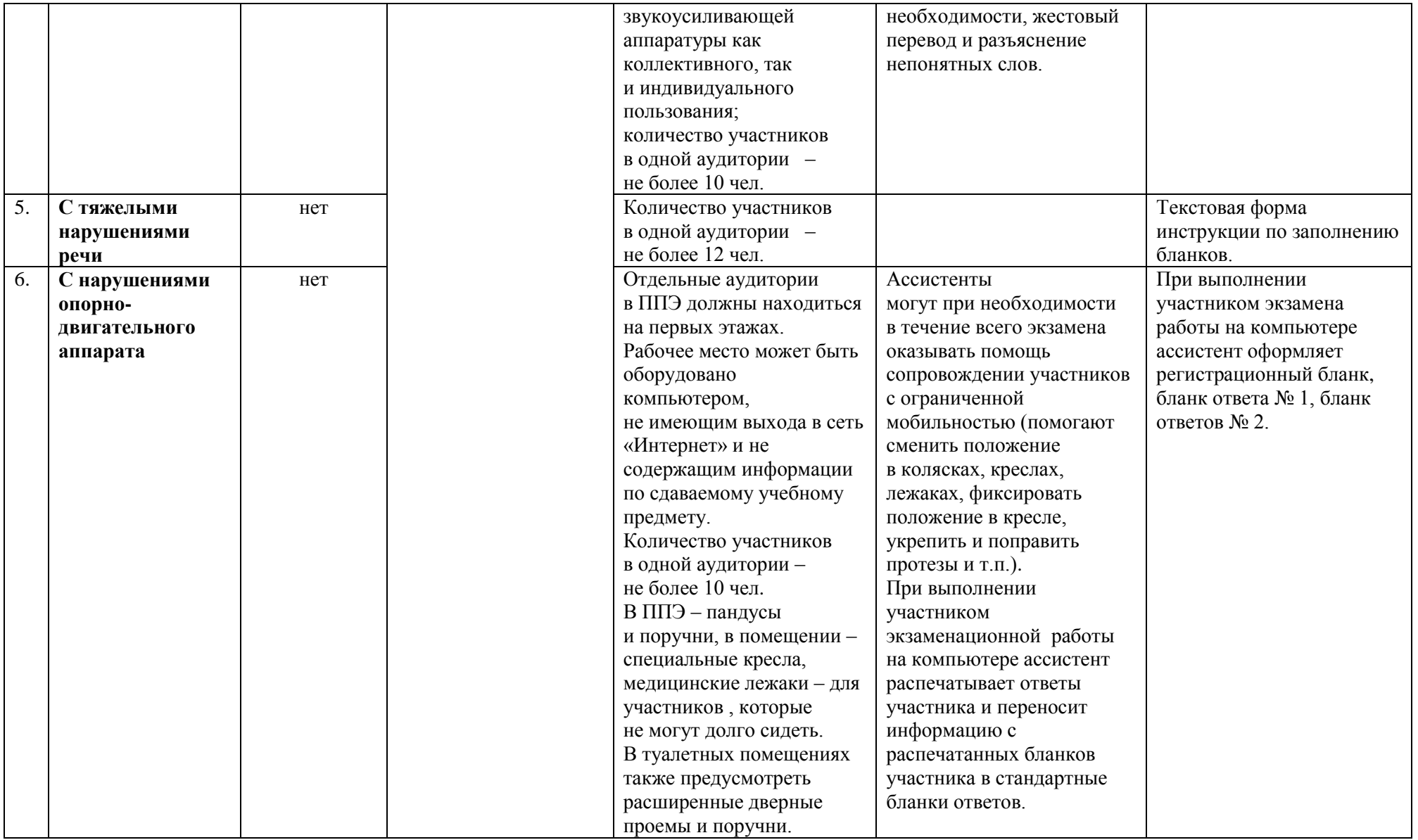

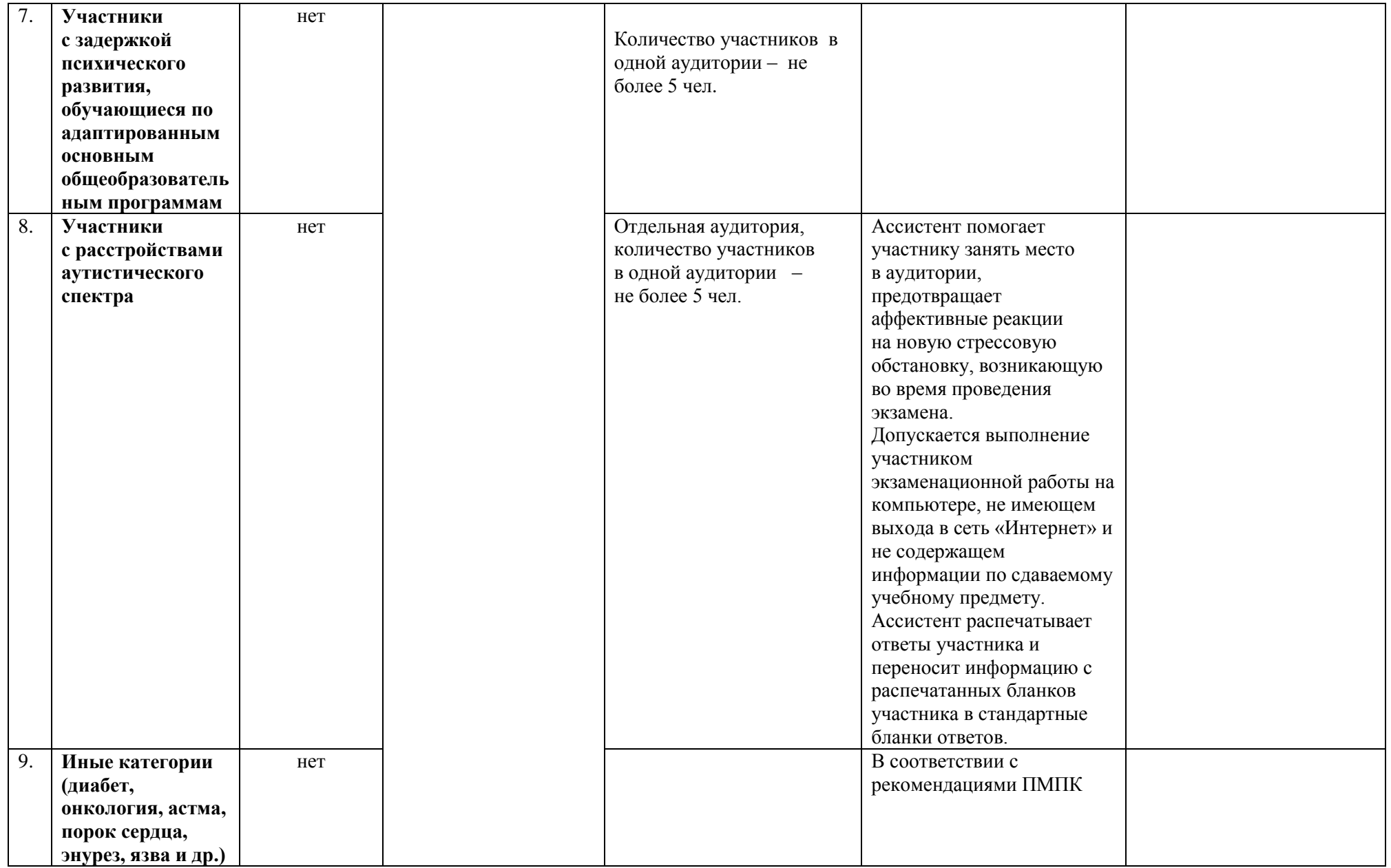

### **Порядок**

## **организации питания и перерывов для проведения необходимых лечебных и профилактических мероприятий для участников экзаменов с ОВЗ, участников экзаменов – детей-инвалидов и инвалидов**

1. В соответствии с Порядком проведения ГИА при продолжительности экзамена **4 и более часа** организуется питание обучающихся.

2. Максимальная продолжительность экзаменов, согласно утвержденной Рособрнадзором продолжительности выполнения экзаменационной работы при проведении государственной итоговой аттестации по образовательным программам среднего общего образования, составляет **3 часа 55 минут**.

3. Для участников экзаменов с ОВЗ, участников экзаменов – детей-инвалидов и инвалидов продолжительность экзаменов увеличивается на 1,5 часа и составляет **4 и более часа**.

4. Информация о количестве участников экзаменов с ОВЗ, участников экзаменов – детей-инвалидов и инвалидов и о необходимости организации проведения экзаменов в условиях, учитывающих состояние их здоровья, особенности психофизического развития, направляется в ППЭ *не позднее двух рабочих дней* до проведения экзамена по соответствующему учебному предмету.

5. Руководитель ППЭ информирует организаторов в аудитории об участии в сдаче ЕГЭ в ППЭ лиц с ОВЗ, детей-инвалидов и инвалидов, о состоянии их здоровья и особенностях психофизического развития.

6. Для организации питания и перерывов для проведения необходимых лечебных и профилактических мероприятий для участников экзаменов с ОВЗ, участников экзаменов – детей-инвалидов и инвалидов в ППЭ должно быть организовано **отдельное помещение.**

*Примечание. В случае необходимости (например, частые выходы для приема лекарств) лечебные и профилактические мероприятия могут проводиться в медицинском кабинете в присутствии медицинского работника, привлекаемого к проведению ЕГЭ, организатора вне аудитории (дежурного на этаже) или ассистента, оказывающего помощь участникам экзамена с ОВЗ, участникам экзамена – детям-инвалидам и инвалидам с учетом состояния их здоровья, особенностей психофизического развития.* 

7. Для приема пищи или проведения необходимых лечебных и профилактических мероприятий **участники экзамена с ОВЗ, участники экзамена – дети-инвалиды и инвалиды должны:**

- при выходе из аудитории проведения экзамена оставить на рабочем столе ЭМ, черновики, документ, удостоверяющий личность, письменные принадлежности, кроме необходимых лекарств и питания. Организатор в аудитории в присутствии участников экзамена с ОВЗ, участников экзамена – детей-инвалидов и инвалидов проверяет комплектность оставленных ими на рабочем столе материалов;

- в сопровождении организатора вне аудитории (дежурного на этаже), контролирующего соблюдение порядка проведения ЕГЭ вне аудитории, пройти в помещение для приема пищи или проведения необходимых лечебных и профилактических мероприятий.

*Примечание. Во время приема пищи участниками экзамена с ОВЗ, участниками экзамена – детьми-инвалидами и инвалидами организатор вне аудитории должен находиться в данном помещении. В случае необходимости возможно присутствие ассистента, оказывающего помощь участникам экзамена с ОВЗ, участникам экзамена – детям-инвалидам и инвалидам с учетом состояния их здоровья, особенностей психофизического развития.* 

8. На прием пищи отводится **20 минут**.

9. Время, выделенное на организацию питания и проведение необходимых лечебных и профилактических мероприятий для участников экзаменов с ОВЗ, участников экзаменов – детей-инвалидов и инвалидов в общую продолжительность экзамена не включается.